#### **Centro de Física Aplicada y Tecnología Avanzada, Universidad Nacional Autónoma de México**

**Posgrado en Ciencias Físicas** 

CARACTERIZACIÓN TEÓRICA DE INTERFERENCIA DE "N" HACES DE LUZ CONVERGENTES RADIALMENTE EN ESPACIO FASE

Tesis

Que para obtener el grado de Maestro en Ciencias (Física)

presenta

Ing. Fís. Antonio Jiménez Ceniceros

Director de Tesis: **Dr. Víctor Manuel Castaño Meneses** 

**Provincia Juriquilla, Santiago de Querétaro, Querétaro de Arteaga 2006** 

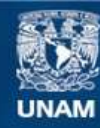

Universidad Nacional Autónoma de México

**UNAM – Dirección General de Bibliotecas Tesis Digitales Restricciones de uso**

#### **DERECHOS RESERVADOS © PROHIBIDA SU REPRODUCCIÓN TOTAL O PARCIAL**

Todo el material contenido en esta tesis esta protegido por la Ley Federal del Derecho de Autor (LFDA) de los Estados Unidos Mexicanos (México).

**Biblioteca Central** 

Dirección General de Bibliotecas de la UNAM

El uso de imágenes, fragmentos de videos, y demás material que sea objeto de protección de los derechos de autor, será exclusivamente para fines educativos e informativos y deberá citar la fuente donde la obtuvo mencionando el autor o autores. Cualquier uso distinto como el lucro, reproducción, edición o modificación, será perseguido y sancionado por el respectivo titular de los Derechos de Autor.

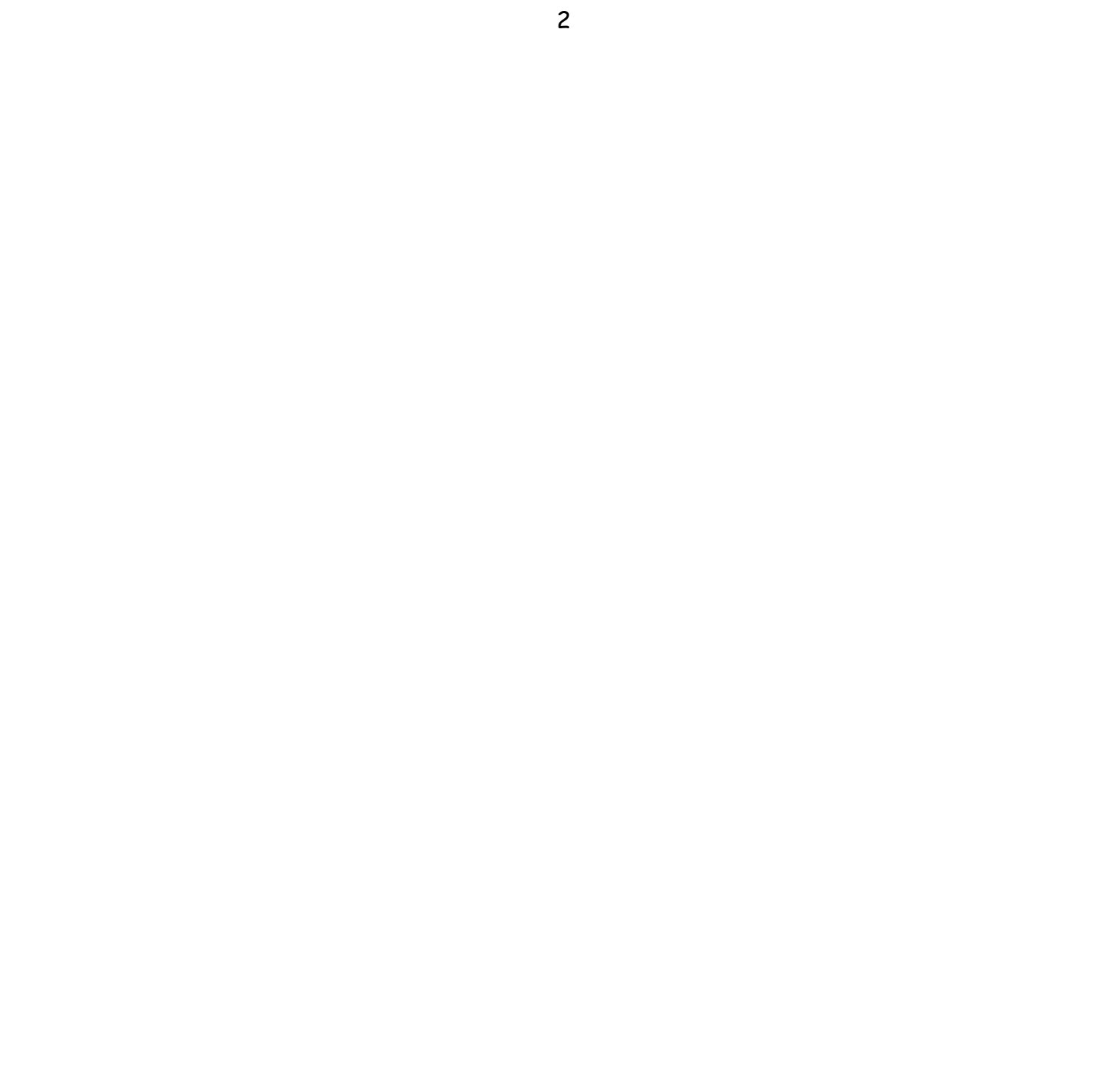

**A Beatriz Millán, mi esposa,** 

**a Beatriz Rafaela, Sebastián y Galileo, mis hijos.** 

Agradezco infinitamente al Dr. Víctor Manuel Castaño Meneses la dirección de este trabajo de tesis y su apoyo para la realización y culminación del mismo.

También agradezco a los doctores Augusto García Valenzuela, Enrique López Moreno, Martha Rosete Aguilar, Karen Patricia Volke Sepúlveda, Achim Max Loske Mehling y Eduardo Tepichín Rodríguez por sus correcciones, ideas y propuestas para enriquecer este trabajo.

A la Universidad Nacional Autónoma de México, y en especial al Centro de Física Aplicada y Tecnología Avanzada, Campus Juriquilla, por la facilidad en el uso de las instalaciones para realizarlo.

# **Índice**

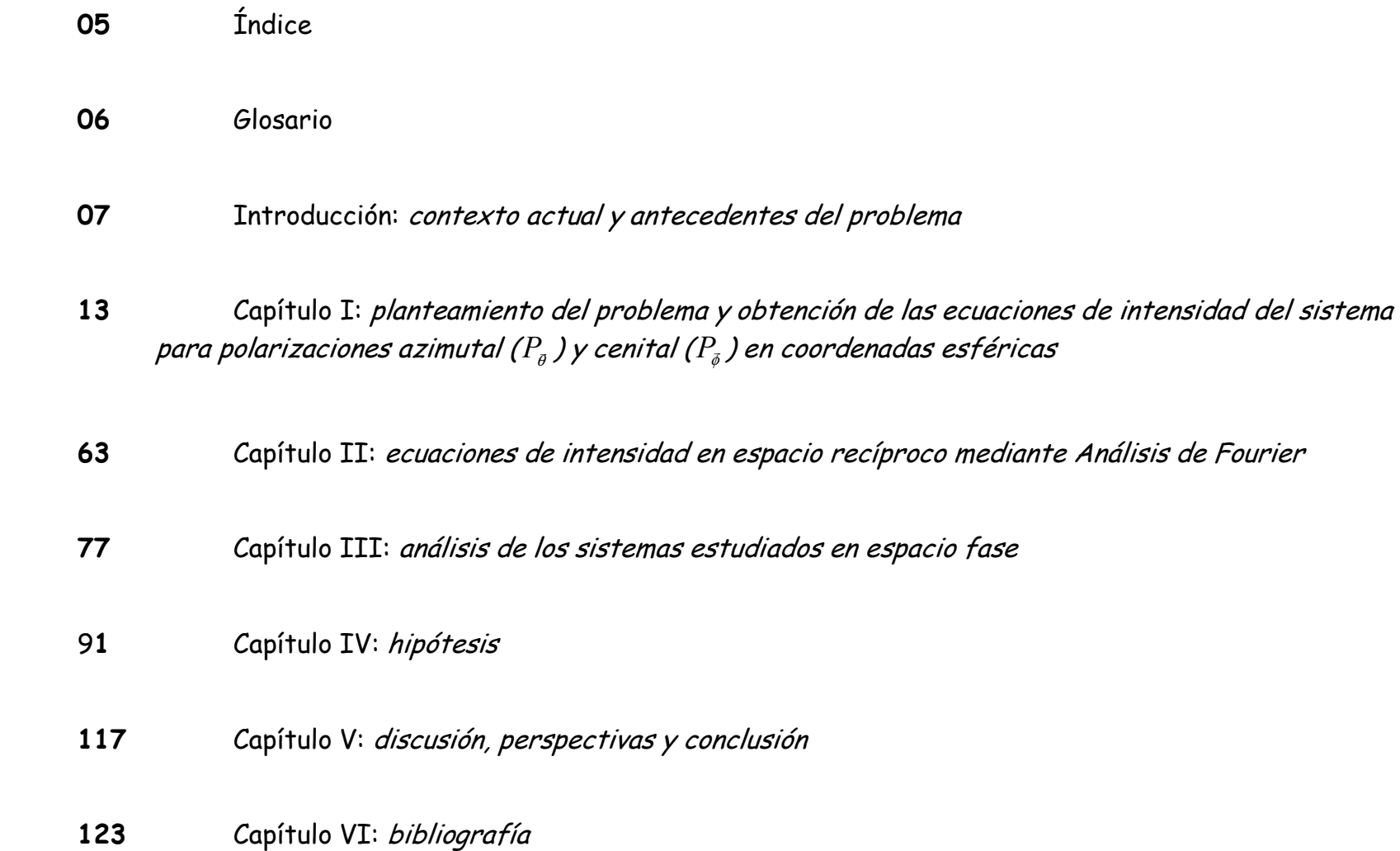

### **Glosario**

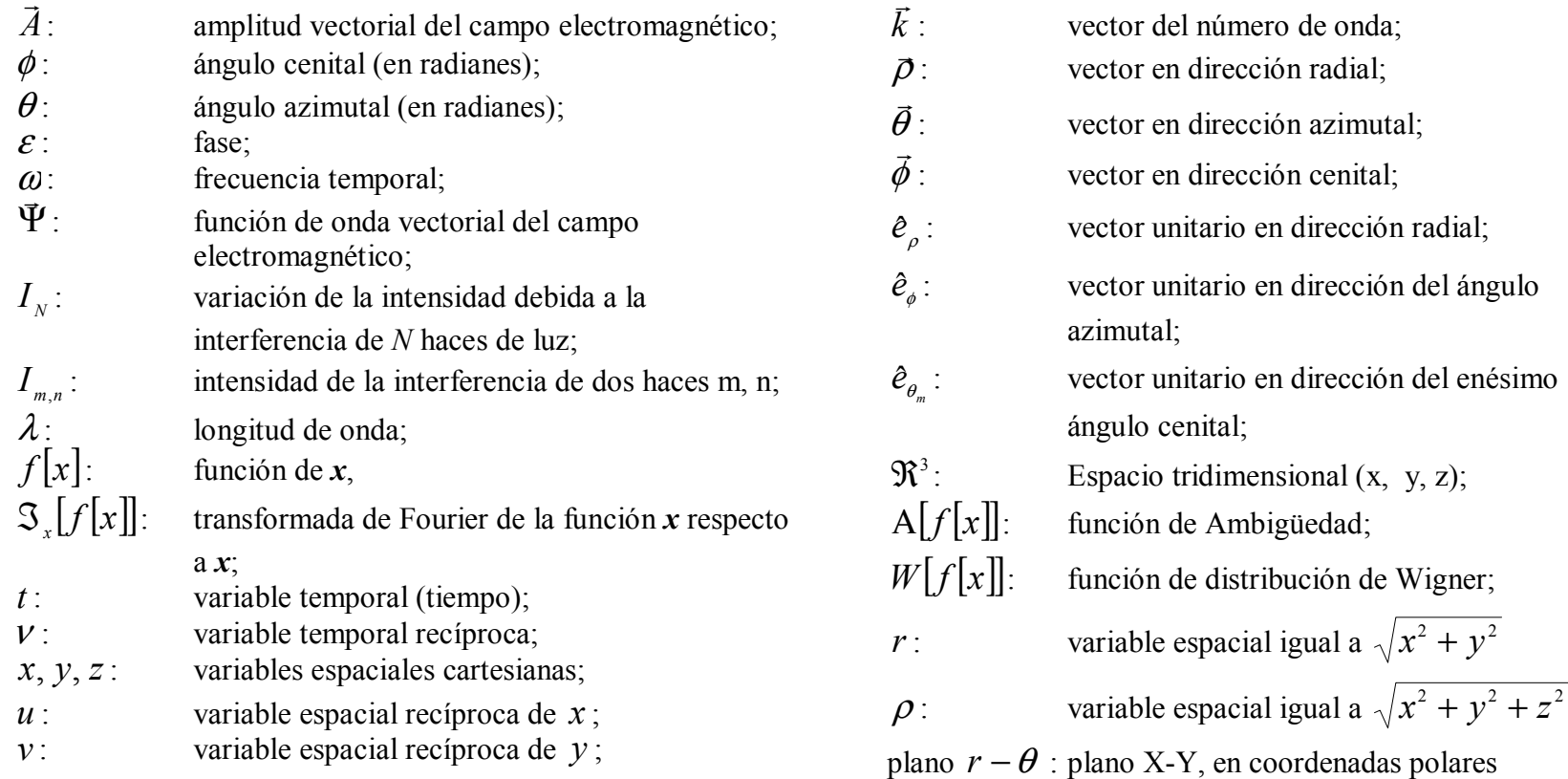

# **Introducción**

#### **contexto actual y antecedentes del problema**

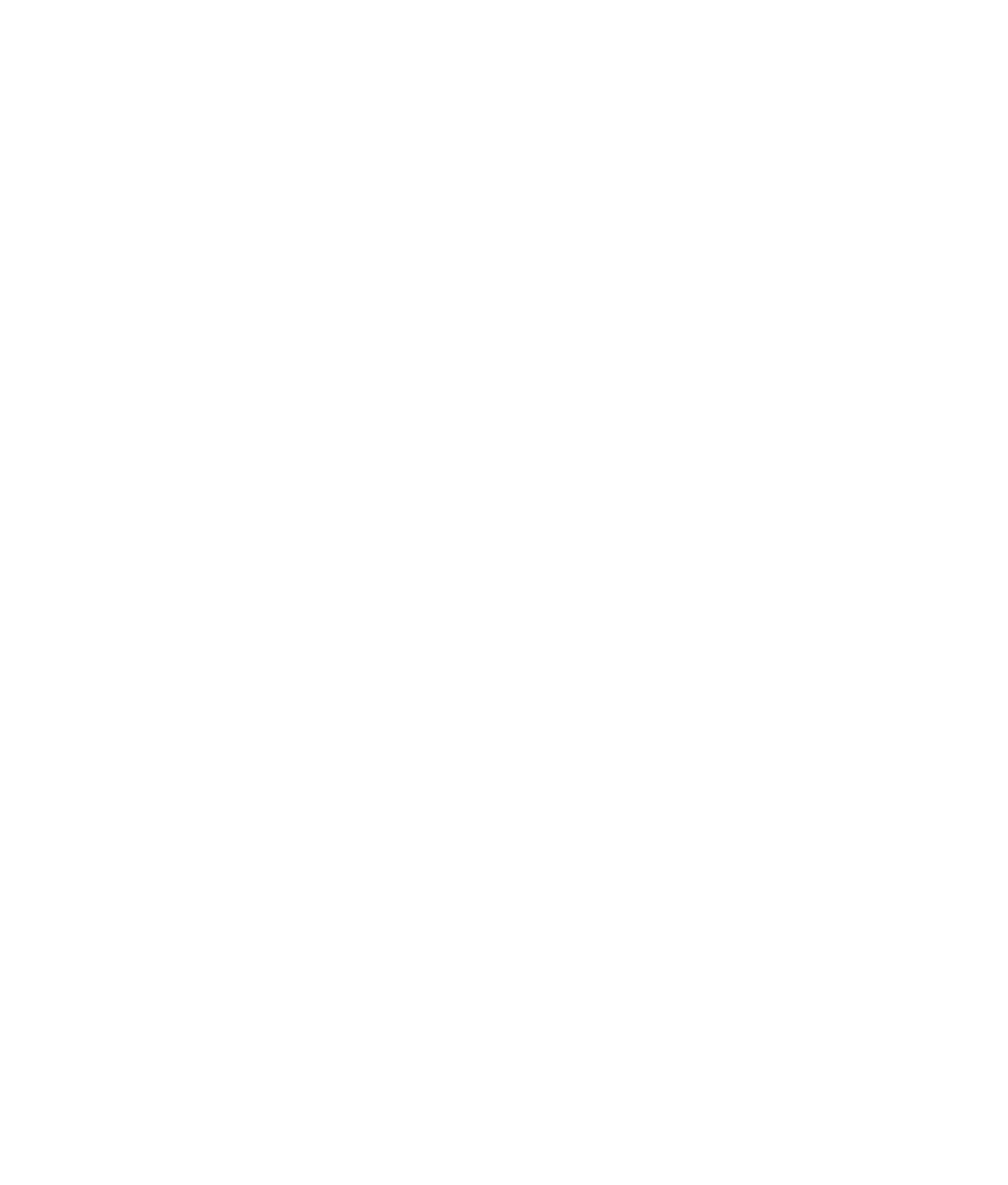

La óptica es una de las ramas de la física mejor establecidas en términos del conjunto de conocimientos básicos requeridos para entender los fenómenos ópticos que aparecen en la Naturaleza. Es bien sabido que los primeros estudios de óptica datan de los antiguos griegos y que casi todos los grandes físicos de la historia trabajaron, ya sea directa o indirectamente, problemas ópticos. En este sentido, parecería que hay pocos principios novedosos qué estudiar en óptica, desde el punto de vista de la teoría fundamental. Sin embargo, los últimos años han visto renacer el interés de muchos grandes físicos contemporáneos por la óptica teórica, no solamente con métodos matemáticos más poderosos, sino con una serie de propuestas tecnológicas novedosas. Consideremos, por ejemplo, el bien conocido fenómeno de la interferencia, que es una de las bases de la llamada "óptica física". A pesar de que los fenómenos de interferencia de la luz se conocen desde Huygens, en el siglo XVI, y de que, en el siglo XIX, Young estudió con sumo detalle la interferencia constructiva y destructiva de haces luminosos, el principio de interferencia holográfica es relativamente reciente, ya que fue propuesto teóricamente por Gabor en 1948

**[1]** y los subsecuentes desarrollos **[2]** han abierto grandes perspectivas prácticas para la interferometría holográfica. En este contexto, el uso de más de dos haces que interfieran entre sí fue propuesta originalmente por Cowan en 1987 **[3]**-**[7]**, obteniendo resultados experimentales con aplicaciones tecnológicas muy importantes, y no totalmente explotadas hasta la fecha. Análisis teóricos sobre interferencia múltiple se han reportado **[8]** y son bien conocidos, aunque el caso de simetría cilíndrica no ha sido presentado en la literatura especializada con detalle. En el caso de la difracción, fenómeno íntimamente asociado a la interferencia, se han propuesto patrones de difracción basados en fractales **[9]** y análisis de Fourier, con la finalidad de hacer más eficiente la generación de patrones de interferencia **[10]**, tanto a nivel teórico como tecnológico. La investigación tecnológica **[11]**-**[26]** ha abierto un mercado importante en la industria de la holografía tradicional y de la holografía digital y esto, entre otras razones, ha reavivado intensamente el actual interés en interferencia.

Recientemente, se ha reportado el uso de técnicas de espacio fase, como la Transformada de Wigner,

mediante funciones intermedias (como la Transformada de Fourier Fraccionaria) a problemas de Óptica **[27]**-**[41]** siendo de especial interés para esta tesis su uso en problemas de interferencia. La caracterización de sistemas ópticos como la interferencia múltiple, o la interferencia de anillos circulares puede comprenderse bien mediante dichas funciones y puede aplicarse a la optimización del diseño de sistemas ópticos con estas características.

También es reciente la investigación de haces de luz con simetría cilíndrica (anulares), que generan haces de luz que pueden ser representados matemáticamente con funciones de Bessel y de ahí se han propuesto posibles aplicaciones **[42]**-**[54]**. A esta relativamente nueva rama de la óptica se le conoce como "óptica de haces no-difractivos" (o de haces de Bessel). De especial interés es la micromanipulación de partículas **[55]**-**[64]** donde las propiedades no difractivas de los llamados haces de Bessel los hacen una opción muy interesante para esta tecnología **[65]**-**[88]**. La particularidad teórica de estos haces y algunas de sus características han sido estudiadas en función del haz de luz y sus propiedades ópticas **[89]**, debido a que permitirían, por así decirlo, evitar el llamado "límite de difracción" de algunos sistemas ópticos, lo que ha constituido hasta la fecha una limitante experimental

para varias aplicaciones tecnológicas, ya que los fenómenos de difracción presentes en esos casos, impiden mayores resoluciones. Es en este sentido, la importancia teórica del estudio que se presenta en ésta tesis adquiere relevancia, ya que actualmente es de gran interés, debido al potencial impacto tecnológico.

En el contexto anterior, el presente trabajo de investigación pretende analizar con detalle los aspectos teóricos de la interferencia múltiple de haces de luz con simetría cónica, tema no tratado en la literatura más que muy superficialmente, y que, como demostraremos en los capítulos siguientes, puede tener importantes e interesantes aplicaciones prácticas.

Los objetivos concretos de este trabajo de tesis se pueden resumir en los puntos siguientes:

1. Analizar matemáticamente, y con detalle, los fenómenos de interferencia de varios haces convergentes con invariancia a rotaciones 2 π/ **N**, mostrando las particularidades de tener esta simetría específica, mediante análisis en espacio real y espacio recíproco.

- 2. Utilizar herramientas teóricas relativamente novedosas en óptica, como la función de Ambigüedad y función de distribución de Wigner, que han demostrado su utilidad en otras ramas de la física.
- 3. Proponer una nueva herramienta matemática, basada en la Transformada de Fourier y funciones de ambigüedad y de Wigner, que nos permite obtener un espacio fase ad-hoc al análisis del fenómeno de interferencia, en

particular la configuración propuesta en el presente trabajo.

El tratamiento matemático que se presentará en los capítulos siguientes requiere de conocimientos de óptica física y se presupone que se conocen conceptos de análisis de Fourier y de Distribuciones de Espacio Fase.

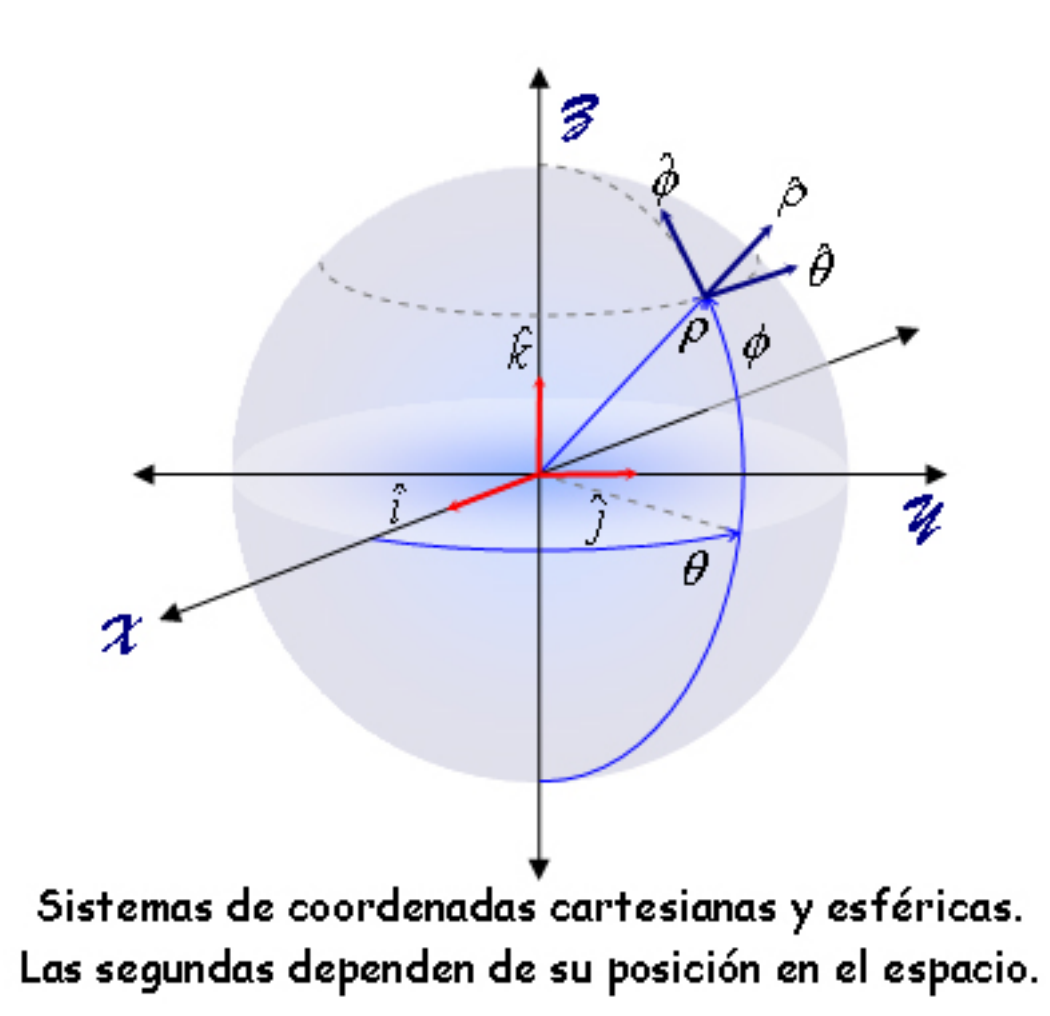

## **Capítulo I**

**planteamiento del problema y obtención de las ecuaciones de intensidad del sistema para polarizaciones azimutal (** θ *<sup>P</sup>*<sup>r</sup> **) y cenital (** <sup>φ</sup> *<sup>P</sup>*<sup>r</sup> **) en coordenadas esféricas** 

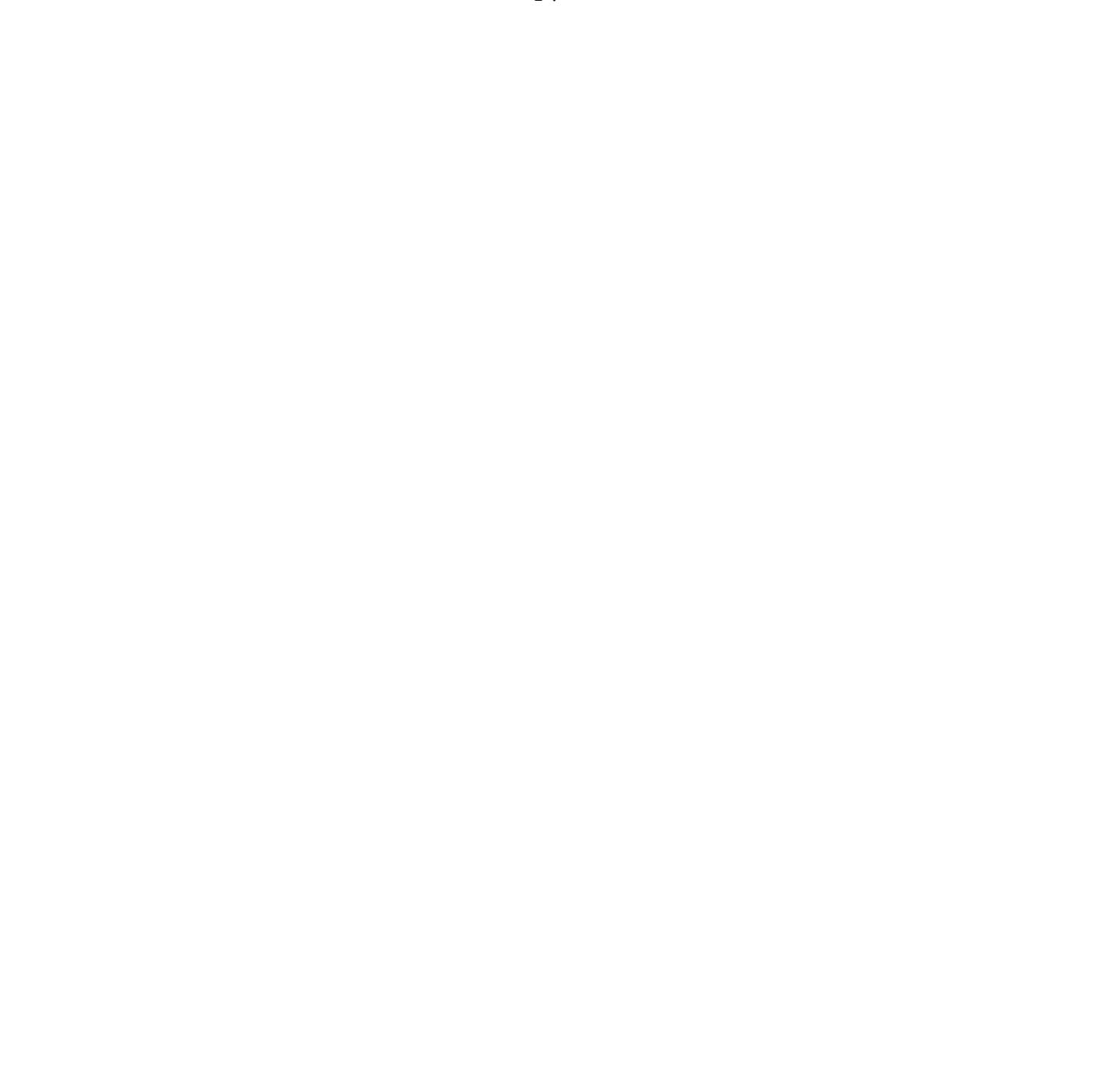

Actualmente, las investigaciones sobre interferencia de haces no difractivos o haces de Bessel e interferencia de haces múltiples han cobrado gran interés dentro de la física óptica y la nanotecnología, debido a su uso como "pinzas ópticas" en el primer caso, y al desarrollo de patrones de interferencia periódicos y cuasiperiódicos que también permiten la manipulación de átomos con la finalidad de obtener arreglos cristalinos o cuasicristalinos. Mediante un análisis en espacio real, recíproco y de fase, esta tesis pretende contribuir teóricamente a la comprensión y caracterización óptica de algunos de estos fenómenos. Para lograr esto, analizaremos teóricamente el caso de un conjunto de **N** haces de luz convergiendo radialmente, **Figura 1.1**. Idealmente, todos son haces de luz coherente con frente de onda plano (provenientes todos de un rayo láser) e incidiendo con el mismo ángulo cenital, la misma intensidad luminosa y fase inicial.

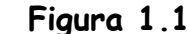

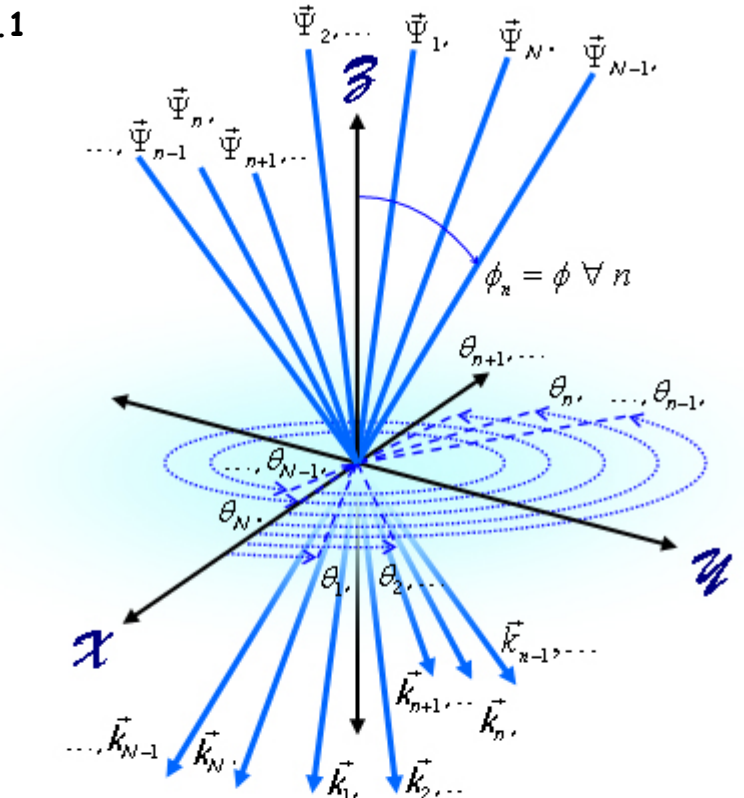

Consideramos un sistema de N haces de luz convergiendo radialmente. Se muestran algunos haces pasando por el origen.

Los rayos se encuentran distribuidos uniformemente sobre el ángulo azimutal y los frentes de onda forman

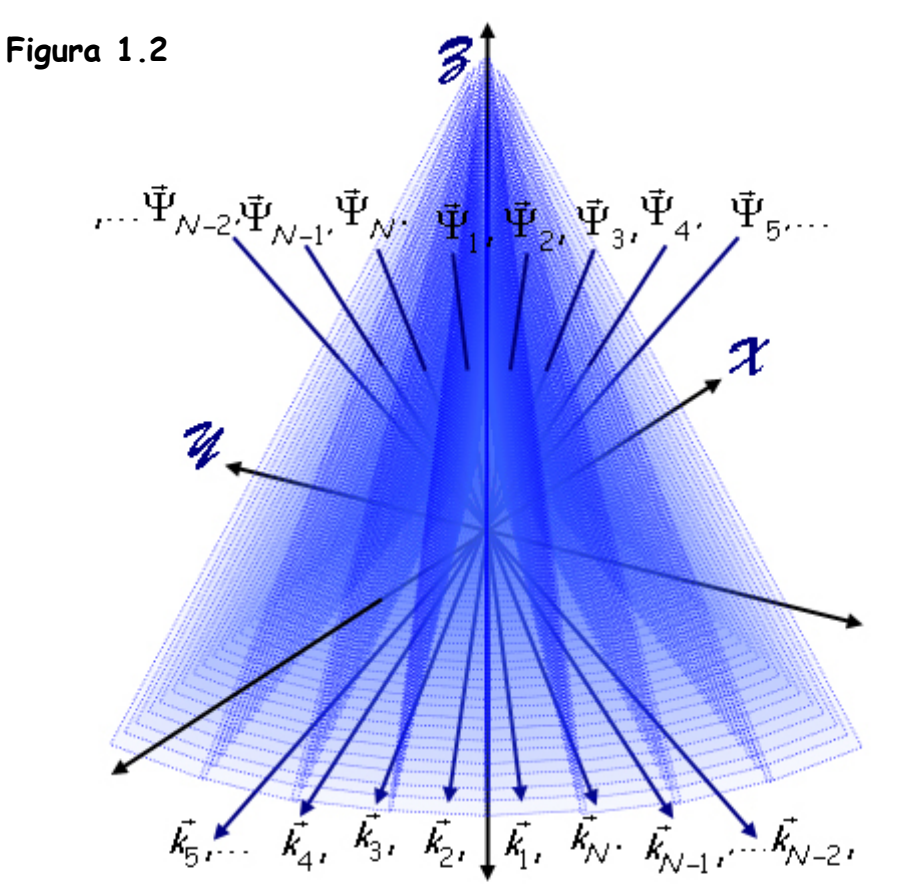

Los N haces tienen frente de onda plano, convergiendo radialmente en el eje Z. Esta figura está girada 180° alrededor del eje Z respecto de la figura anterior. Sólo se muestran algunos de los frentes de onda.

pirámides de **N** lados, **Figura 1.2**. Deseamos encontrar la ecuación para la intensidad del campo **I** debida a la interferencia de los **N** haces planos en la superficie normal al eje de simetría. La sección transversal de los haces es idealmente infinita. Para encontrar dicha ecuación, consideremos la ecuaciones de **N** haces monocromáticos planos:

 $\Psi_n$  { $\partial$ ,  $t$ } =  $\overline{A}_n$  exp[ $i(k_n \cdot \overline{\rho} - \omega t + \varepsilon_n)$ ] (1.1) donde

$$
\overrightarrow{\rho} = x\overrightarrow{i} + y\hat{j} + z\hat{k} \tag{1.2}
$$

con coherencia temporal (provenientes de una fuente como un rayo láser), convergiendo radialmente, siendo  $\vec{\mathcal{A}}_{n}$  el brillo o intensidad luminosa,  $\vec{k_{\scriptscriptstyle n}}$  el vector de propagación y  $\varepsilon_{\scriptscriptstyle n}$  la fase inicial del enésimo rayo de luz respectivamente,  $\omega$  la frecuencia temporal y *<sup>t</sup>* la variable temporal. El subíndice **n** identifica a cada haz desde 1 hasta **N**. La función de onda total es la suma de todos los componentes del campo electromagnético:

$$
\Psi_{N} = \sum_{n=1}^{N} \Psi_{n} = \exp[-i\omega t] \sum_{n=1}^{N} \bar{A}_{n} \exp[i(\vec{k}_{n} \cdot \vec{\rho} + \varepsilon_{n})], \qquad (1.3)
$$

y la intensidad del campo resultante es el promedio temporal del cuadrado del módulo de la amplitud compleja total:

$$
I_{N}\left\{x,y\right\} = \int_{0}^{\infty} \Psi_{N}\left\{\mathfrak{R}^{3},t\right\} \cdot \Psi_{N}^{*}\left\{\mathfrak{R}^{3},t\right\} dt = \left|\sum_{m=1}^{N} \Psi_{m}\left\{\mathfrak{R}^{3}\right\}\right|^{2}, \quad \text{(1.4)} \quad \text{Figure 1.3} \quad \frac{1}{K_{\text{max}}}
$$

Siendo  $\mathfrak{R}^3$  el espacio tridimensional. Las condiciones iniciales consideradas son: que el ángulo cenital es igual para todos los rayos y cada rayo se encuentra distribuido equidistantemente entre rayos adyacentes a lo largo del ángulo azimutal. La coherencia no será considerada en este trabajo. Matemáticamente, estas son las condiciones anteriormente mencionadas:

$$
\phi_m = \phi \,\forall \, m \, ; \tag{1.5}
$$
\n
$$
\theta_m = \frac{2\pi m}{N} . \tag{1.6}
$$

De la ecuación (1.4):

$$
I_{N} = \sum_{m=1}^{N} \sum_{n=1}^{N} \vec{\Psi}_{m} \cdot \vec{\Psi}_{n}^{*} \,.
$$
 (1.7)

Considerando la ecuación (1.3), la ecuación (1.7) se transforma en:

$$
I_{N} = \sum_{m=1}^{N} \sum_{n=1}^{N} \vec{A}_{m} \cdot \vec{A}_{n} \exp[i((\vec{k}_{m} - \vec{k}_{n}) \cdot \vec{p} + (\varepsilon_{m} - \varepsilon_{n}))], \quad (1.8)
$$

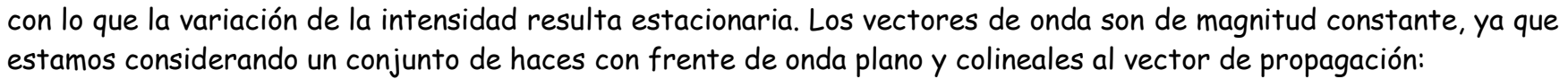

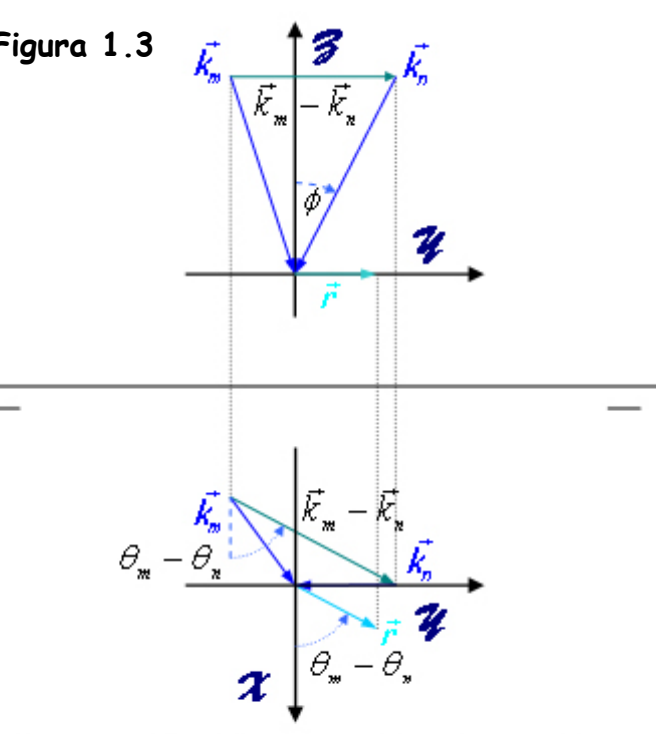

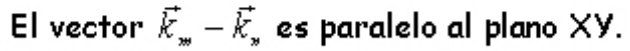

$$
\vec{k}_m = -\frac{2\pi}{\lambda} \cos \left[ \frac{2\pi m}{N} \right] \sin \left[ \phi \right] \hat{i} - \frac{2\pi}{\lambda} \sin \left[ \frac{2\pi m}{N} \right] \sin \left[ \phi \right] \hat{j} - \frac{2\pi}{\lambda} \cos \left[ \phi \right] \hat{k} \tag{1.9}
$$

donde  $\lambda$  es la longitud de onda de la luz que forma el patrón de interferencia. El término  $k_{_m}-k_{_n}$  $\vec{k}_{_{m}}-\vec{k}_{_{n}}$ , **Figura 1.3**. de la ecuación (1.8) y con la ecuación (1.9) es igual a:

$$
\vec{k}_m - \vec{k}_n = \frac{4\pi}{\lambda} \left( \sin \left[ \frac{\pi (m+n)}{N} \right] \hat{i} - \cos \left[ \frac{\pi (m+n)}{N} \right] \hat{j} \right) \sin \left[ \frac{\pi (m-n)}{N} \right] \sin[\phi]. \tag{1.10}
$$

El vector  $k_{\scriptscriptstyle m}^{} - k_{\scriptscriptstyle n}^{}$  $\vec{k}_{_{m}}-\vec{k}_{_{n}}$  es perpendicular a la ondas estacionarias (perfil del patrón de interferencia) generado por el par de haces m, n, paralelo al plano **X-Y** de registro del patrón de interferencia y exactamente a la mitad de los dos vectores  $k_{\scriptscriptstyle m}$  $\vec{k}_m \vee \vec{k}_n$  $\vec{k_{\scriptscriptstyle n}}$  que lo forman. De forma que, para el producto escalar entre ambos vectores, obtenemos:

$$
(\vec{k}_m - \vec{k}_n) \cdot \vec{p} = \frac{4\pi\rho}{\lambda} \sin[\phi] \sin\left[\frac{\pi(m-n)}{N}\right] = \frac{4\pi}{\lambda} \left(x \sin\left[\frac{\pi(m+n)}{N}\right] - y \cos\left[\frac{\pi(m+n)}{N}\right] \right) \sin[\phi] \sin\left[\frac{\pi(m-n)}{N}\right]. \tag{1.11}
$$

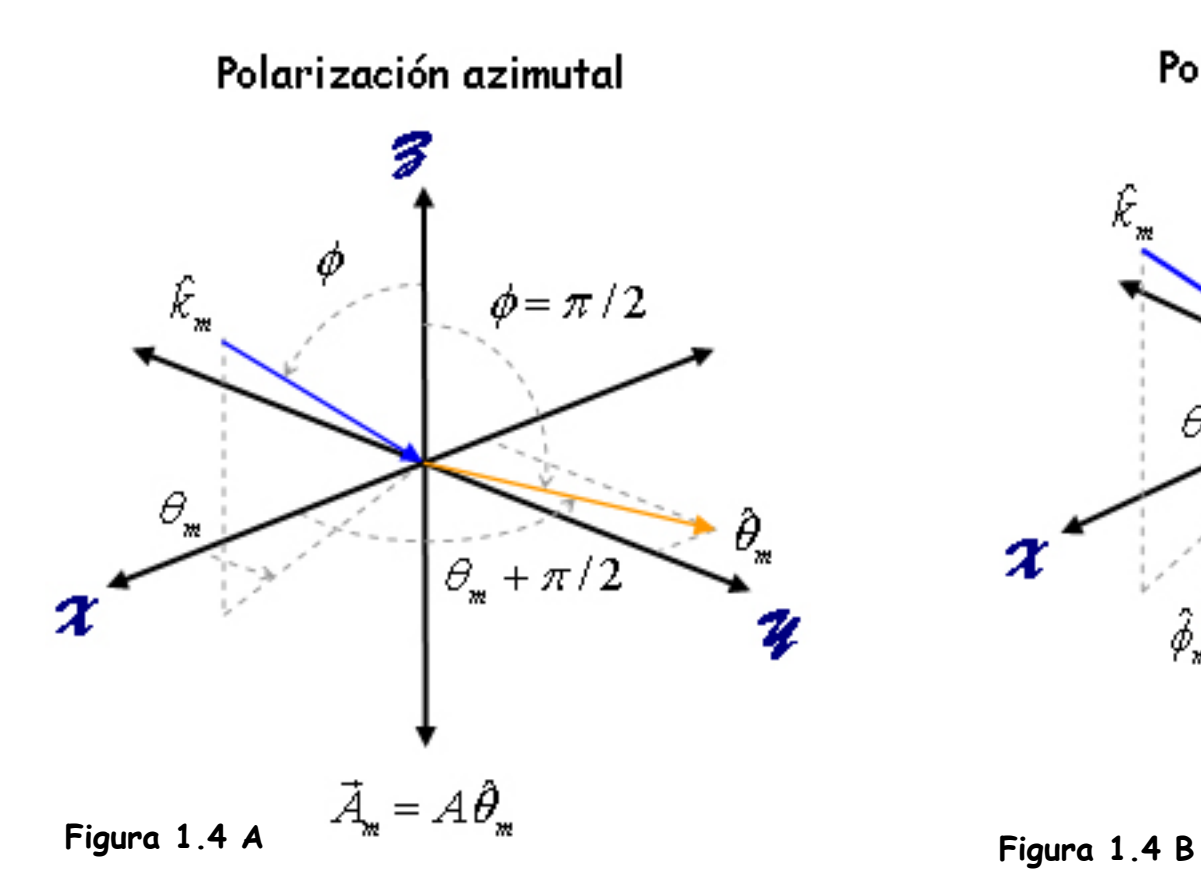

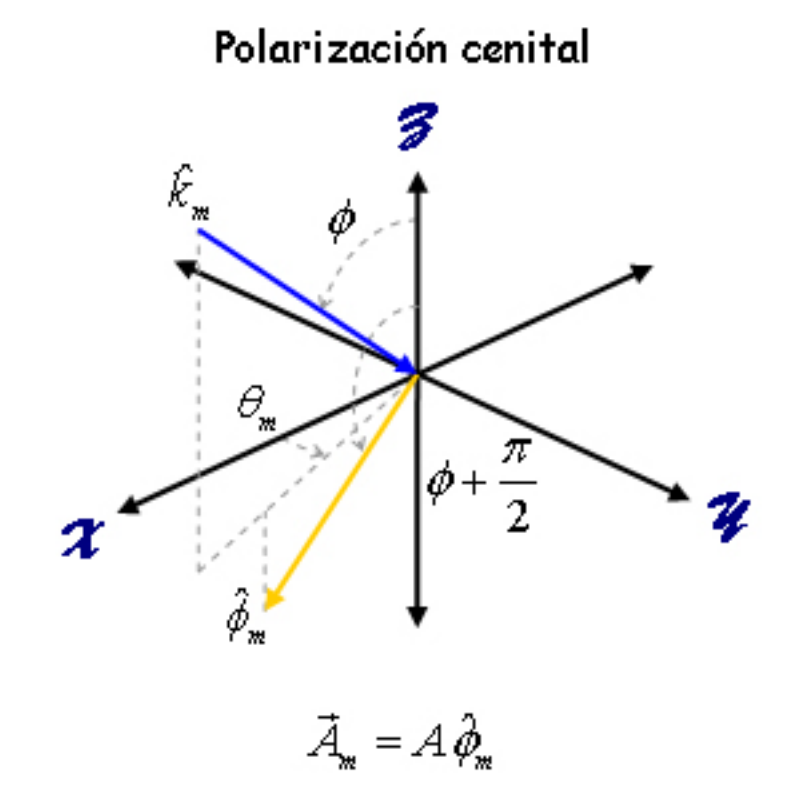

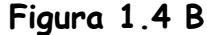

Definimos las constantes angulares para **x** e **y** como:

$$
C_{m,n} = \sin\left[\frac{\pi(m+n)}{N}\right] \sin\left[\frac{\pi(m-n)}{N}\right] \sin\left[\phi\right];\tag{1.12}
$$
\n
$$
Q_{m,n} = \cos\left[\frac{\pi(m+n)}{N}\right] \sin\left[\frac{\pi(m-n)}{N}\right] \sin\left[\phi\right].\tag{1.13}
$$

Consideramos dos casos de polarización: cuando el vector de polarización es azimutal (polarización  $\vec{\theta}$  ),  $\boldsymbol{\mathsf{Figure}}$  1.4A y cuando es cenital (polarización  $\vec{\phi}$  ), **Figura 1.4B**. El valor de la función de onda electrica es, para cada caso:

$$
\Psi_{N}\{\vec{\theta}\} = \sum_{m=1}^{N} A_{m} \hat{\theta}_{m} \exp\left[i\left(\vec{k}_{m} \cdot \vec{p} - \frac{2\pi ct}{\lambda} + \varepsilon_{m}\right)\right] : (1.14)
$$

$$
\Psi_{N}\{\vec{\phi}\} = \sum_{m=1}^{N} A_{m} \hat{\phi}_{m} \exp\left[i\left(\vec{k}_{m} \cdot \vec{p} - \frac{2\pi ct}{\lambda} + \varepsilon_{m}\right)\right] . (1.15)
$$

Siendo:

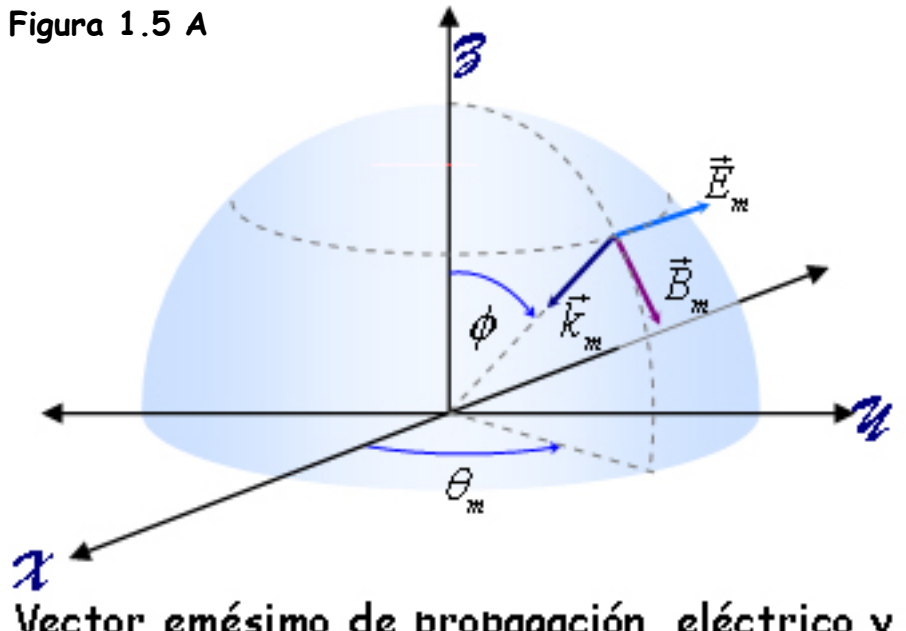

Vector emésimo de propagación, eléctrico y magnético para polarización azimutal.

$$
\hat{\theta}_m = -\sin\left[\frac{2\pi m}{N}\right]\hat{i} + \cos\left[\frac{2\pi m}{N}\right]\hat{j} ;
$$

$$
\hat{\phi}_m = \cos\left[\frac{2\pi m}{N}\right]\cos\left[\phi\right]\hat{i} + \sin\left[\frac{2\pi m}{N}\right]\cos\left[\phi\right]\hat{j} - \sin\left[\phi\right]\hat{k}.
$$

El valor de cada amplitud o vector eléctrico  $\left( A_m = E_m \right)$  es **Figuras 1.5 A** y **B**:

$$
\vec{A}_m \{\hat{\theta}_m\} = A_m \left(-\sin[\theta_m]\hat{i} + \cos[\theta_m]\hat{j}\right); \tag{1.16}
$$

.

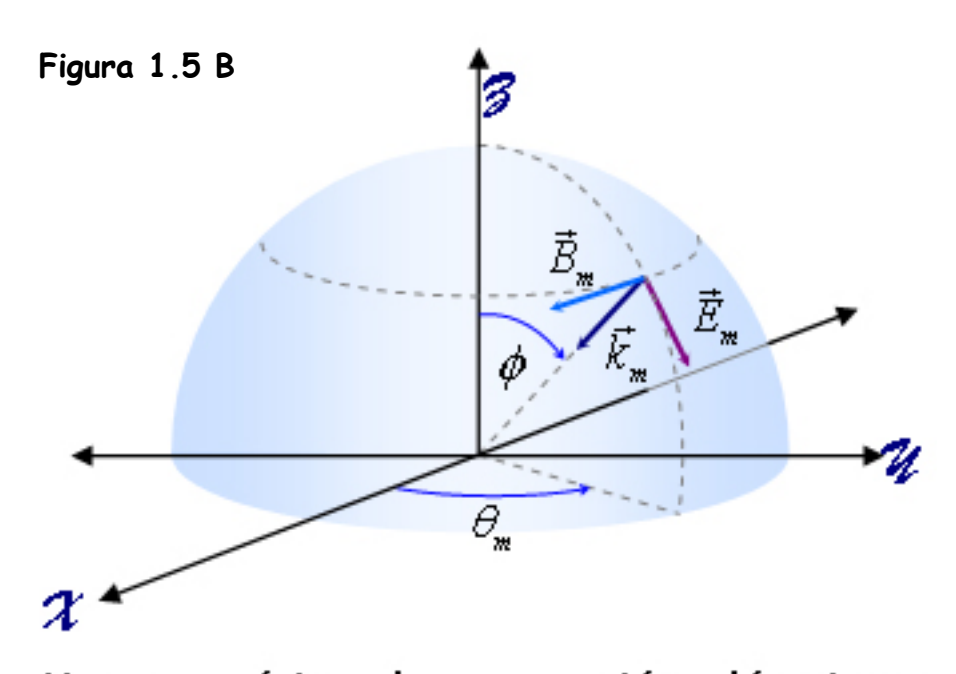

$$
\vec{A}_{m} \{\vec{\phi}_{m}\} =
$$
\n
$$
A_{m} (\cos[\theta_{m}] \cos[\phi]\hat{\mathbf{r}} + \sin[\theta_{m}] \cos[\phi]\hat{\mathbf{r}} - \sin[\phi]\hat{\mathbf{k}})
$$
\n(1.17)

 $\operatorname{\mathsf{El}}$  producto  $\mathit{A}_{{\sf m}}\cdot \mathit{A}_{{\sf n}}$  $\vec{A}_m \cdot \vec{A}_n$  es para el caso azimutal:

$$
\bar{A}_m \cdot \bar{A}_n = A_m A_n \left( 1 - 2 \sin^2 \left[ \frac{\pi (m - n)}{N} \right] \right), \quad \text{(1.18)}
$$

y para el cenital:

$$
\vec{A}_m \cdot \vec{A}_n = A_m A_n \left( 1 - 2 \sin^2 \left[ \frac{\pi (m - n)}{N} \right] \cos^2 \left[ \phi \right] \right).
$$
\n(1.19)

Vector emésimo de propagación, eléctrico y magnético para polarización cenital.

Sustituyendo la ecuación (1.11) y la ecuación (1.14) en la ecuación (1.7) obtenemos para la intensidad del conjunto de haces con polarización azimutal:

$$
I_{N}\left\{\boldsymbol{\theta}\right\} = \sum_{m=1}^{N}\sum_{n=1}^{N}A_{m}A_{n}\left(1-2\sin^{2}\left[\frac{\pi(m-n)}{N}\right]\right)\exp\left[i\left(\frac{4\pi}{\lambda}(C_{m,n}x-Q_{m,n}y)-(\varepsilon_{m}-\varepsilon_{n})\right)\right].
$$
 (1.20)

Sustituyendo la ecuación (1.11) y la ecuación (1.15) en la ecuación (1.7) obtenemos para la intensidad con polarización cenital:

$$
I_{N}\{\vec{\phi}\}=\sum_{m=1}^{N}\sum_{n=1}^{N}A_{m}A_{n}\left(1-2\sin^{2}\left[\frac{\pi(m-n)}{N}\right]\cos^{2}[\phi]\right)\exp\left[i\left(\frac{4\pi}{\lambda}(C_{m,n}x-Q_{m,n}y)-(\varepsilon_{m}-\varepsilon_{n})\right)\right].
$$
 (1.21)

Estas son ecuaciones generales para haces con distintas amplitudes y fases. Para simplificar estas fórmulas, imponemos que la intensidad luminosa y la fase inicial son del mismo valor en todos los rayos (experimentalmente, corresponde a un conjunto de haces provenientes de un mismo haz láser, con la misma longitud de camino óptico):

$$
A_m = A_n = A \tag{1.22}
$$

$$
\varepsilon_m = \varepsilon_n = \varepsilon \,. \tag{1.23}
$$

La variación de la intensidad es entonces:

$$
I_{N}\left\{\vec{\theta}\right\} = A^{2} \sum_{m=1}^{N} \sum_{n=1}^{N} \left(1 - 2\sin^{2}\left[\frac{\pi(m-n)}{N}\right]\right) \exp\left[\frac{4\pi}{\lambda}(C_{m,n}x - Q_{m,n}y)\right].
$$
 (1.24)

$$
I_{N}\{\vec{\phi}\}=A^{2}\sum_{m=1}^{N}\sum_{n=1}^{N}\left(1-2\sin^{2}\left[\frac{\pi(m-n)}{N}\right]\cos^{2}[\phi]\right)\exp\left[\frac{4\pi}{\lambda}(C_{m,n}x-Q_{m,n}y)\right].
$$
 (1.25)

Mediante operaciones algebraicas, se demuestra que las ecuaciones obtenidas para la intensidad son ecuaciones en el dominio de los reales (pues la parte imaginaria es:  $i\sin[f(\theta_{_m}-\theta_{_n})]+i\sin[f(\theta_{_n}-\theta_{_m})]=0$  ):

$$
I_{N}\left\{\boldsymbol{\theta}\right\} = A^{2} \sum_{m=1}^{N} \sum_{n=1}^{N} \left(1 - 2\sin^{2}\left[\frac{\pi(m-n)}{N}\right]\right)\left(1 - 2\sin^{2}\left[\frac{2\pi}{\lambda}(C_{m,n}x - Q_{m,n}y)\right]\right);
$$
\n(1.26)

$$
I_{N}\{\vec{\phi}\}=A^{2}\sum_{m=1}^{N}\sum_{n=1}^{N}\left(1-2\sin^{2}\left[\frac{\pi(m-n)}{N}\right]\cos^{2}[\phi]\right)\left(1-2\sin^{2}\left[\frac{2\pi}{\lambda}(C_{m,n}x-Q_{m,n}y)\right]\right).
$$
 (1.27)

La ventaja de ésta formulación es que nos permite ver cada suma en términos de cuadrados de funciones, lo que es una formulación clásica de la intensidad. También podemos reformular como:

$$
I_{N}\{\vec{\theta}\}=A^{2}\sum_{m=1}^{N}\sum_{n=1}^{N}\cos\left[\frac{2\pi(m-n)}{N}\right]\cos\left[\frac{4\pi}{\lambda}(C_{m,n}x-Q_{m,n}y)\right].
$$
 (1.28)

$$
I_{N}\{\vec{\phi}\}=A^{2}\sum_{m=1}^{N}\sum_{n=1}^{N}\bigg(sin^{2}[\phi]+cos\bigg[\frac{2\pi(m-n)}{N}\bigg]cos^{2}[\phi]\bigg)cos\bigg[\frac{4\pi}{\lambda}(C_{m,n}x-Q_{m,n}y)\bigg].
$$
 (1.29)

*CFATA UNAM*

Las condiciones impuestas hacen al sistema invariante al girarlo un ángulo 2 π / N alrededor del eje **Z** para N par. Notemos, sin embargo, que para valores de  $\cal N$  impar son invariantes a rotaciones π/ $\cal N$ . Esto marca una diferencia entre las configuraciones de haces par e impar. Cada configuración es también invariante ante traslaciones a lo largo del eje Z, esto es, el plano *r* − θ puede colocarse en cualquier valor de Z. Esto se debe a las condiciones ideales supuestas: haces de luz de frente de onda plano, fuentes en el infinito y el no considerar condiciones de frontera para los haces. La intensidad con polarización cenital tiene una componente horizontal y otra vertical:

$$
I_{N}\{\vec{\phi}\}=A^{2}\cos^{2}[\phi]\sum_{m=1}^{N}\sum_{n=1}^{N}\cos\left[\frac{2\pi(m-n)}{N}\right]\cos\left[\frac{4\pi}{\lambda}(C_{m,n}x-Q_{m,n}y)\right]+A^{2}\sin^{2}[\phi]\sum_{m=1}^{N}\sum_{n=1}^{N}\cos\left[\frac{4\pi}{\lambda}(C_{m,n}x-Q_{m,n}y)\right].
$$
 (1.37)

Por lo que podemos identificar dos componentes fundamentales:

1.- Paralelo al plano  $r-\theta$ :

$$
I_{N}\{|B| = A^{2} \sum_{m=1}^{N} \sum_{n=1}^{N} \cos \left[\frac{2\pi(m-n)}{N}\right] \cos \left[\frac{4\pi}{\lambda}(C_{m,n}x - Q_{m,n}y)\right],
$$
\n(1.38)

en esta configuración, las *m* componentes de las polarizaciones se encuentran distribuidas radialmente en el plano *r*−θ, por lo que la llamaremos componente radial. No es propiamente la intensidad para la polarización azimutal, pues ésta es una configuración particular mientras que (1.38) es una componente. Podemos decir que la configuración azimutal sólo tiene componente radial;

2.- Perpendicular al plano *r* − θ o vertical:

$$
I_{N}\{\perp\} = A^{2} \sum_{m=1}^{N} \sum_{n=1}^{N} \cos \left[\frac{4\pi}{\lambda} \left(C_{m,n} x - Q_{m,n} y\right)\right],
$$
\n(1.39)

que describe un caso real sólo cuando  $\phi\!=\!\pi/2$ . Ésta la llamaremos componente axial.

Una característica de estas configuraciones, es la escalabilidad: al variar el ángulo cenital, varía la frecuencia, cambiando de tamaño la configuración pero sin variar su estructura, como se muestra en la gráfica 1.1.

**Gráfica 1.1** Para las configuraciones con polarización radial y axial, al variar el ángulo cenital variamos la escala del patrón de interferencia, pero no su estructura. Esto es válido para cualquier **N**.

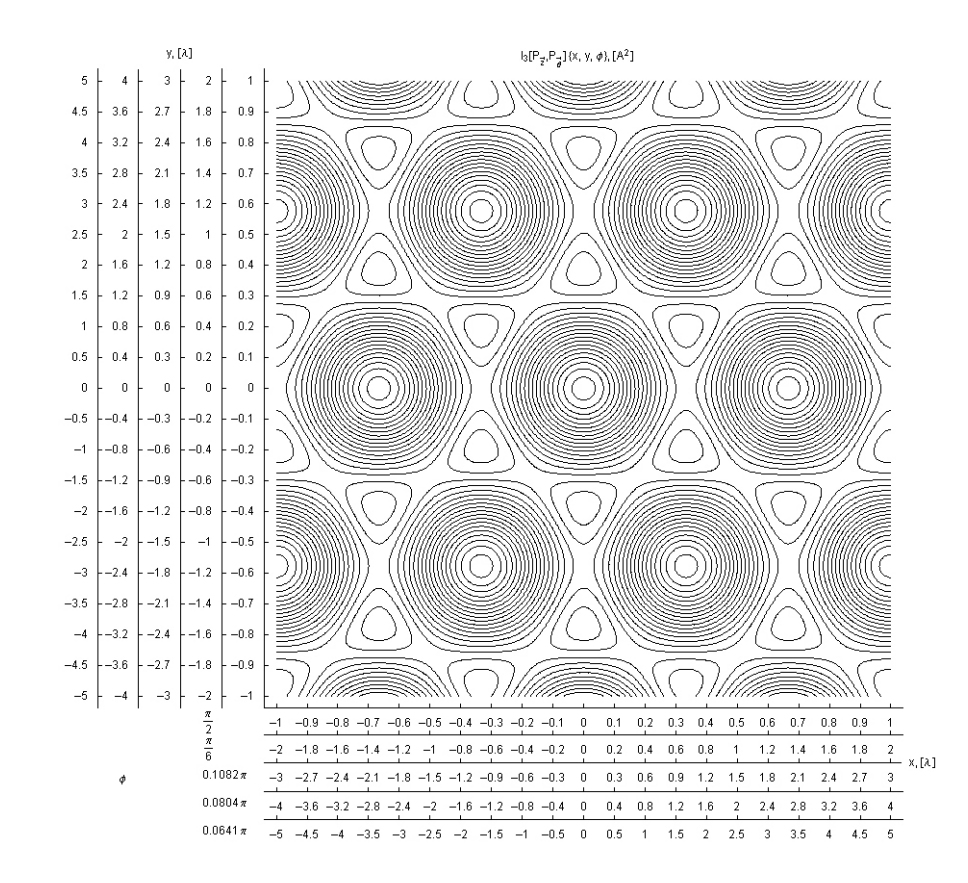

La intensidad para la polarización  $I_{_{N}}\big\{\vec{\phi}\big\}$  $I_{_N}\{\phi\}$  queda, en términos de componentes radial y axial:

$$
I_{N}\{\vec{\phi}\} = \cos^{2}[\phi]I_{N}\{|.\} + \sin^{2}[\phi]I_{N}\{\perp\},
$$
\n(1.40)

y puede describirse gráficamente como:

 $I_{N} \{\angle\} = \cos^{2}[\phi]I_{N} \{||\} + \sin^{2}[\phi]I_{N} \{\perp\}.$  (1.41)

Esta fórmula muestra las dos componentes fundamentales, además de hacer notar que son perpendiculares entre sí.

Mediante las configuraciones para polarizaciones azimutal y cenital es posible obtener una fórmula para la intensidad para cualquier estado de polarización lineal entre haces, introduciendo un ángulo  $\alpha$  en el plano de estas polarizaciones **figura 1.6** y tomando dichas polarizaciones como componentes del vector de amplitud:

$$
A\hat{\alpha}_m = A\hat{\theta}_m \cos[\alpha] + A\hat{\phi}_m \sin[\alpha]. \tag{1.42}
$$

El producto entre dos amplitudes m, n es, entonces:

$$
\vec{A}_m \cdot \vec{A}_n \{\alpha\} = A^2 \bigg( 1 + 2 \sin^2 \bigg[ \frac{\pi (m - n)}{N} \bigg] (\sin^2 \big[\phi\big] \sin^2 \big[\alpha\big] - 1) \bigg).
$$

Para  $\alpha\!=\!M\pi$  (  $M$  entero ) obtenemos la configuración azimutal, y para  $\alpha = \frac{1}{2}$  $\alpha = \frac{M\pi}{\sqrt{2}}$  $=\frac{M\pi}{\alpha}$  obtenemos la cenital. La intensidad para cualquier estado de polarización lineal es entonces:

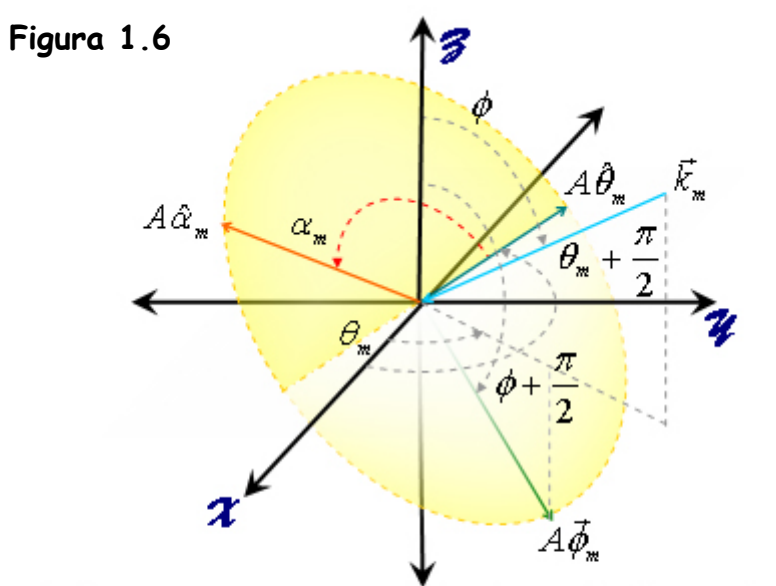

Mediante un vector en el plano  $\vec{\theta}_m, \vec{\phi}_m$ , podemos generalizar las fórmulas  $I\{\vec{\theta}\}$  e  $I\{\vec{\phi}\}$  en una para cualquier polarización lineal, para cada función  $\vec{\Psi}_{\parallel}$ . El ángulo  $\alpha_*$  caracteriza el estado de polarización  $A\vec{\alpha}_*$ para dicha función  $I\{\alpha\}$ .

$$
I_{N}\left\{P_{\alpha}\right\} = A^{2}\sum_{m=1}^{N}\sum_{n=1}^{N}\left(1-2\sin^{2}\left[\frac{\pi(m-n)}{N}\right](1-\sin^{2}[\phi]\sin^{2}[\alpha])\right)\cos\left[\frac{4\pi}{\lambda}(C_{m,n}x-Q_{m,n}y)\right].
$$
 (1.43)

Esta configuración permite "girar" el haz de polarización alrededor del vector de propagación, mientras que la configuración azimutal permite "girar" el vector de propagación alrededor del vector de polarización.

Obtendremos la configuración de interferencia para 2, 3, 4, 5 y 6 haces con  $\phi$  =  $\pi$ /2, para las configuraciones axial y radial. A partir de éstas haremos el análisis de la configuración azimutal y general.

**Gráfica 1.2.2** Perfil de la intensidad para dos haces, polarizaciones radial y vertical: las intensidades están giradas una de otra debido a que para el primer caso, los vectores de polarización apuntan en direcciones opuestas (eje **Y**), y en el segundo en la misma dirección (eje **<sup>Z</sup>**). En ambos casos el máximo de intensidad es **4 A<sup>2</sup>**.

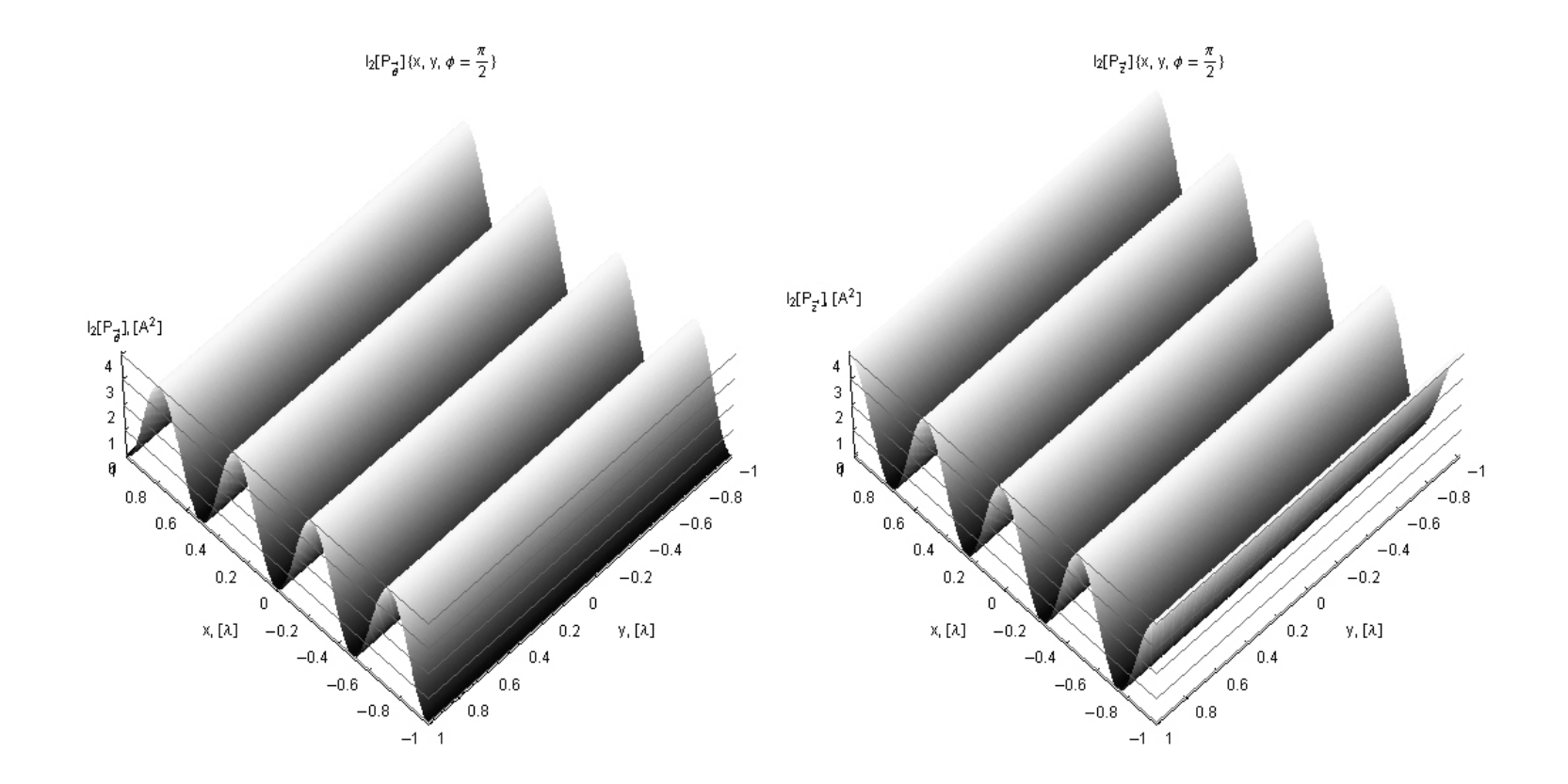

**Gráfica 1.2.3** Perfil de la intensidad para el caso de tres haces, formando un entramado hexagonal. No son exactamente uno el negativo del otro como en el primer caso ya que el valor de la intensidad no es la misma; **4.5 A<sup>2</sup>** para la configuración radial y **9 A<sup>2</sup>** para la axial.

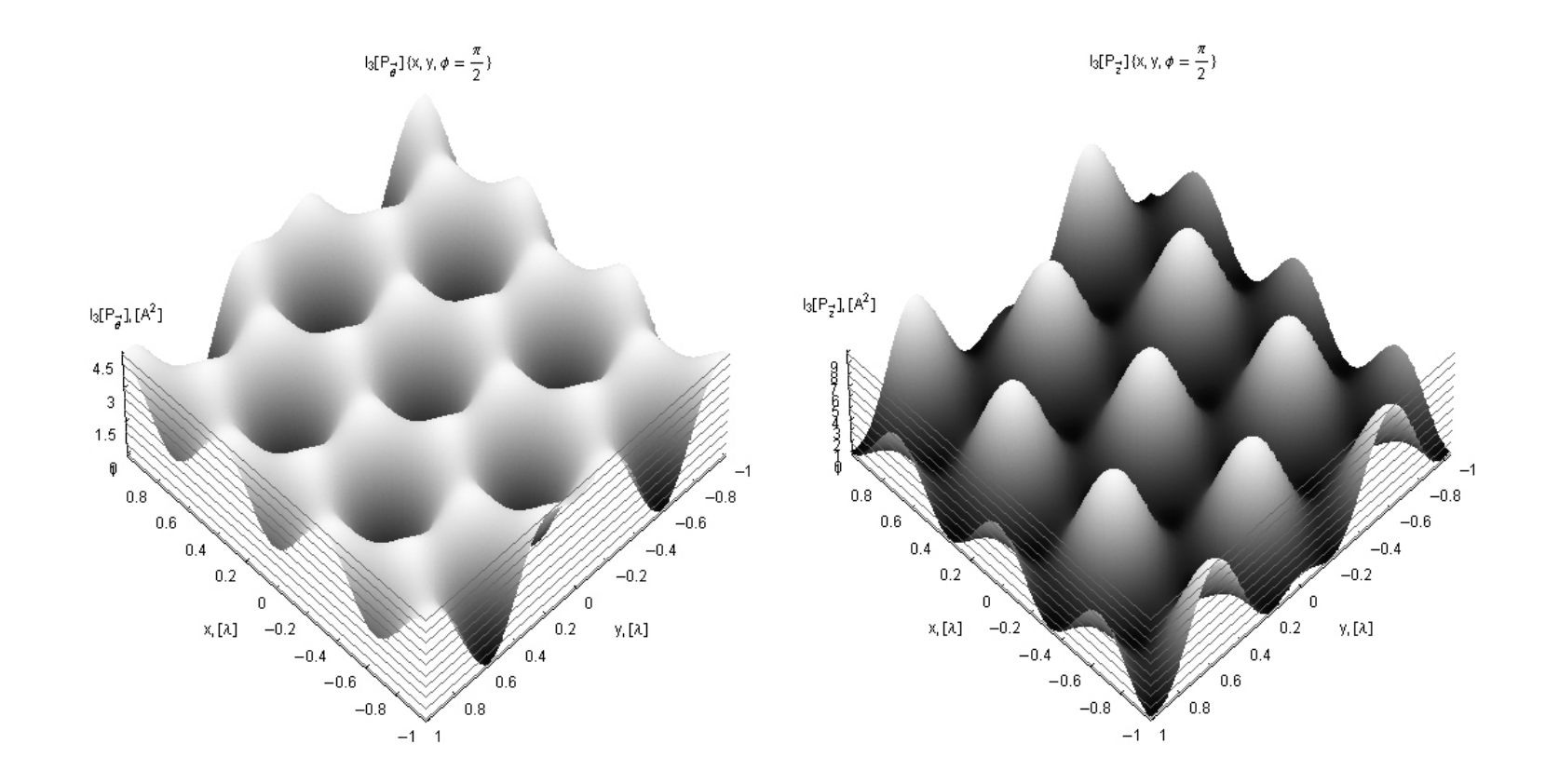

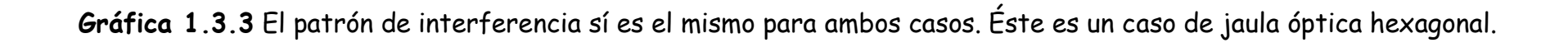

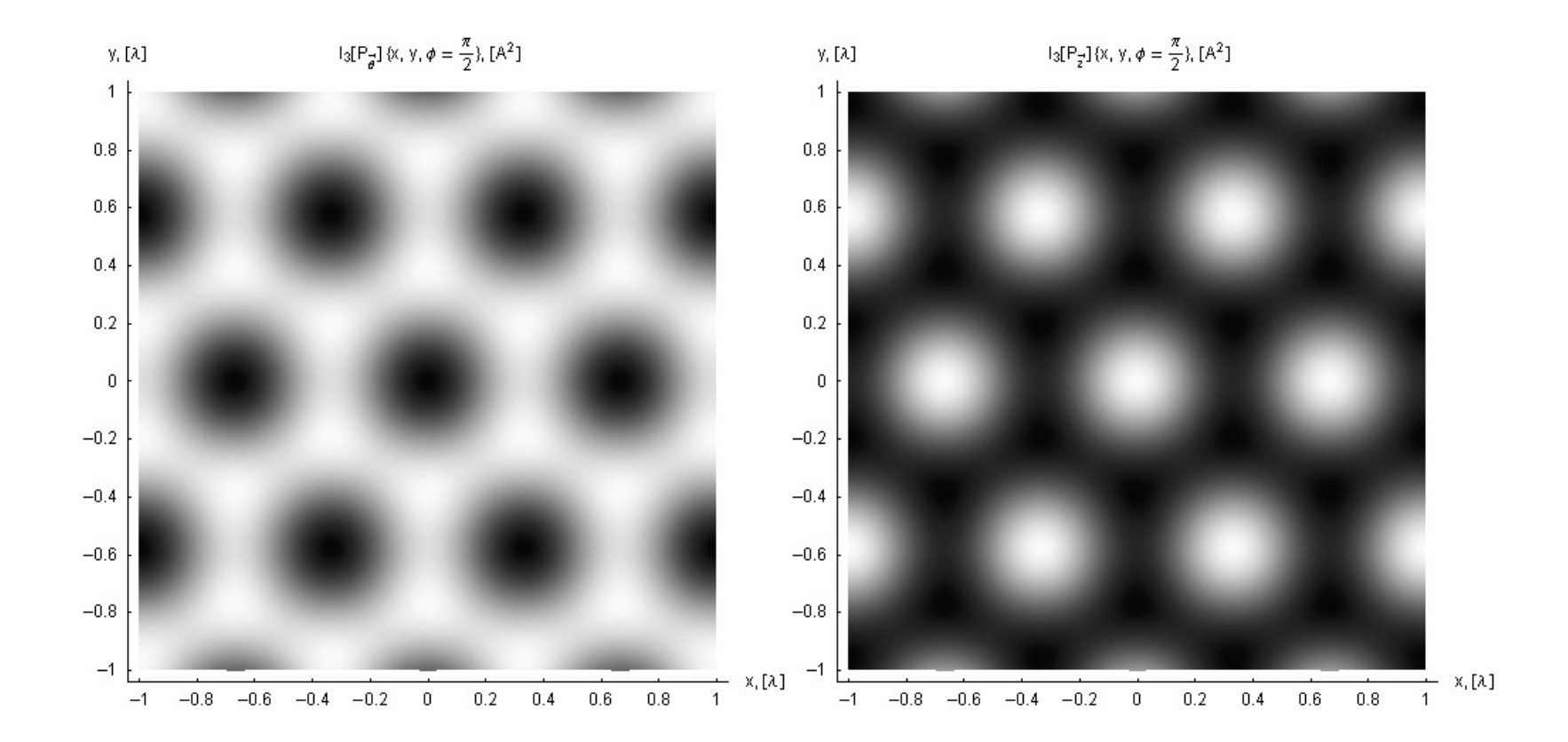

**Gráfica 1.4.3 A** Gráfica tridimensional de la intensidad para tres haces, polarización cenital. Nótese que para  $\phi = \pi/2$  se obtiene la configuración de la polarización axial. El plano horizontal que se observa corresponde al ángulo de extinción.

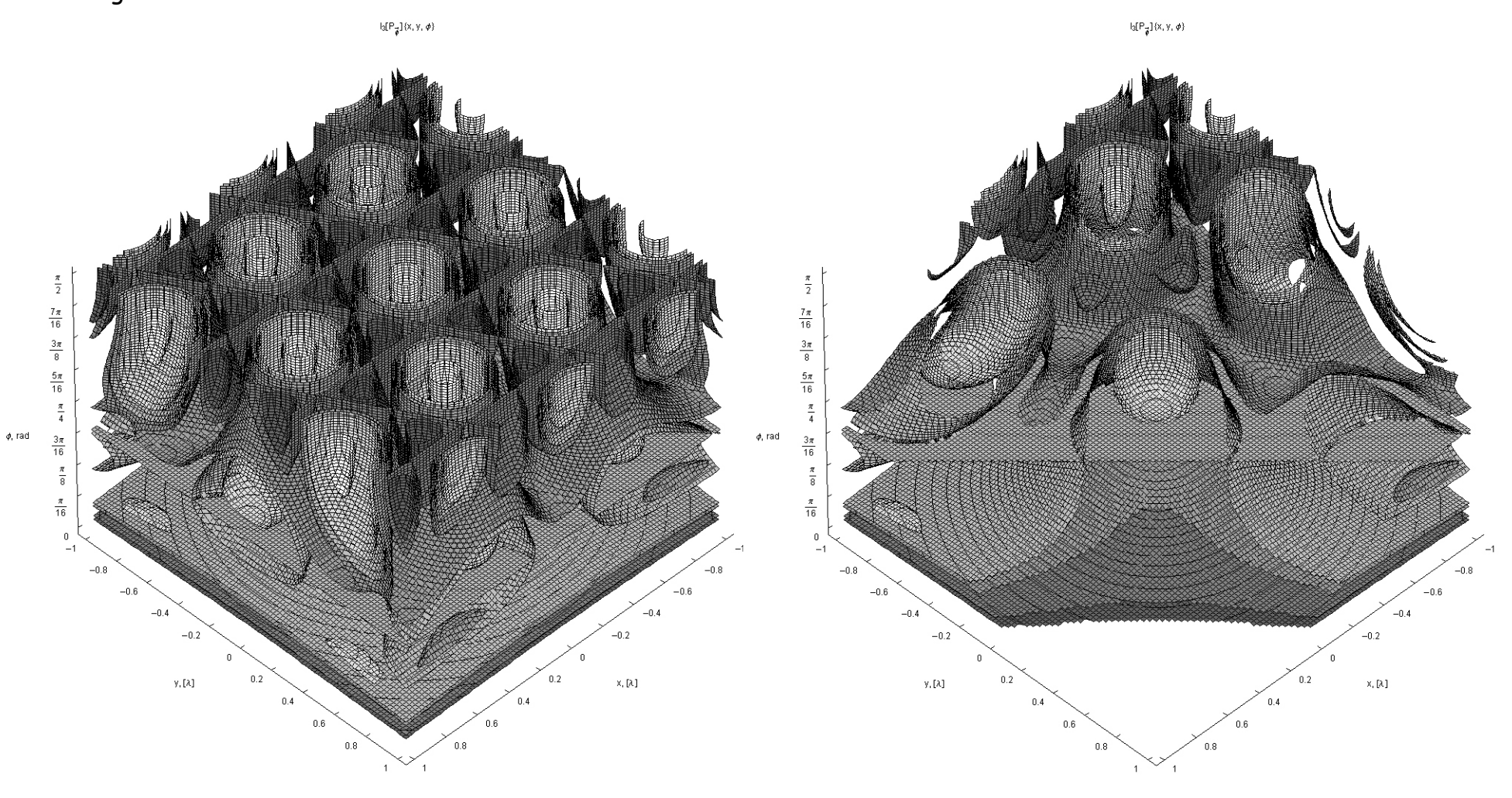

**Gráfica 1.4.3 B** Gráfica tridimensional de la intensidad para tres haces. Se observa que no hay cambio de frecuencia, pero sí de intensidad. Para  $\alpha$  =  $\pi/2$  se obtiene la configuración de la polarización axial. El plano horizontal que se observa también corresponde al ángulo de extinción.

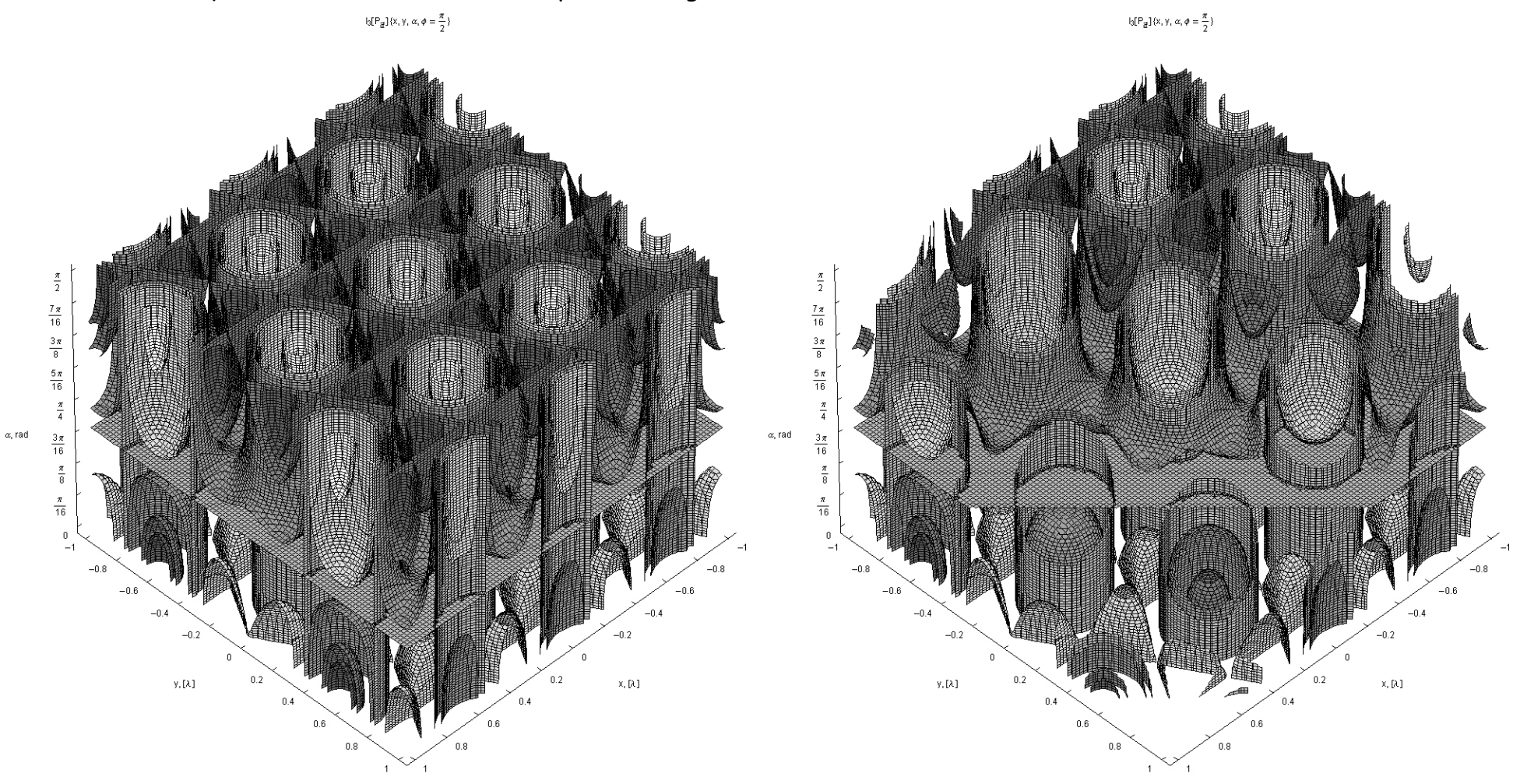

**Gráfica 1.2.4** Para cuatro haces, es más evidente la diferencia entre los patrones de interferencia para las configuraciones radial y axial.

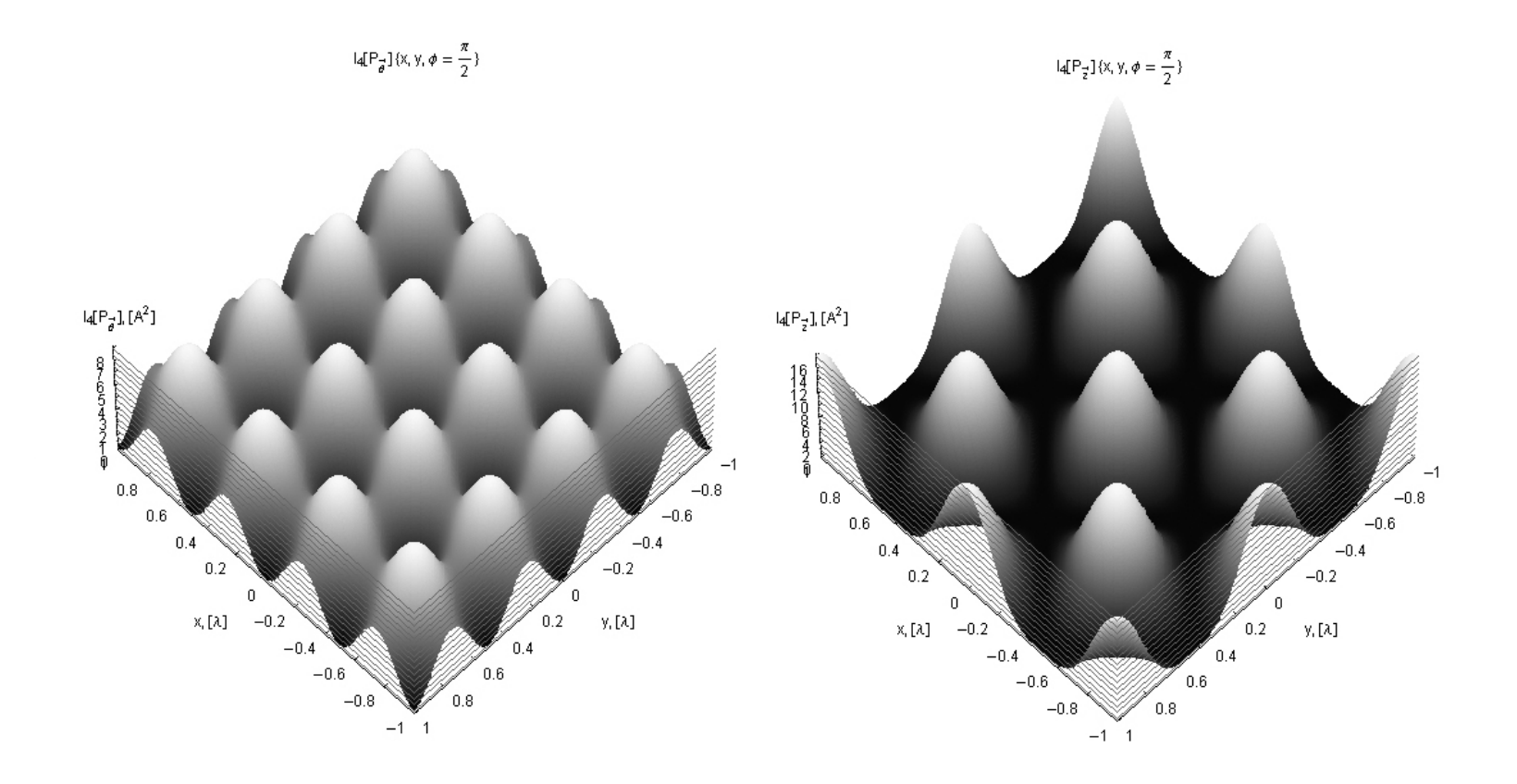

**Gráfica 1.3.4** Gráfica tridimensional de la intensidad para cuatro haces, polarización cenital. Para  $\phi\!=\!\pi/2$  se obtiene la configuración de la polarización axial. En este caso no hay extinción total.

**Grafica 1.4.4 A** Gráfica tridimensional de la intensidad para cuatro haces, polarización cenital. Para  $\phi\!=\!\pi/2$  se obtiene la configuración de la polarización axial. En este caso no hay extinción total.

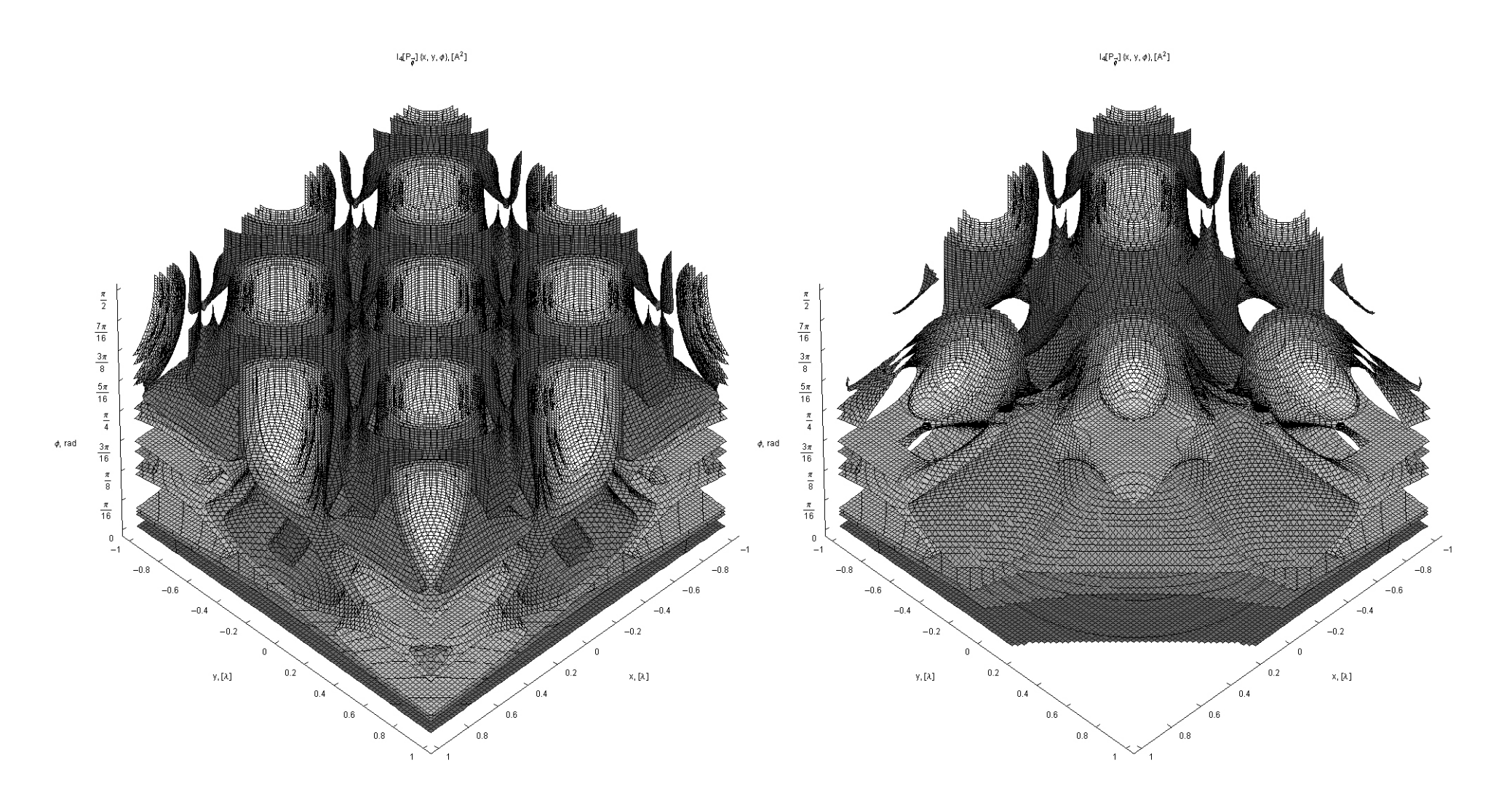

#### *CFATA UNAM*

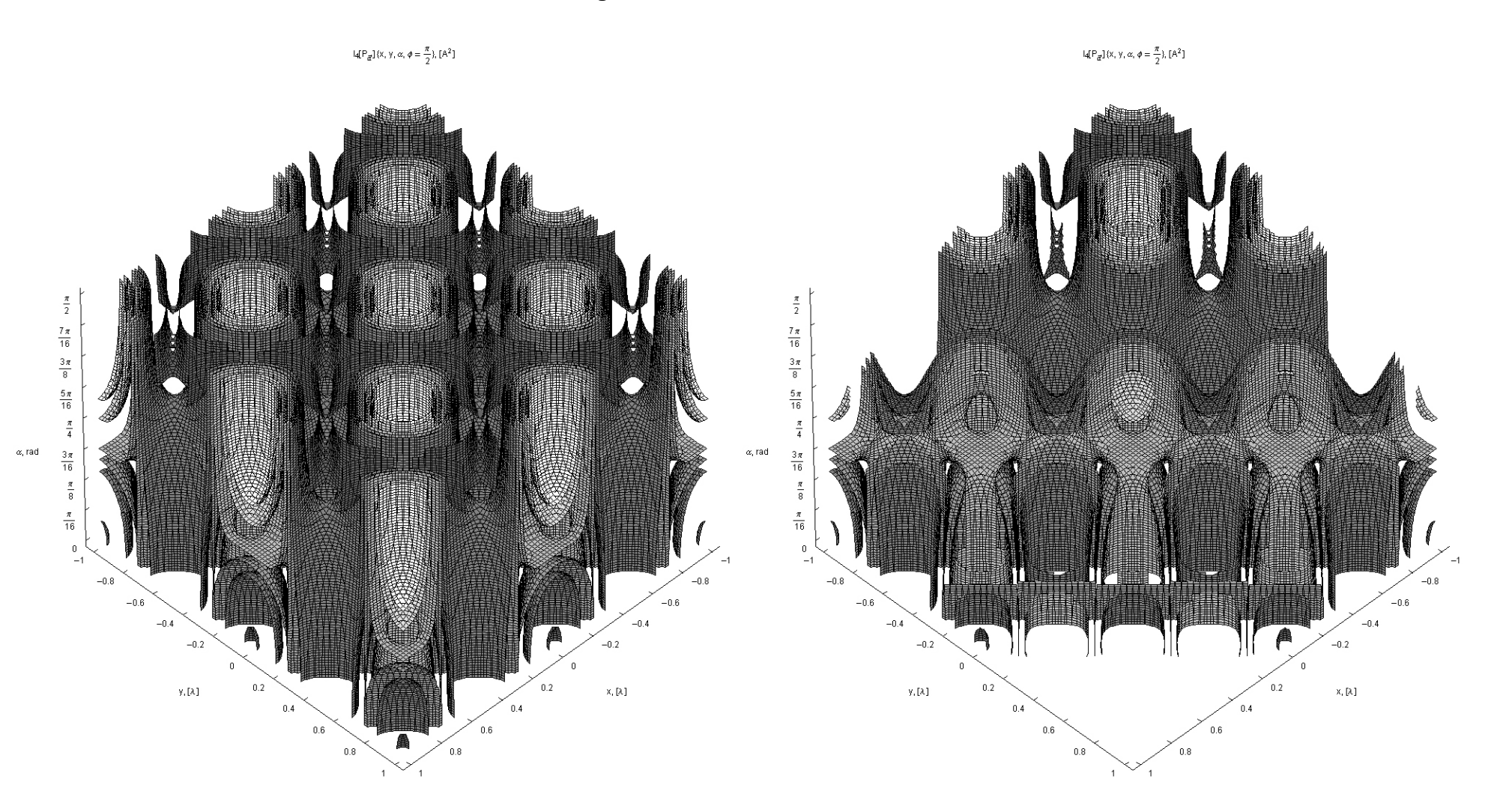

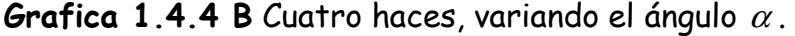
**Grafica 1.2.5** Para cinco haces la diferencia entre los patrones se acentúa. Como se obtiene un arreglo con simetría 10, podemos llamar al patrón un entramado de jaula óptica "cuasicristalino".

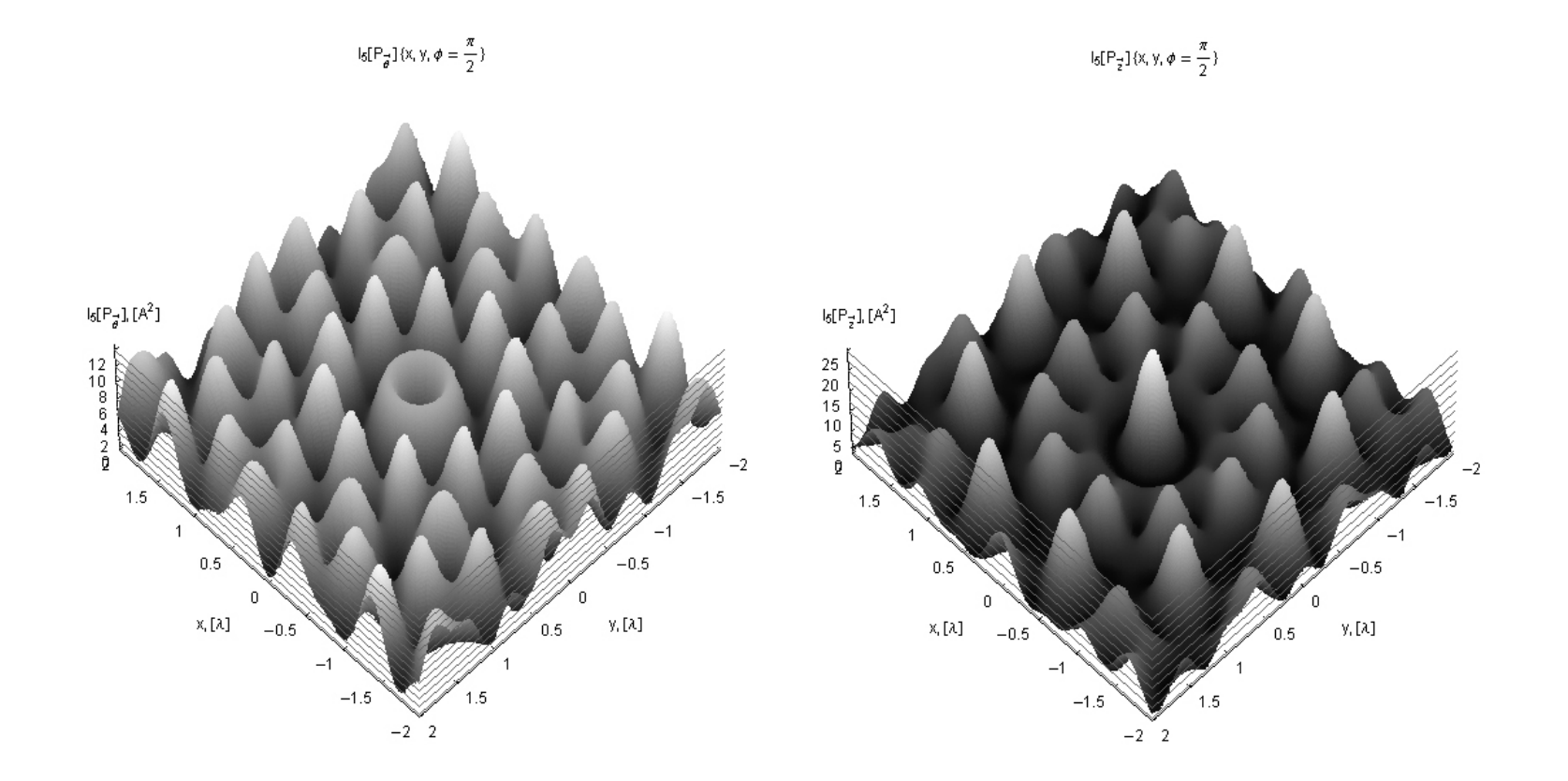

**Grafica 1.3.5** En el origen obtenemos un anillo circular, los primeros mínimo y máximo de un haz Bessel de orden cero (  $J_{\rm 1}$  ) para la componente radial ( ángulo azimutal) y los primeros máximo y mínimo de un haz Bessel de orden uno (  $J_{\mathcal{O}}$  ) para la componente axial.

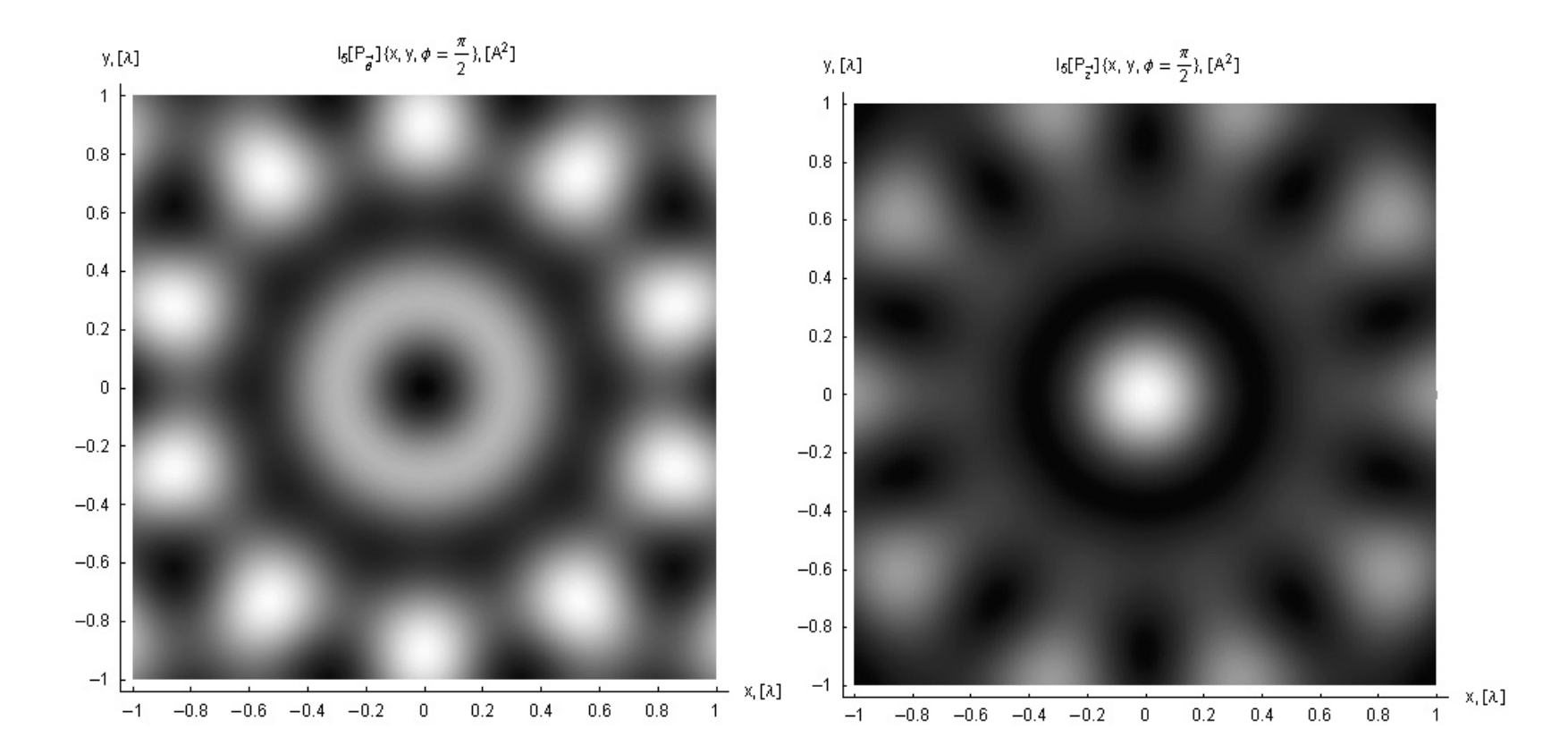

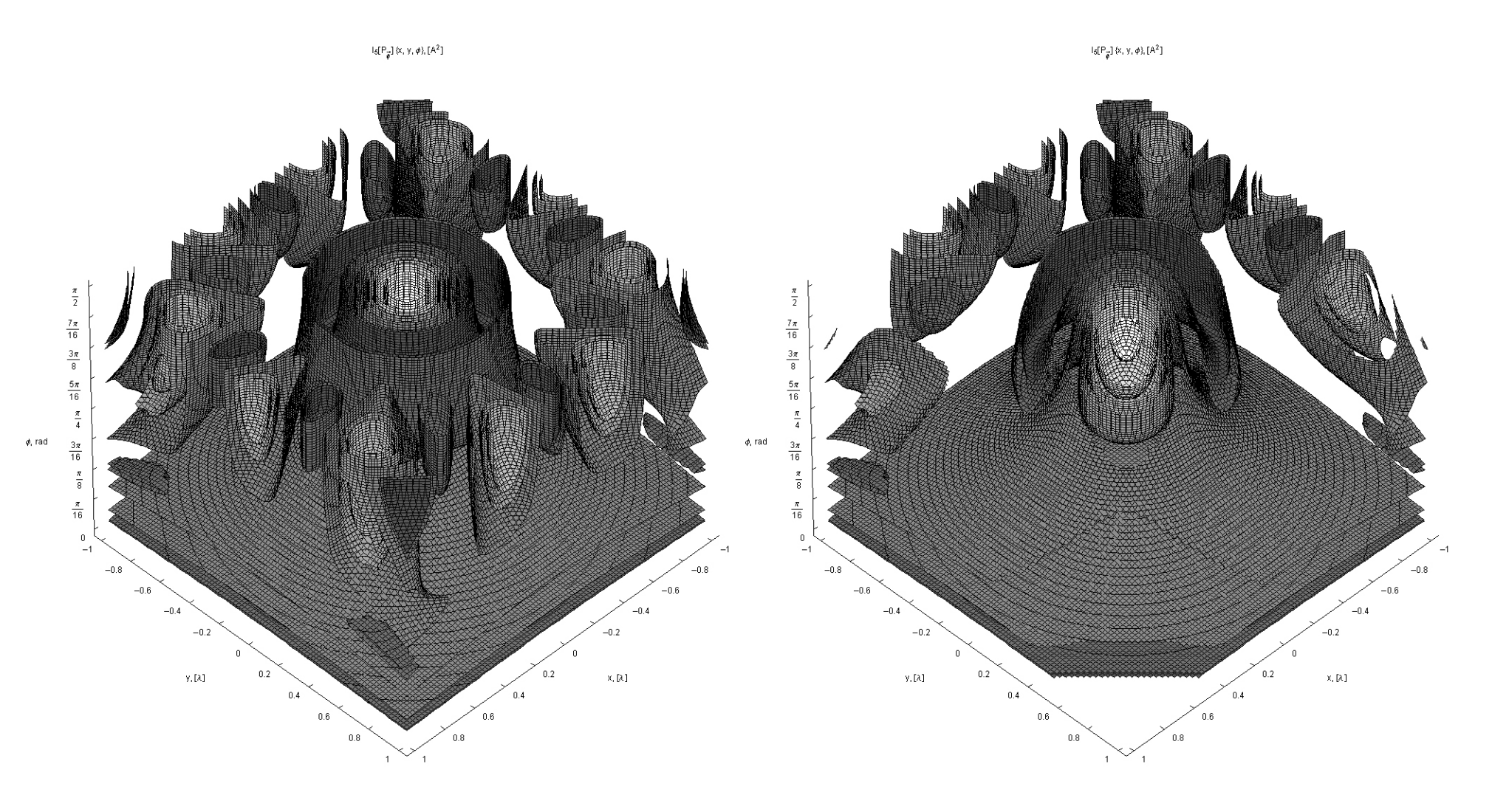

**Grafica 1.3.6** Variación del patrón de interferencia para cinco haces, al variar el ángulo cenital.

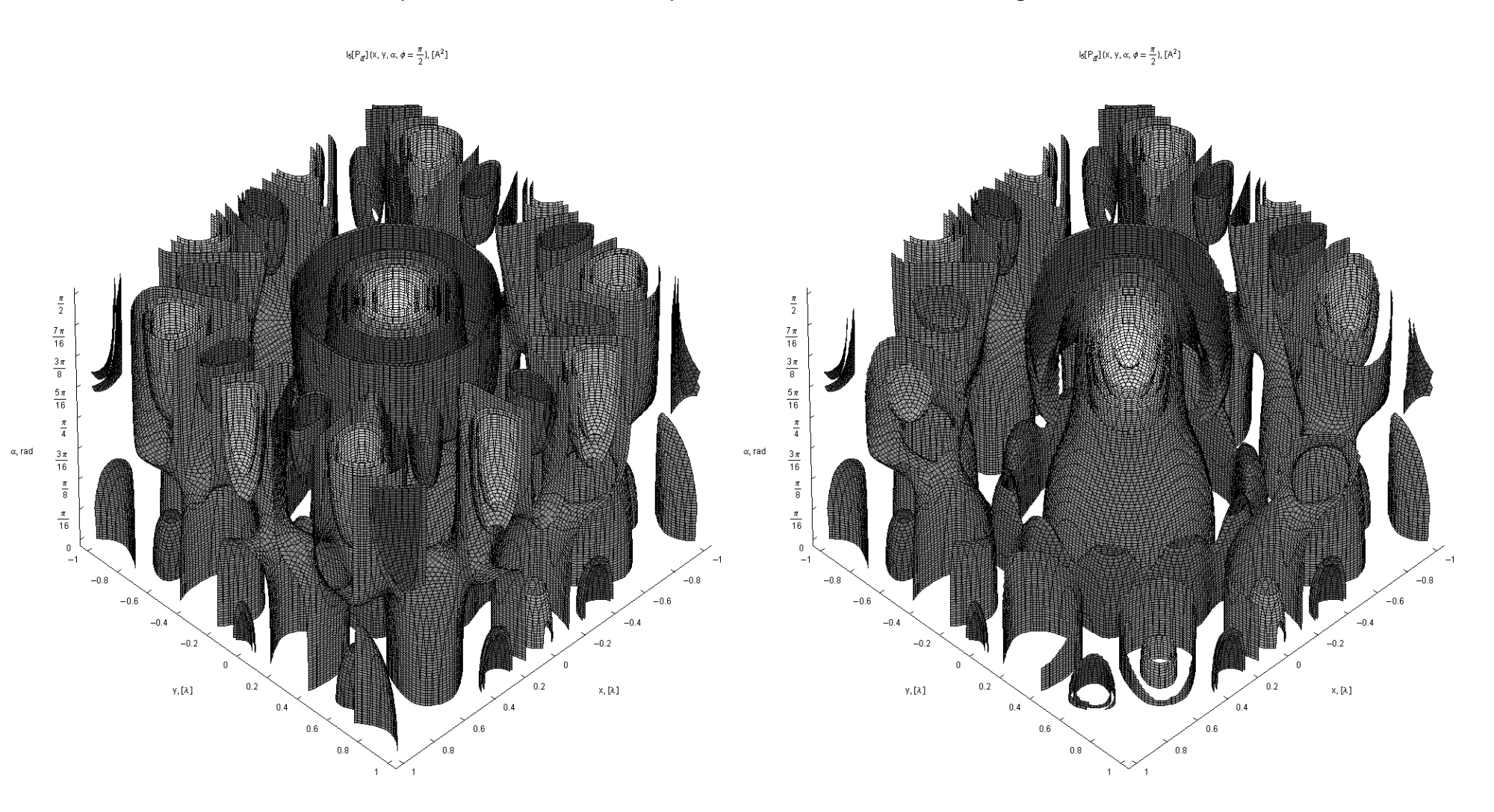

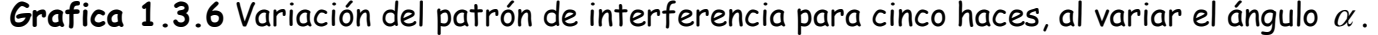

**Grafica 1.2.6** Para seis haces también obtenemos un arreglo hexagonal.

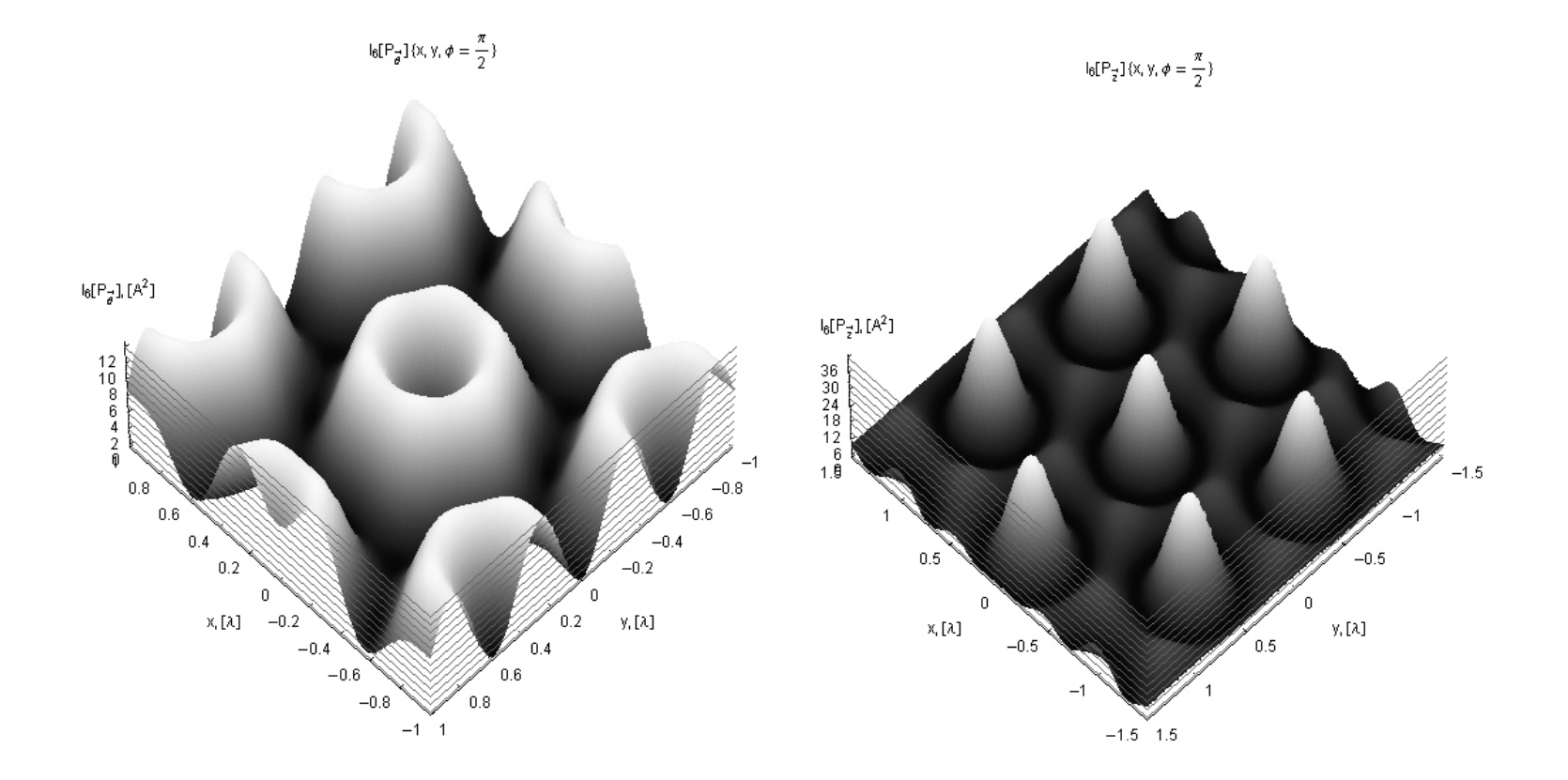

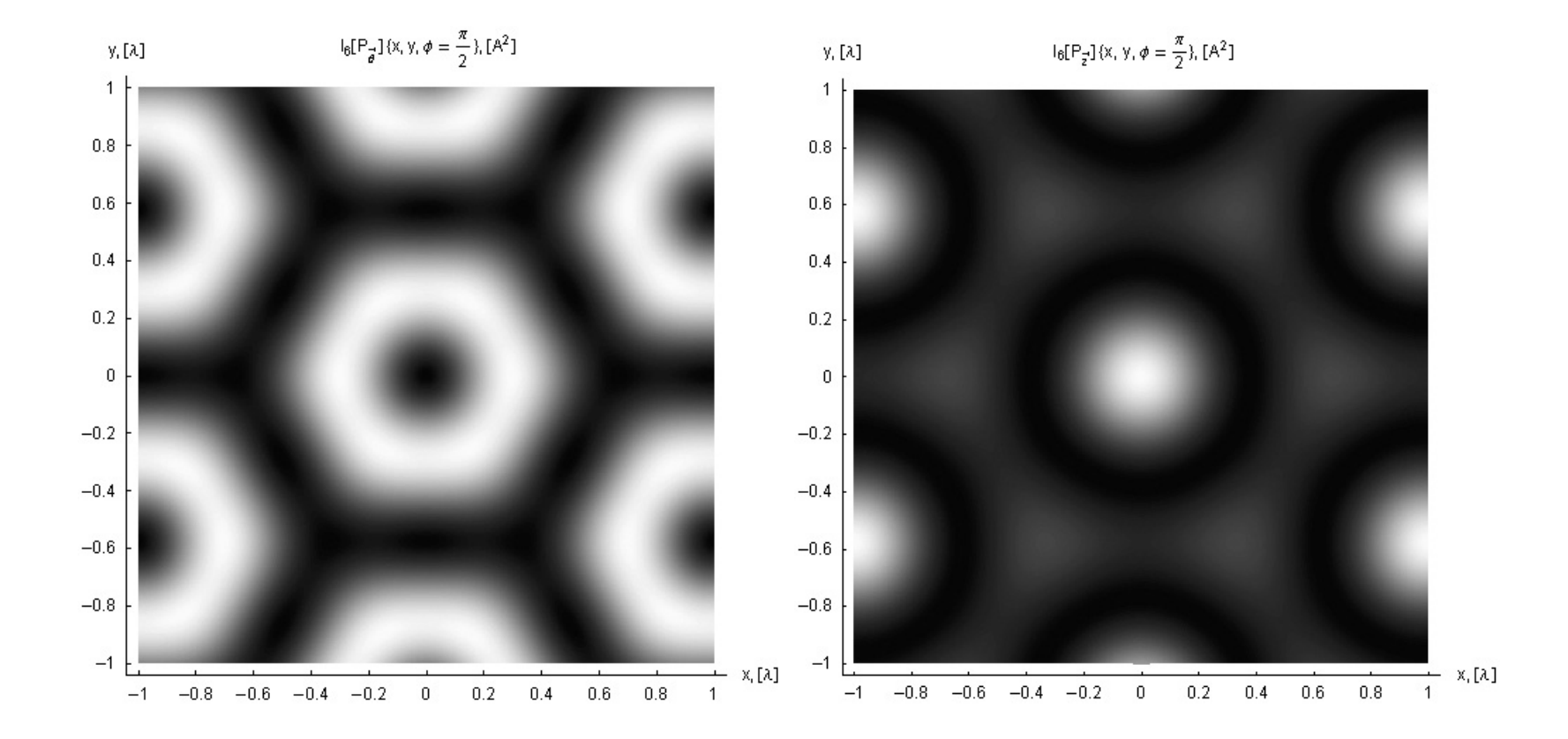

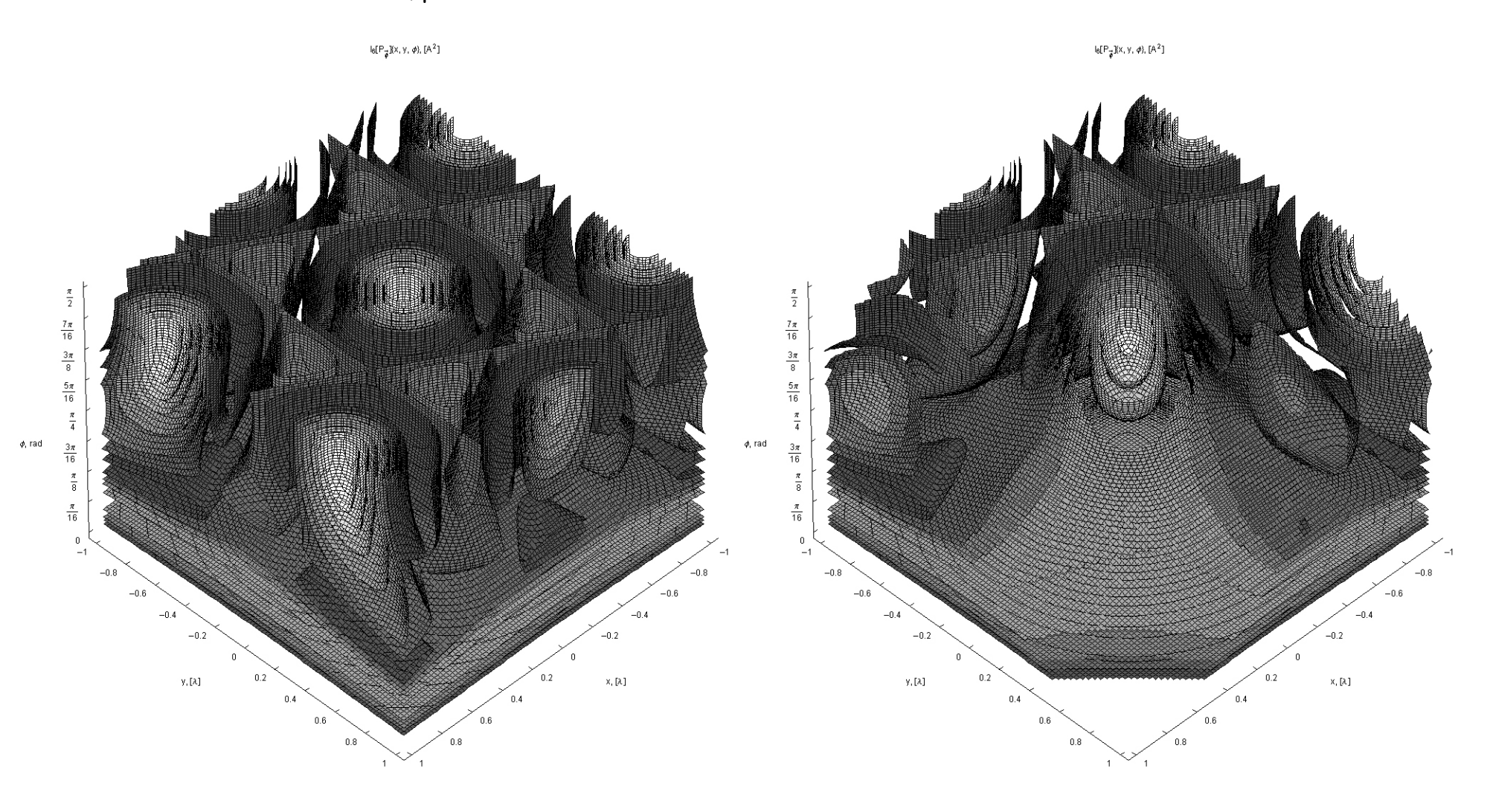

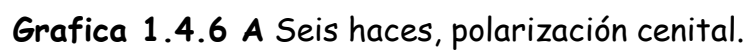

## *CFATA UNAM*

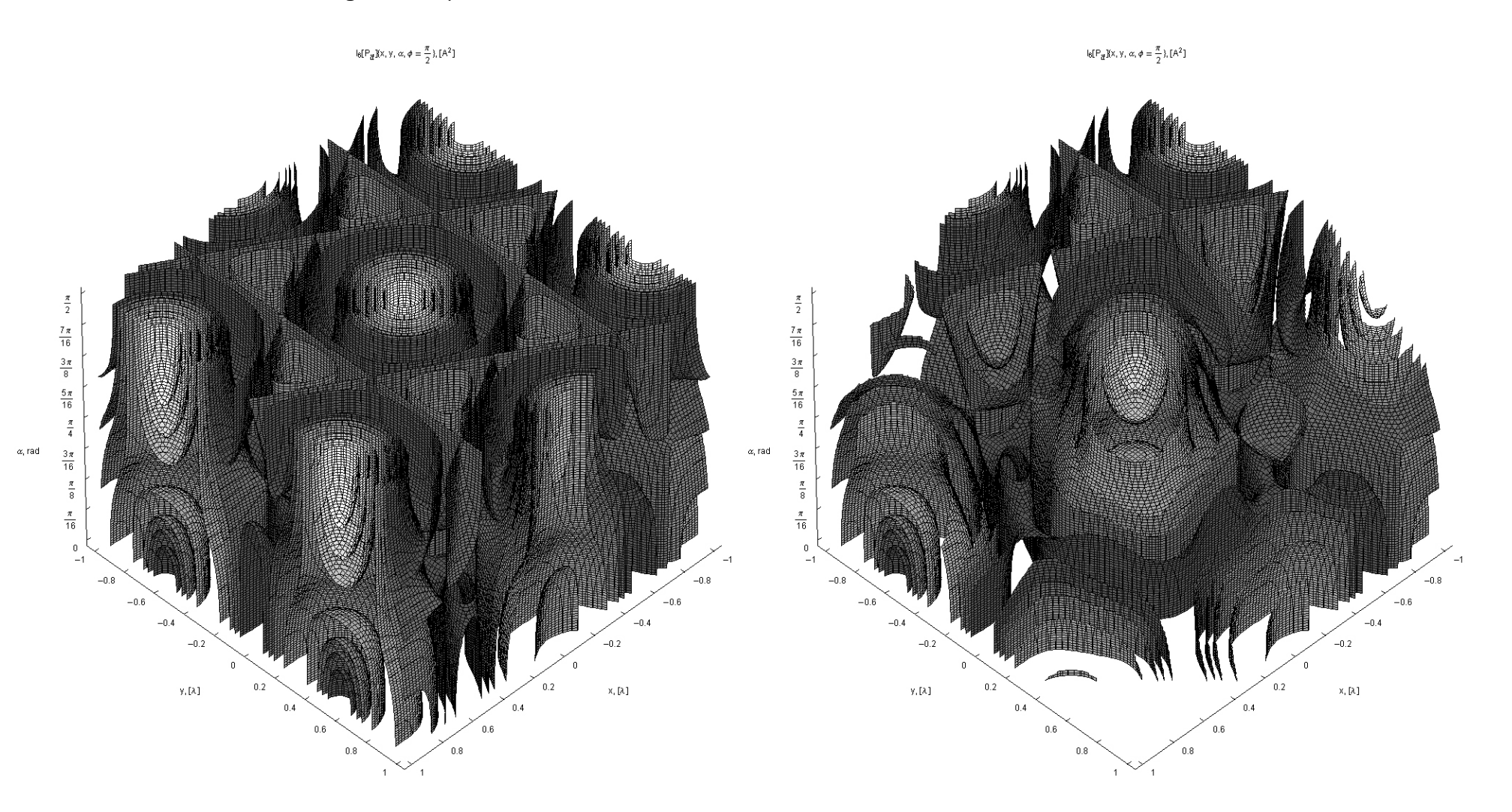

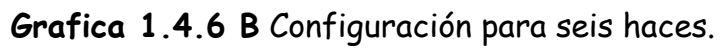

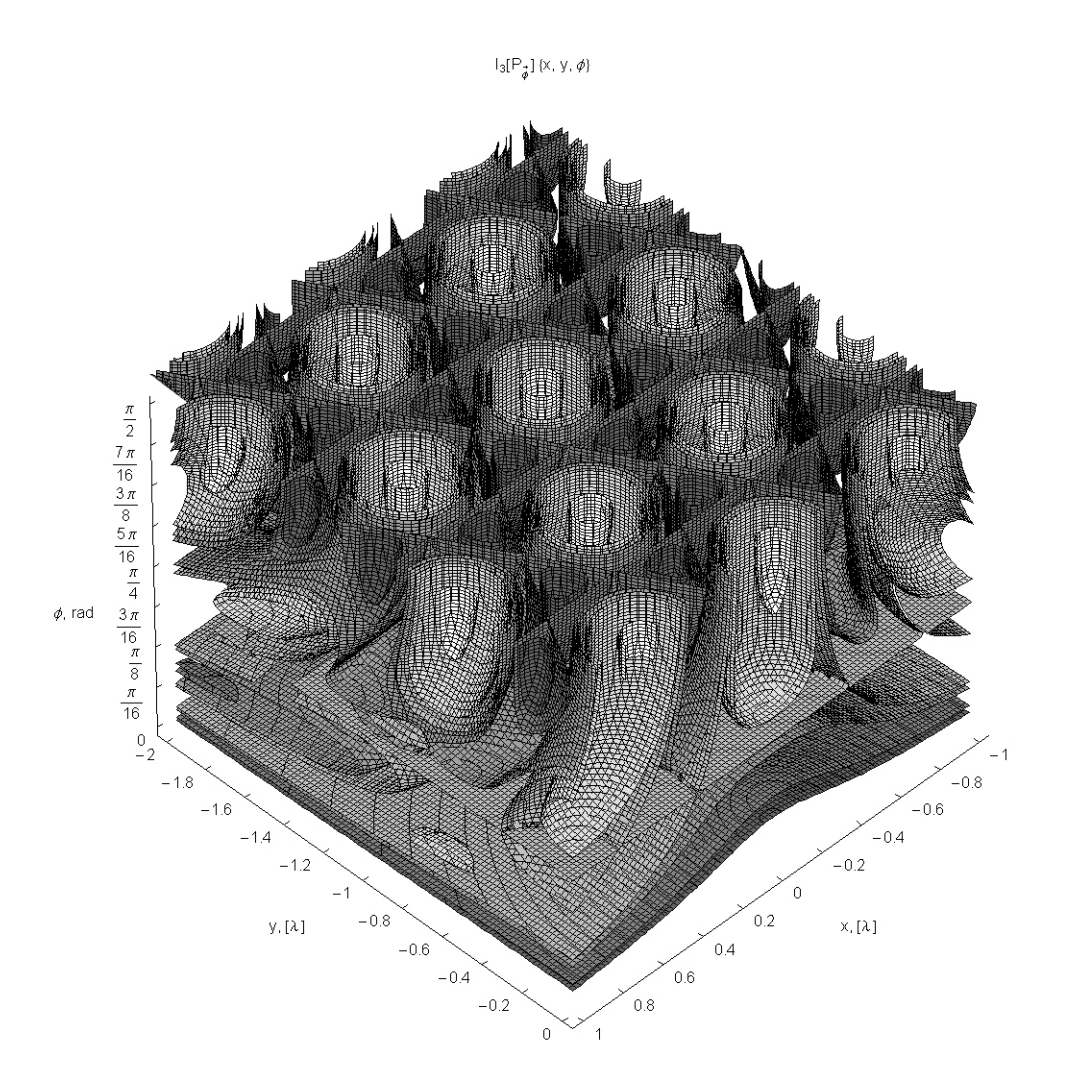

**Grafica 1.3** La variación de la intensidad  $I_N$ con relación al ángulo cenital φ en el plano **X**-**Z** (espacio real), y = 0, **N** = { 2, … , 6 }. La variable espacial **<sup>x</sup>** está en unidades de longitud de onda λ .

**Serie de gráficas 1.4** Variación de la intensidad en el eje X respecto a la variación del ángulo de polarización  $\alpha$  en la columna A y respecto al ángulo  $\phi$  en las otras dos.

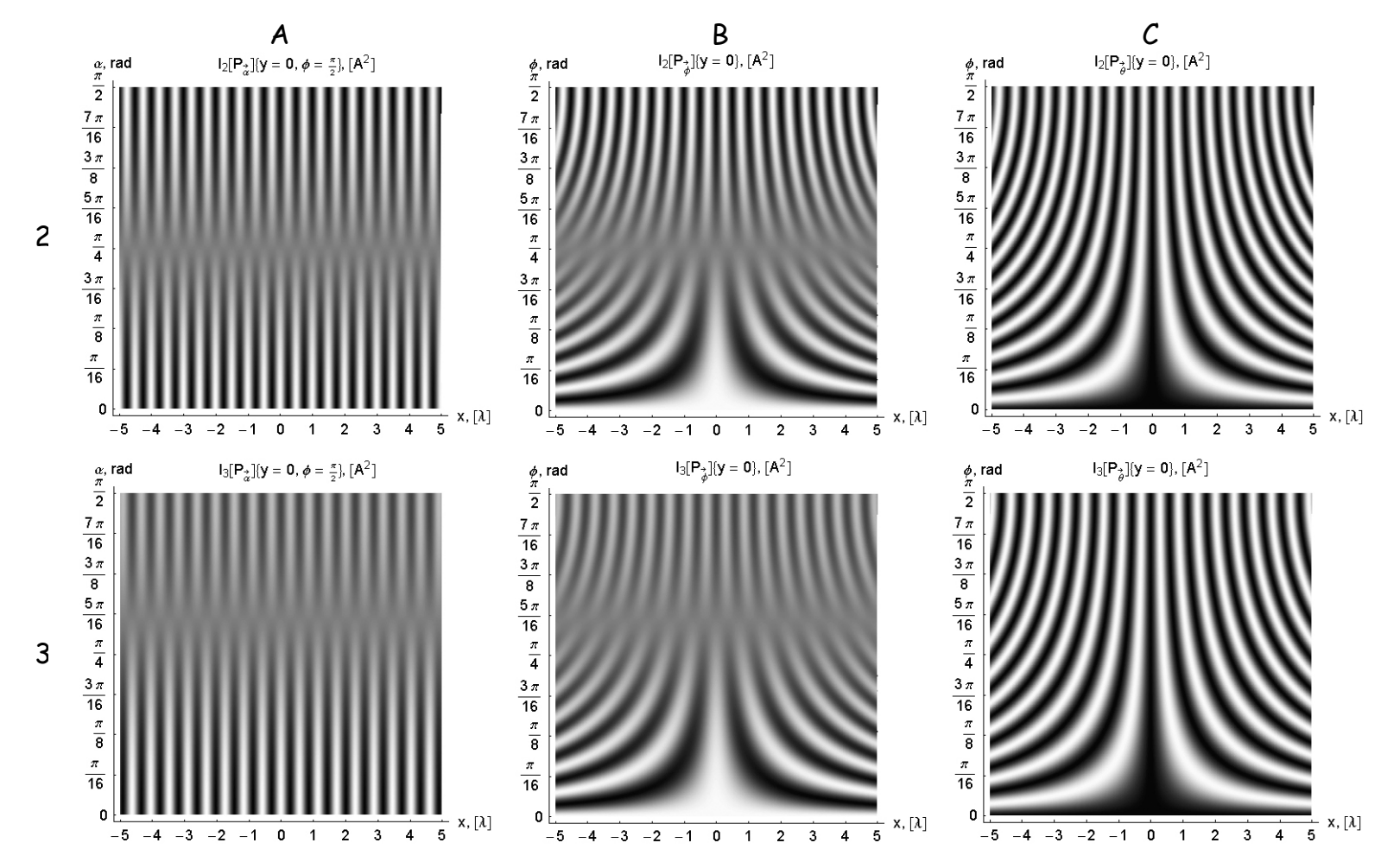

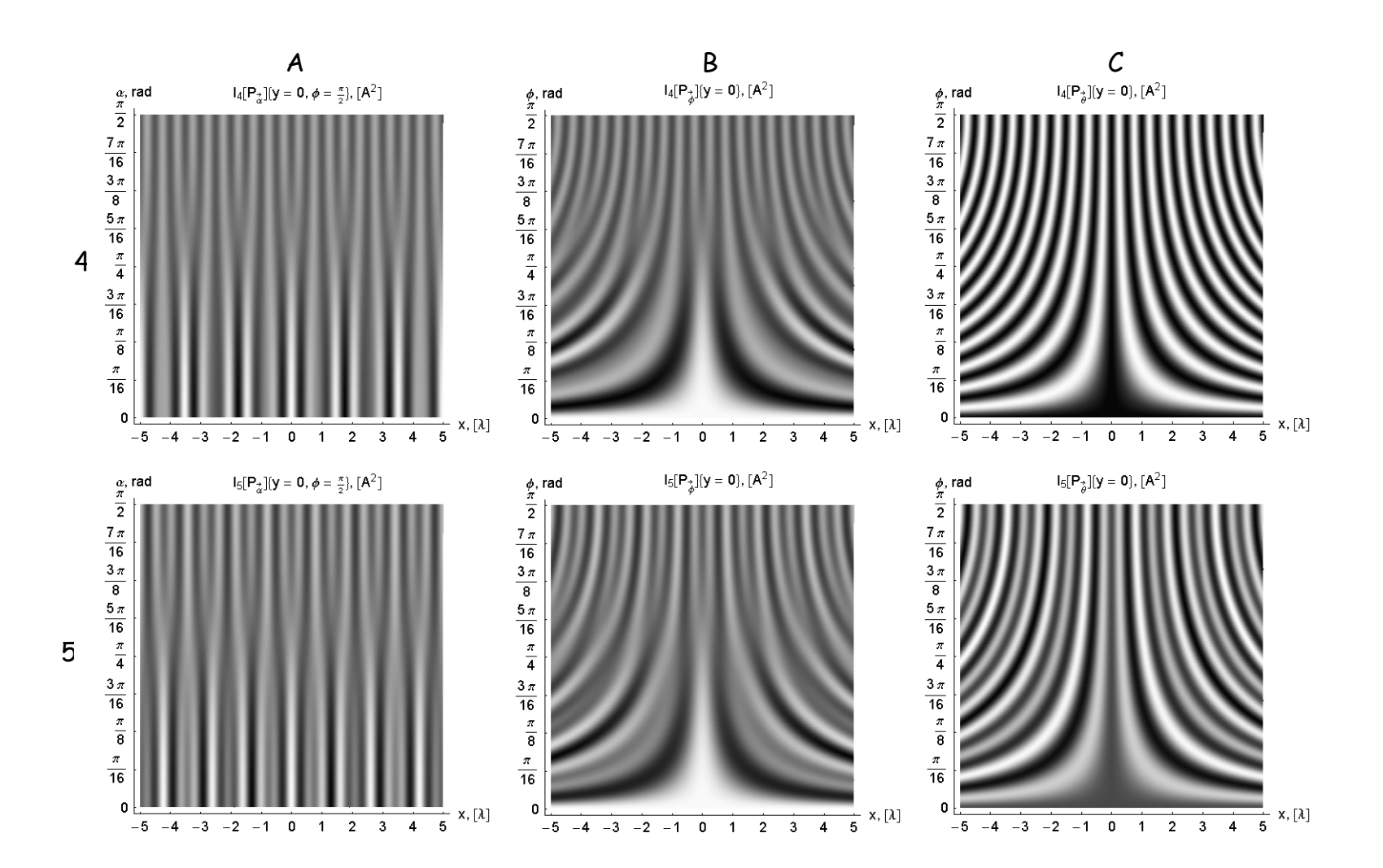

46

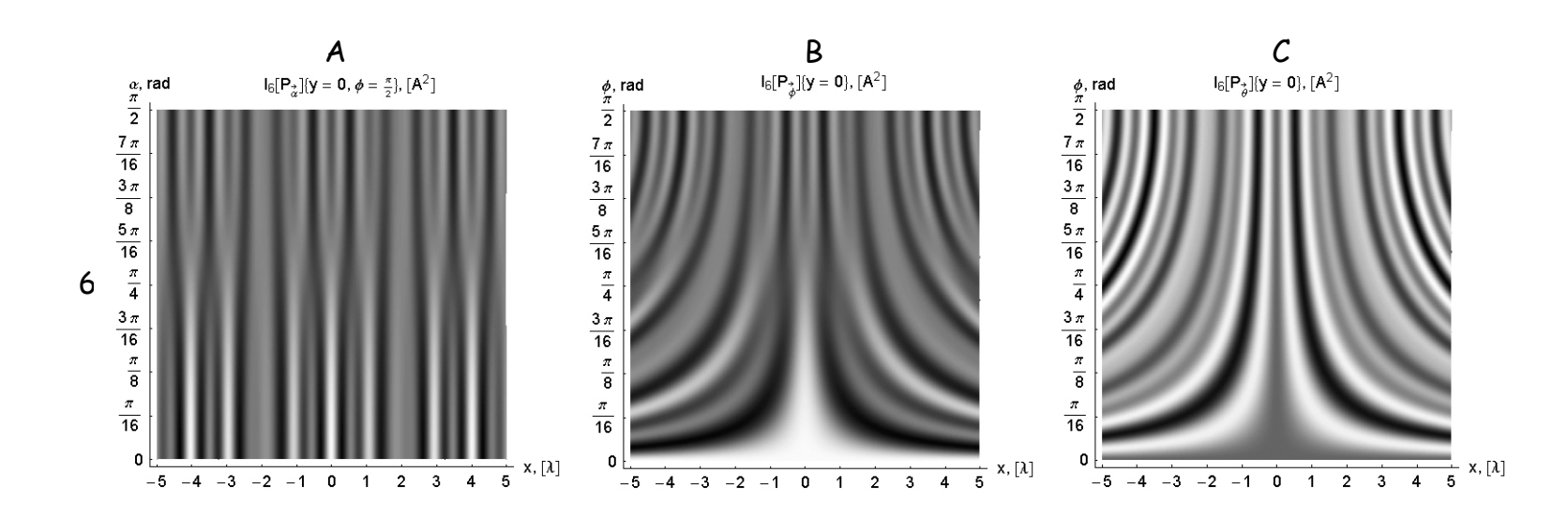

**Graficas 1.4** Plano **X**-**<sup>Z</sup>** (y=0) para N = 2, 3, 4, 5, 6. Mediante los tres vectores característicos de la función de onda, podemos agrupar las tres columnas según el eje de giro:

- para la columna A, alrededor de cada vector de propagación giran sus vectores eléctrico y magnético;
- B, alrededor de cada vector magnético giran sus vectores de propagación y eléctrico;
- C, alrededor de cada vector eléctrico giran sus vectores magnético y de propagación.

En los tres casos presentados, los ejes de giro respectivos están distribuidos en el plano *r−0*. Cuando los ejes de giro se encuentran en el eje **<sup>Z</sup>**, todos los ejes coinciden y el patrón de interferencia sólo rota alrededor de **Z**. Para cada **N**, es posible obtener infinitas configuraciones intercambiando los ejes de giro.

La serie de gráficas de intensidad del conjunto de haces con polarización azimutal muestran líneas de interferencia continuas, regulares para los casos de dos, tres y cuatro haces. Para un número de haces mayor, la frecuencia se vuelve irregular. Las gráficas de intensidad para polarización cenital muestran extinción (ausencia de interferencia) y cambio de fase y bifurcaciones en la frecuencia. La extinción es total para **N** = 2, 3 y se debe a que los haces forman ángulos rectos entre ellos a un ángulo  $\phi$  específico: 45° para 2 haces y 54° 44′ 8.197″ para 3 (los tres vectores formando el vértice de un cubo). La extinción es parcial para **N** >3. El cambio de fase para la extinción

parcial se debe a que para un ángulo  $\phi$  , un haz se encuentra a un ángulo recto con algunos haces, pero no con todos y se observa en las gráficas como bifurcaciones en la frecuencia.

El fenómeno de extinción ocurre cuando dos haces tienen sus vectores de polarización perpendiculares entre ellos. Para que esto ocurra en el caso de polarización cenital, es necesario que:

$$
1 - 2\sin^2\left[\frac{\pi(m-n)}{N}\right]\cos^2\left[\phi_{\scriptscriptstyle E}\right] = 0. \tag{1.44}
$$

Siendo el ángulo φ *<sup>E</sup>* el ángulo cenital al que ocurre la extinción entre dos haces *m* , *<sup>n</sup>* y es igual a:

$$
\phi_E = \arccos\left[\frac{1}{\sqrt{2}\sin\left[\frac{\pi(m-n)}{N}\right]}\right] = \arcsin\left[\frac{\sqrt{2\sin^2\left[\frac{\pi(m-n)}{N}\right]-1}}{\sqrt{2}\sin\left[\frac{\pi(m-n)}{N}\right]}\right] \quad \{m, n = 1,..., N\}.
$$
 (1.45)

Debido a la geometría del arreglo, se deben satisfacer las condiciones:

$$
\frac{\pi}{2} \le \theta_m - \theta_n \le \frac{3\pi}{2} \tag{1.46}
$$

$$
0 \le \phi_{E} \le \frac{\pi}{4}.
$$
\n(1.47)

*CFATA UNAM*

Esto se debe a que el ángulo real entre ambos vectores de polarización debe ser <sup>π</sup>/2 para que haya extinción.  $\theta_{\scriptscriptstyle m}$ − $\theta_{_\text{n}}$  es mayor ya que es la proyección sobre el plano **XY** del ángulo real entre los dos haces considerados. La gráfica 1.2 muestra el número de haces contra el ángulo de extinción entre cada par de haces, para 512 haces.

**Gráfica 1.5 A** Número de haces **N** contra el ángulo de extinción  $\phi_{_E}$  entre pares de haces. Se grafican todas las combinaciones posibles.  $\phi_{_{E}}$  está en el intervalo de 0 a <sup>π</sup>/4. **N**está en el intervalo de 0 a 512.

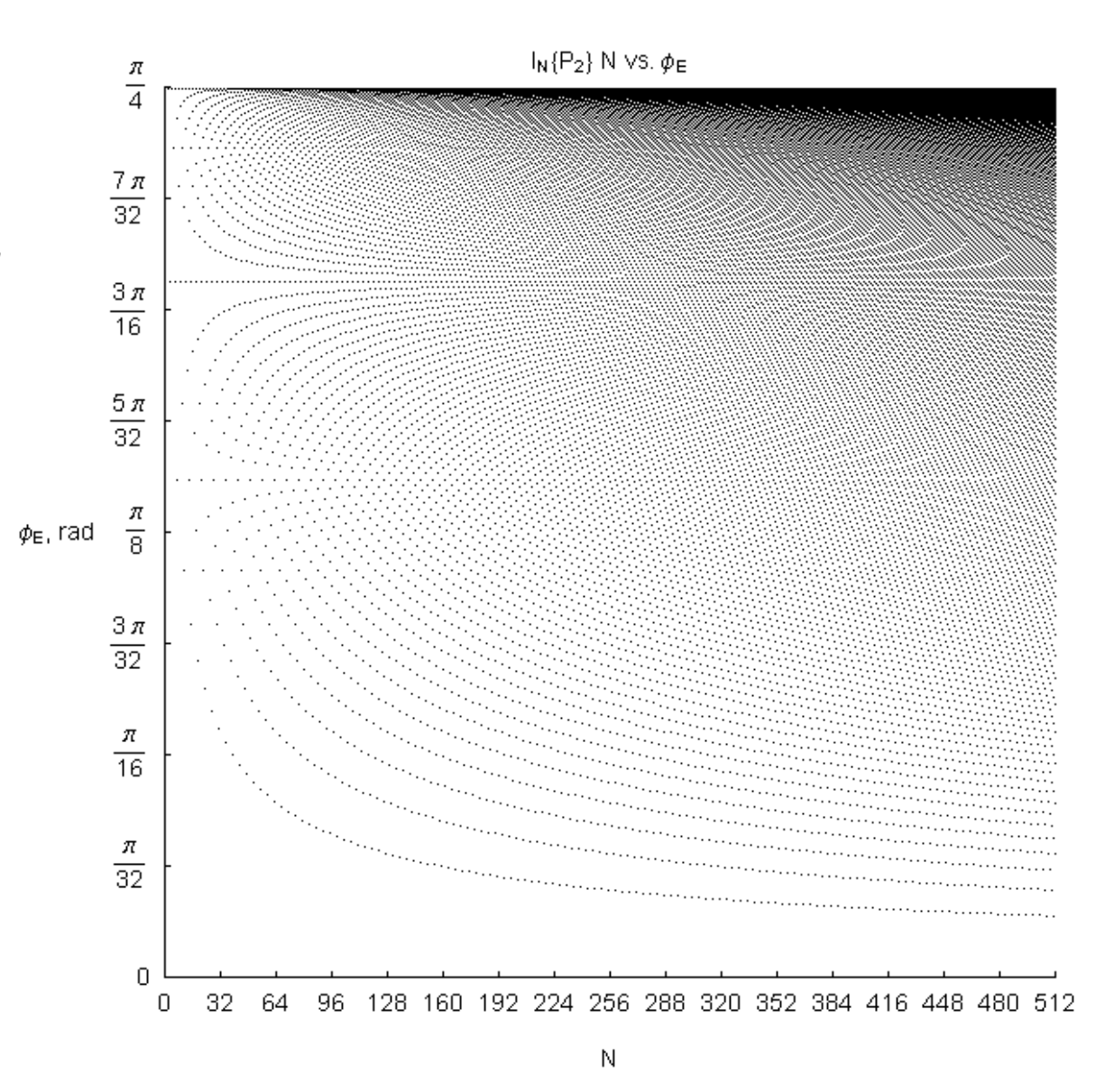

50

Para el caso de polarización azimutal, la condición de extinción es independiente del ángulo cenital  $\phi$ , y sólo ocurre cuando la diferencia angular azimutal es  $\theta_{\scriptscriptstyle m}-\theta_{\scriptscriptstyle n}=\frac{\ldots}{2},\frac{\ldots}{2}$  $\frac{\pi}{2}, \frac{3}{2}$  $\theta_m - \theta_n = \frac{\pi}{2}, \frac{3\pi}{2}$ − $\theta_n = \frac{m}{2}, \frac{m}{2}$ . Notemos que esto ocurre únicamente para configuraciones con  $\bm{\mathcal{N}}$ haces que son múltiplos de 4. Para el caso de polarización  $\alpha$  , ecuación (1.43), la condición de extinción es:

$$
1 - 2\sin^2\left[\frac{\pi(m-n)}{N}\right](1 - \sin^2\left[\phi\right]\sin^2\left[\alpha\right]) = 0\tag{1.48}
$$

el ángulo cenital al que ocurre la extinción entre dos haces *m* , *n* es:

$$
\phi_{E}\{\alpha,\theta_{m}-\theta_{n}\}=\arcsin\left[\frac{\sqrt{\sin^{2}\left[\frac{\pi(m-n)}{N}\right]-\frac{1}{2}}}{\sin\left[\alpha\right]\sin\left[\frac{\pi(m-n)}{N}\right]}\right].
$$
\n(1.49)

Para 2 $\alpha = \frac{M\pi}{2}$ *M* <sup>=</sup> ( *M* entero) se obtiene el caso cenital, ecuación (1.31), y para α → *M*π se puede expresar la ecuación (1.49) como:

$$
\phi_E \propto \frac{1}{\pi} \bigg( \delta \bigg[ \frac{(m-n)}{N} - \frac{1}{2} \bigg] + \delta \bigg[ \frac{(m-n)}{N} - \frac{3}{2} \bigg] \bigg), \tag{1.50}
$$

que nos define matemáticamente el caso azimutal explicado anteriormente. Podemos también definir el ángulo  $\alpha_{_E}\colon$ 

$$
\alpha_{E} = \arcsin\left[\frac{\sqrt{\sin^{2}\left[\frac{\pi(m-n)}{N}\right]-\frac{1}{2}}}{\sin[\phi]\sin\left[\frac{\pi(m-n)}{N}\right]}\right],\tag{1.51}
$$

que nos indica que los vectores de polarización de dos haces deben estar en ángulo recto para que exista extinción. Esta simetría entre  $\phi_{_E}$  y  $\alpha_{_E}$  es debida a que los vectores de propagación y polarización de un haz son perpendiculares entre sí. La gráfica 1.3 muestra el número de haces contra el ángulo de extinción entre cada par de haces, hasta para 512 haces, para diferentes valores de  $\alpha$ . La gráfica 1.4 muestra el valor de  $\phi_{_E}$  respecto a la diferencia angular azimutal entre dos haces *m* , *n* .

**Gráfica 1.5 B** En este caso,  $\alpha = \pi/4$ . Aunque es la misma estructura de la gráfica 1.2, nótese que el rango de  $\phi_{_E}$  está en el intervalo de 0 a <sup>π</sup>/2; esto significa que el ángulo de extinción es escalable con el ángulo  $\alpha$ . Conforme disminuye el valor del ángulo  $\alpha$  al girar sobre el vector de propagación, el valor del ángulo  $\phi_{_{E}}$  aumenta,

y para valores de  $\alpha<\pi\,4$ éstos se salen de rango.

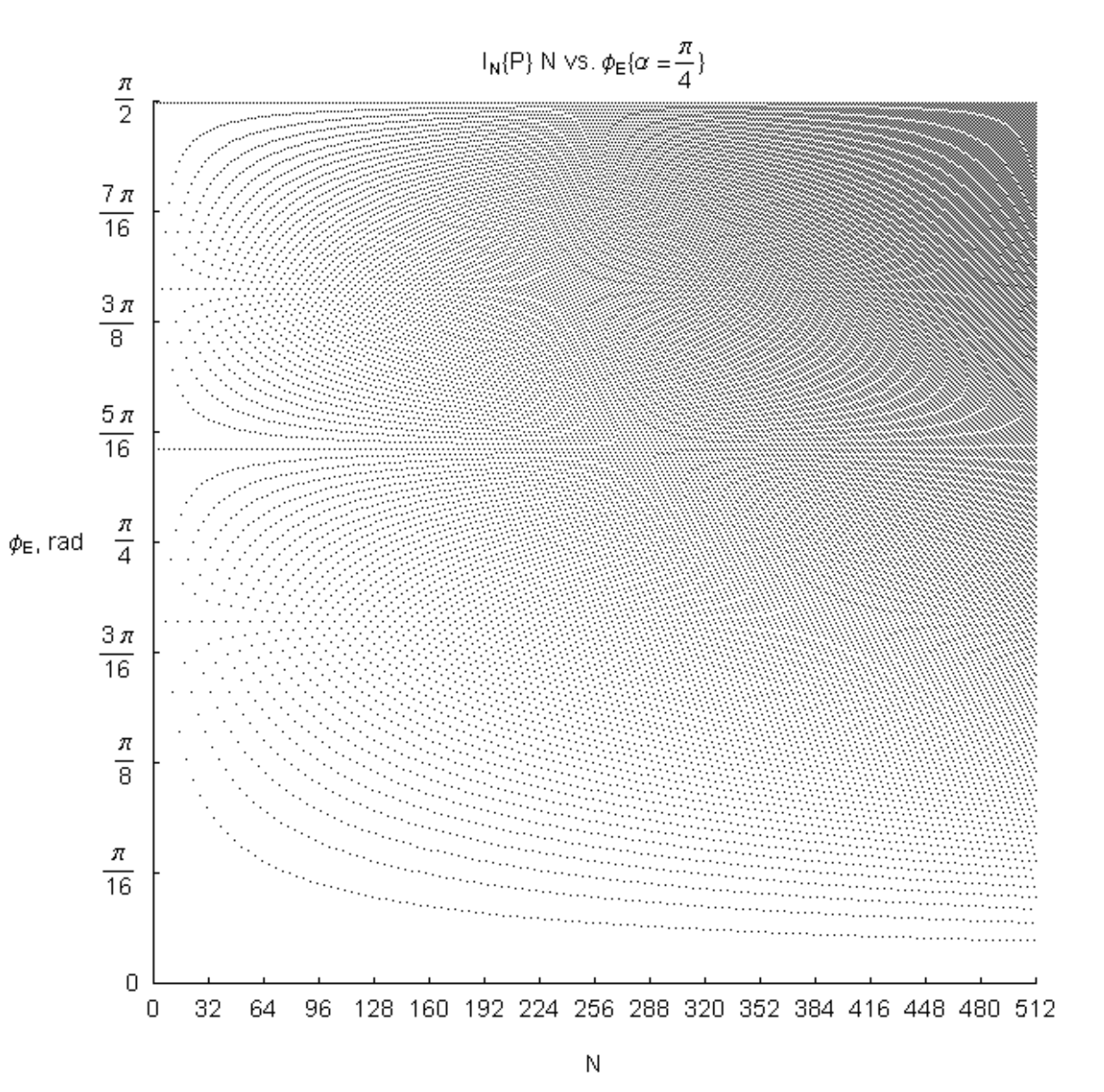

**Gráfica 1.6** Ecuación (1.49) para los ángulos  $(\theta_{\scriptscriptstyle m}-\theta_{\scriptscriptstyle n})$  Vs.  $\phi_{\scriptscriptstyle E} \{\alpha\}$ , ambos en radianes. Se muestran los casos para **N** = 2, 3, 4, 5, 6 y 7. Se indica el escalamiento de los ángulos.  $\alpha\!=\!\pi/2$  es el caso cenital. El valor de  $\phi_{_E}$  no varía cuando 2 $\frac{\pi}{2}, \frac{3}{2}$  $\theta_m - \theta_n = \frac{\pi}{2}, \frac{3\pi}{2}$ −  $\theta_{n} = \frac{m}{2}, \frac{m}{2}$ . Nótense los puntos en  $\theta\!=\!\pi/2$  y  $\theta = 3\pi/2$ ,  $\phi = 0$  en ambos casos, que corresponden al caso azimutal.

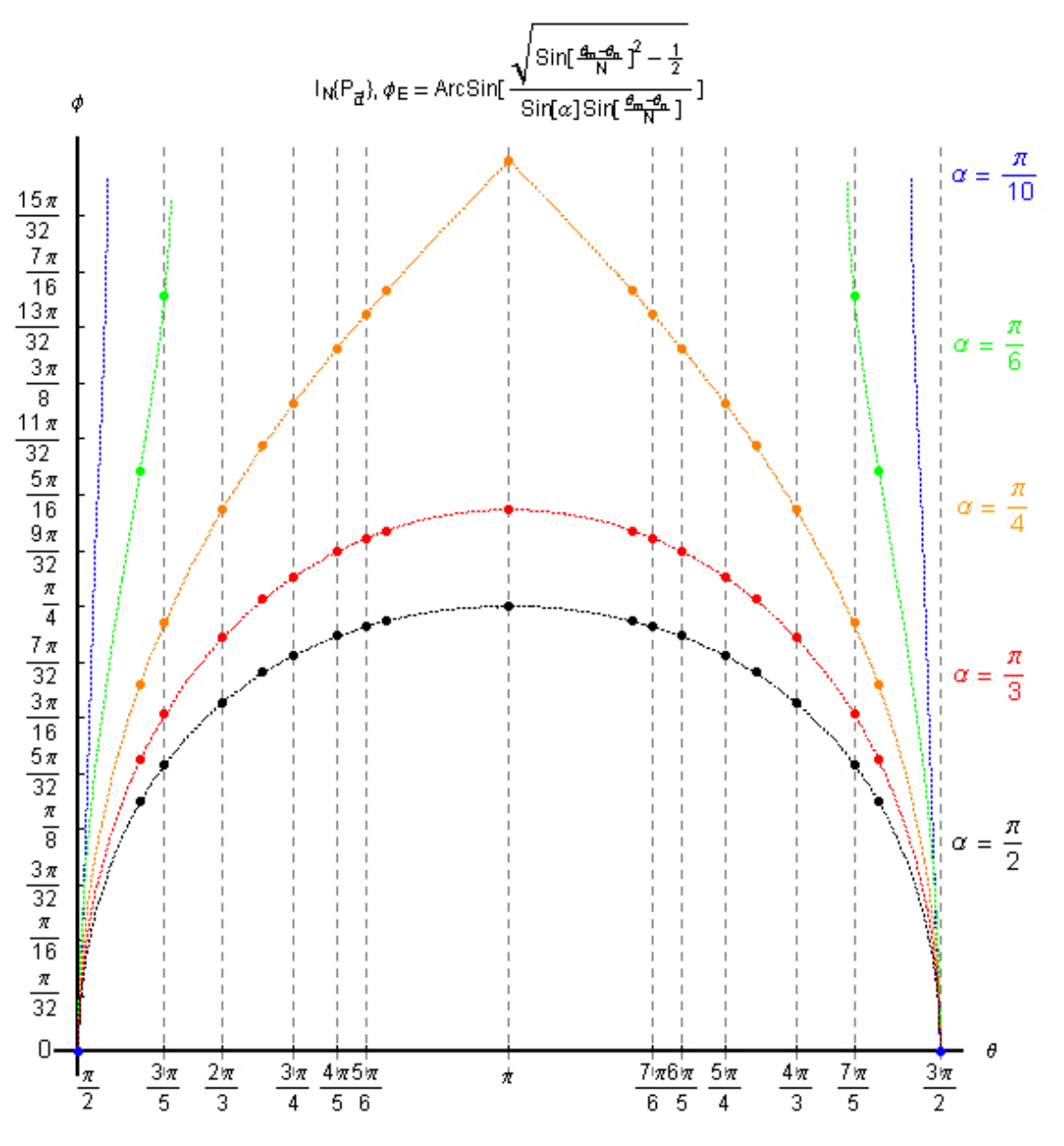

Cuando tenemos un ángulo de extinción para algún par de haces para la polarización cenital, al aumentar el ángulo azimutal también tenemos una inversión de fase para dicho par de haces. Si escribimos la intensidad total como una suma de intensidades parciales

$$
I_N = \sum_{m=1}^N \sum_{n=1}^N I_{m,n} \tag{1.52}
$$

la fórmula explícita del cambio de fase para cada término *m* , *n* es entonces:

$$
I_{m,n}\{\vec{\theta}\}=A^{2}\begin{cases}\n(1-2\sin^{2}\left[\frac{\pi(m-n)}{N}\right)\left(2\sin^{2}\left[\frac{2\pi}{\lambda}\left(C_{m,n}x-Q_{m,n}y\right)\right]-1\right), & \frac{N}{2}>m-n>N \\
0, & m-n=\frac{N}{2},N;\n\end{cases}
$$
\n
$$
(1.53)
$$
\n
$$
I_{m,n}\{\vec{\theta}\}=A^{2}\begin{cases}\n(2\sin^{2}\left[\frac{\pi(m-n)}{N}\right]-1\right)\left(1-2\sin^{2}\left[\frac{2\pi}{\lambda}\left(C_{m,n}x-Q_{m,n}y\right)\right]\right), & \frac{N}{2}< m-n0 \\
(2\cos^{2}\left[\phi\right]\sin^{2}\left[\frac{\pi(m-n)}{N}\right]-1\right)\left(1-2\sin^{2}\left[\frac{2\pi}{\lambda}\left(C_{m,n}x-Q_{m,n}y\right)\right]\right), & 1-2\cos^{2}\left[\phi\right]\sin^{2}\left[\frac{\pi(m-n)}{N}\right]=0\n\end{cases}
$$
\n
$$
(1.54)
$$

Obtenemos una suma de senos y cosenos cuadrados, siendo los términos coseno debidos al cambio de fase. También tenemos términos negativos. Sin embargo, el valor total de la intensidad en cualquier punto del espacio es positivo o cero. La fórmula no toma valores negativos debido a los términos **m** = **<sup>n</sup>**. Esto puede concluirse al calcular el valor de la intensidad en el origen, que es igual a cero, y es el mínimo minimorum de la ecuación.

**Serie de Gráficas 1.7** Las configuraciones para 3 y 4 haces pueden utilizarse como "jaulas ópticas", en especial las configuraciones radiales. Las jaulas ópticas sirven para ordenar un conjunto de átomos o moléculas en un entramado, en éstos casos en una cuadrícula o en un arreglo hexagonal. Los átomos se alinean en los huecos donde la intensidad del campo es mínima.

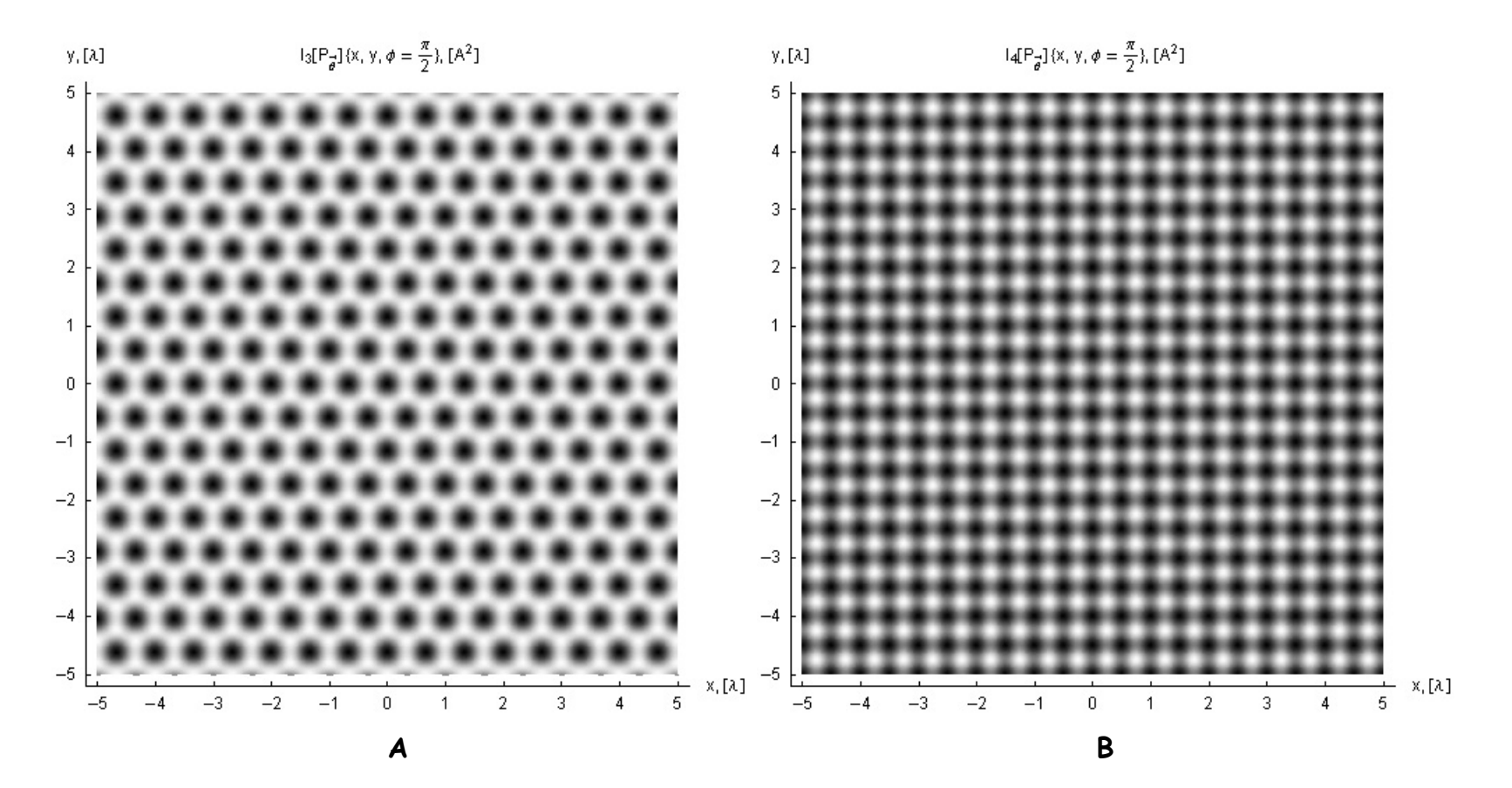

**Gráficas 1.8** Cinco haces forman un anillo circular (primer mínimo y máximo de un haz Bessel), por lo con ésta configuración es posible obtener una "pinza óptica".

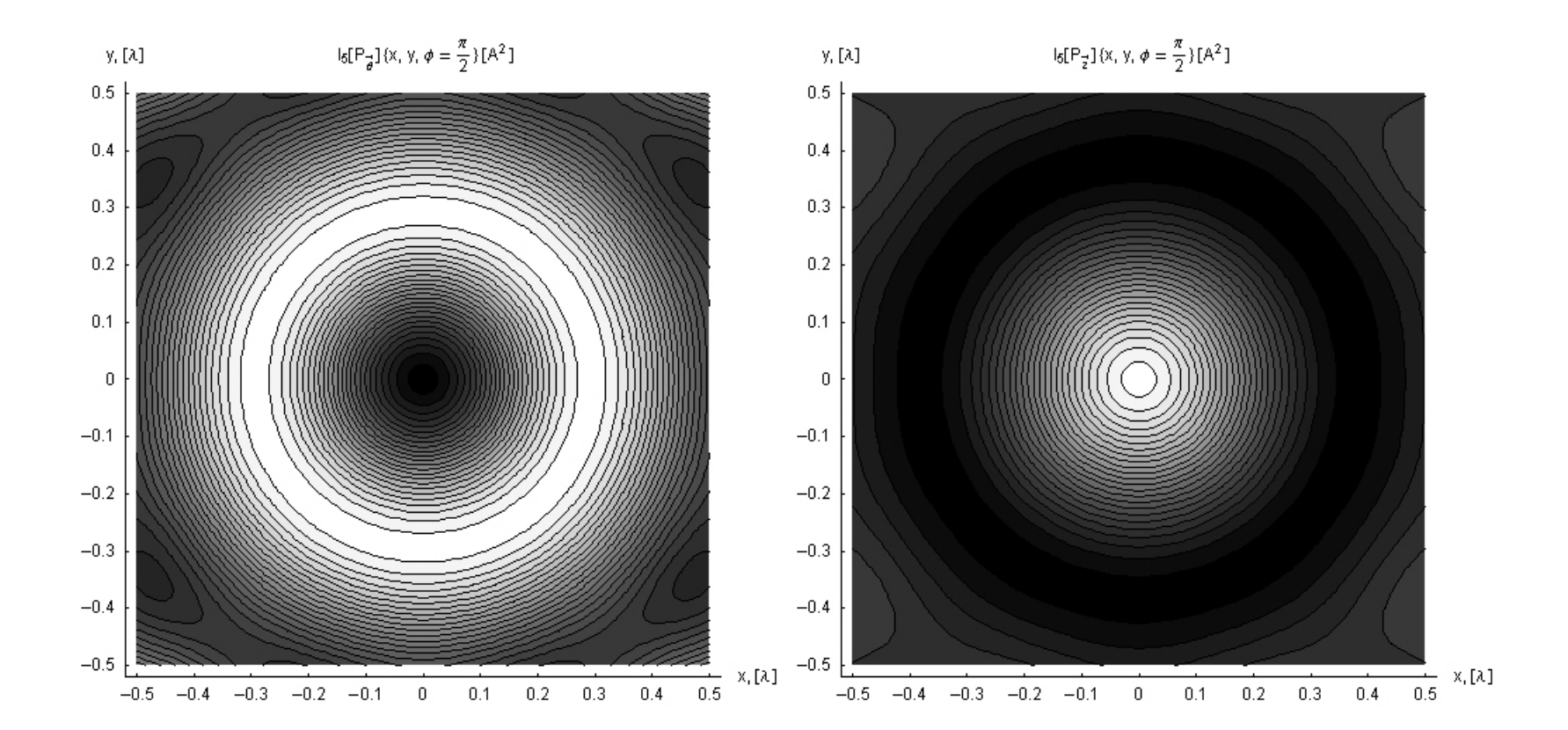

**Graficas 1.9** Comparando el perfil de la intensidad de un haz Bessel con perfiles de intensidad para 5 y 6 haces. El primer orden (máximo-mínimo) coinciden entre sí.

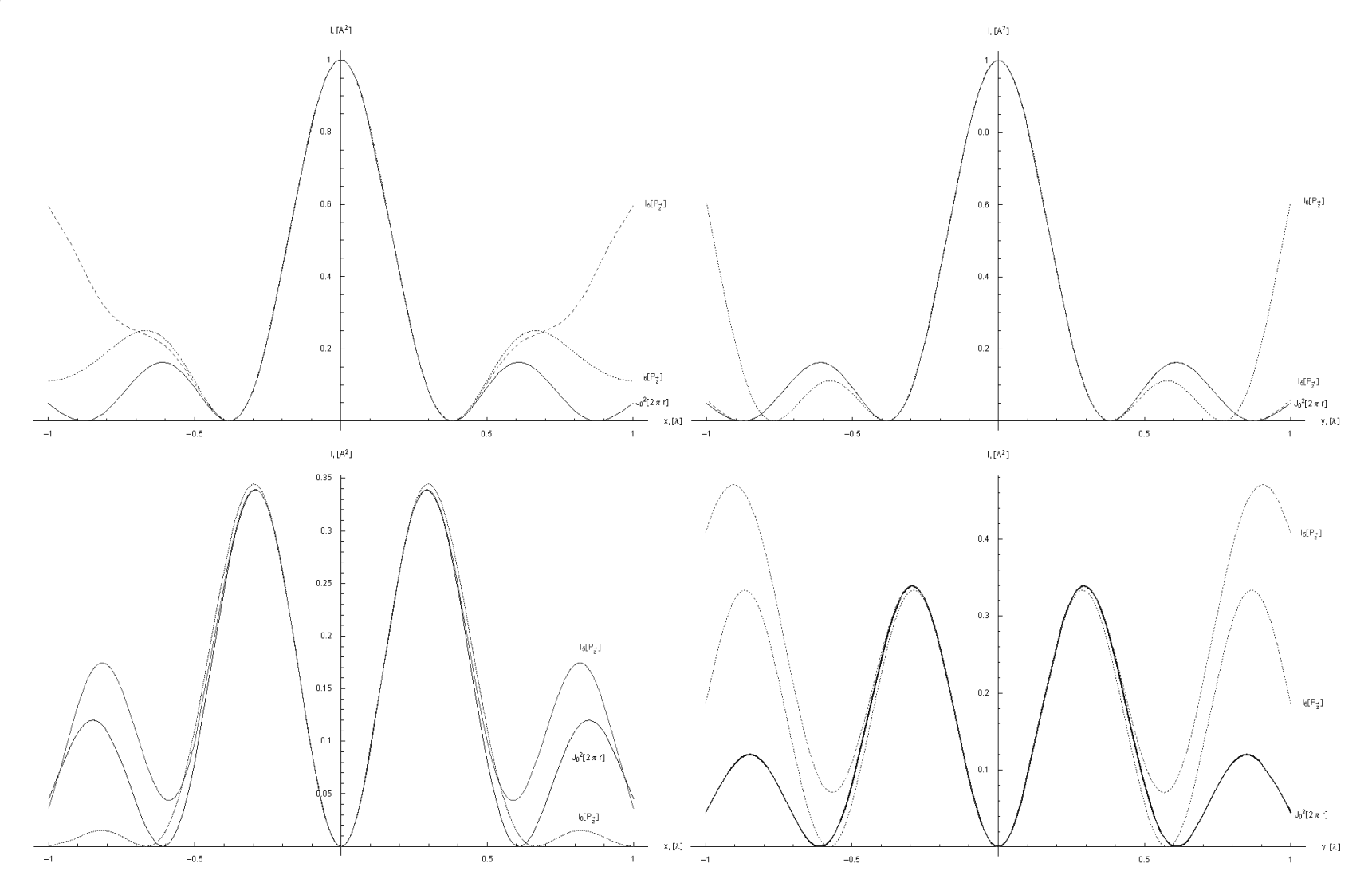

**Gráficas 1.10** Para seis haces, tenemos un conjunto de haces Bessel (primer máximo y mínimo) en un arreglo hexagonal, formando una jaula óptica de pinzas ópticas.

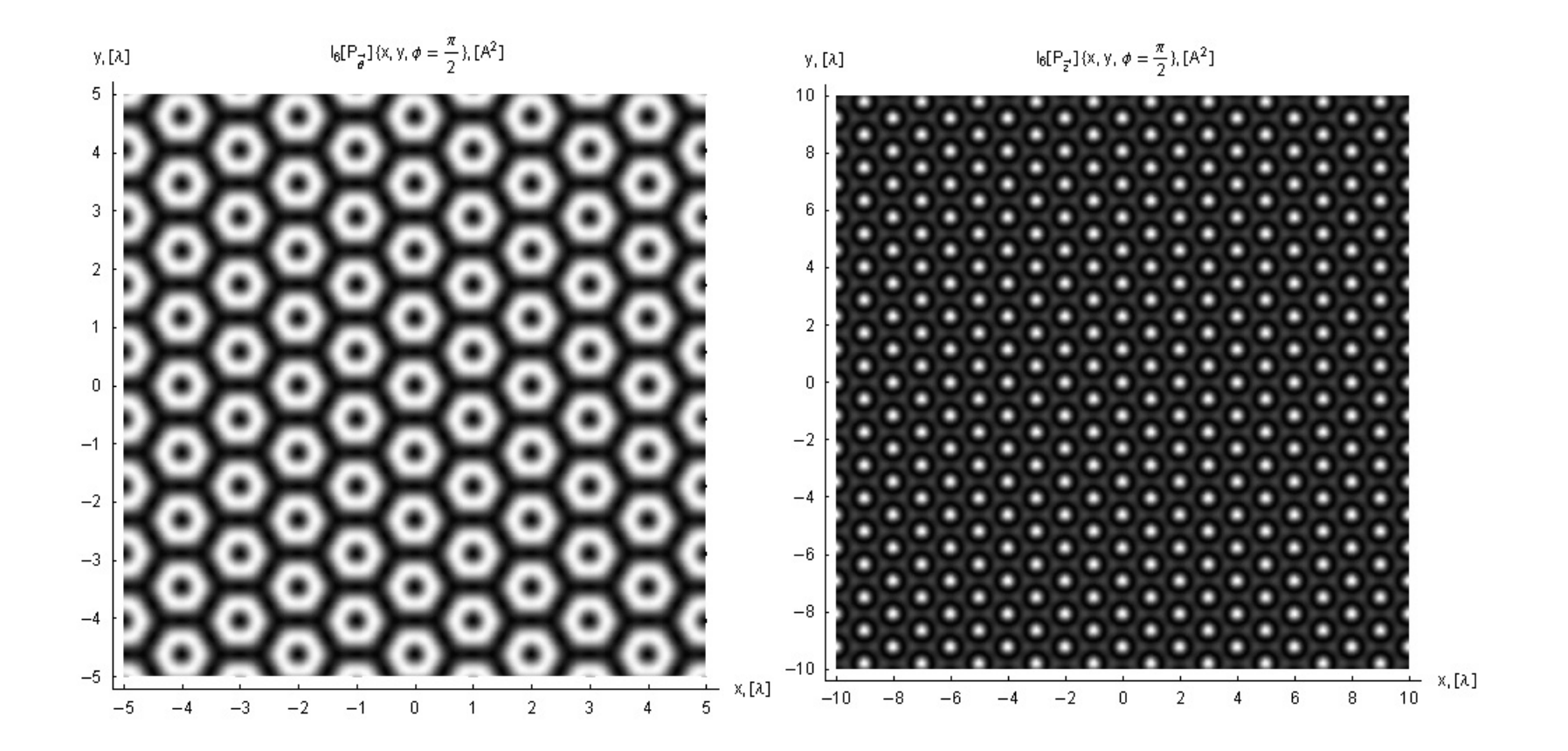

**UNAM** 

Haciendo el número de haces muy grande dividiendo la función de onda entre el número de haces (conservando la misma energía), obtenemos:

$$
\lim_{N \to \infty} \frac{\Psi_N \{\vec{\theta}\}}{N} = \lim_{N \to \infty} \frac{A \exp[-i\omega t]}{N} \sum_{m=1}^N \hat{\theta}_m \exp[i\vec{k}_m \cdot \vec{\rho}] = iJ_1 [2\pi r \sin[\phi]] \hat{\theta} \tag{1.55}
$$

$$
\lim_{N \to \infty} \frac{\Psi_N \{z\}}{N} = \lim_{N \to \infty} \frac{A \exp[-i\omega t]}{N} \hat{k} \sum_{m=1}^N \exp[i\vec{k}_m \cdot \vec{p}] = J_0 \left[2\pi r \sin[\phi]\right] \hat{k} \,. \tag{1.56}
$$

Esto muestra que la polarización radial genera un haz de Bessel de orden uno, y la componente de polarización axial, haz de Bessel de orden cero. Las intensidades correspondientes son:

$$
\lim_{N \to \infty} \frac{I_N \{\vec{\theta}\}}{N^2} = J_1^2 [2\pi r \sin[\phi]]
$$
\n(1.57)

$$
\lim_{N \to \infty} \frac{I_N \{\vec{z}\}}{N^2} = J_0^2 [2\pi r \sin[\phi]].
$$
\n(1.58)

La componente cenital es una combinación de los dos haces:

$$
\lim_{N \to \infty} \frac{I_N \{\vec{\phi}\}}{N^2} = \sin^2[\phi] J_0^2 [2\pi r \sin[\phi]] + \cos^2[\phi] J_1^2 [2\pi r \sin[\phi]].
$$
\n(1.59)

Y, en general, para cualquier conjunto de polarización lineal:

$$
\lim_{N \to \infty} \frac{I_N \{P\}}{N^2} = J_1^2 [2\pi r \sin[\phi]] + (J_0^2 [2\pi r \sin[\phi]] - J_1^2 [2\pi r \sin[\phi]] ) \sin^2[\phi] \sin^2[\alpha].
$$
\n(1.60)

Es posible desplazar el ángulo de extinción sobre el eje **<sup>Z</sup>**, girando el estado de polarización de los haces de luz. Variando los ángulos  $\alpha$  y  $\phi$  y el número de haces  $\bm{\mathcal{N}}$  es posible obtener configuraciones con zonas de extinción deseadas, para ser utilizadas como "pinzas ópticas" y "jaulas ópticas".

Se obtuvo una fórmula general para la intensidad de **N** haces de luz, con cualquier estado de polarización para dicho conjunto. La polarización del conjunto de haces puede por tanto, caracterizarse mediante el ángulo  $\alpha$ . La información del estado de polarización se pierde parcialmente en la ecuación de la intensidad: sólo es posible conocer el valor  $\alpha$  en el primer cuadrante, no es posible determinar el cuadrante sobre el que se encuentra la polarización. A partir del estado de polarización, se hace una descripción del ángulo de extinción entre pares de haces. Mediante esta fórmula, es posible:

 Utilizando las configuraciones propuestas, obtener haces de Bessel de orden cero y uno perfectos en primeros órdenes, o combinaciones específicas de éstos;

Obtener configuraciones periódicas y cuasiperiódicas variando el número de haces;

 Para una configuración con un ángulo cenital fijo, modular únicamente la amplitud de la interferencia girando el vector de polarización  $\alpha$  sobre su eje (el vector de propagación);

 Para el caso de polarización azimutal, podemos también modular únicamente la frecuencia, girando en esta caso el vector de propagación sobre su eje (el vector de polarización);

Combinando estas tres cantidades, podemos obtener configuraciones apropiadas para pinzas ópticas, jaulas ópticas, o como en el caso de seis haces, una jaula óptica hexagonal de pinzas ópticas. La figura 1.7 muestra un posible arreglo experimental para cinco haces.

**Figura 1.7** Arreglo experimental esquemático para cinco haces. El riel permite variar el ángulo cenital, y los retardantes de fase variable coordinados el ángulo  $\alpha$  en forma sincronizada.

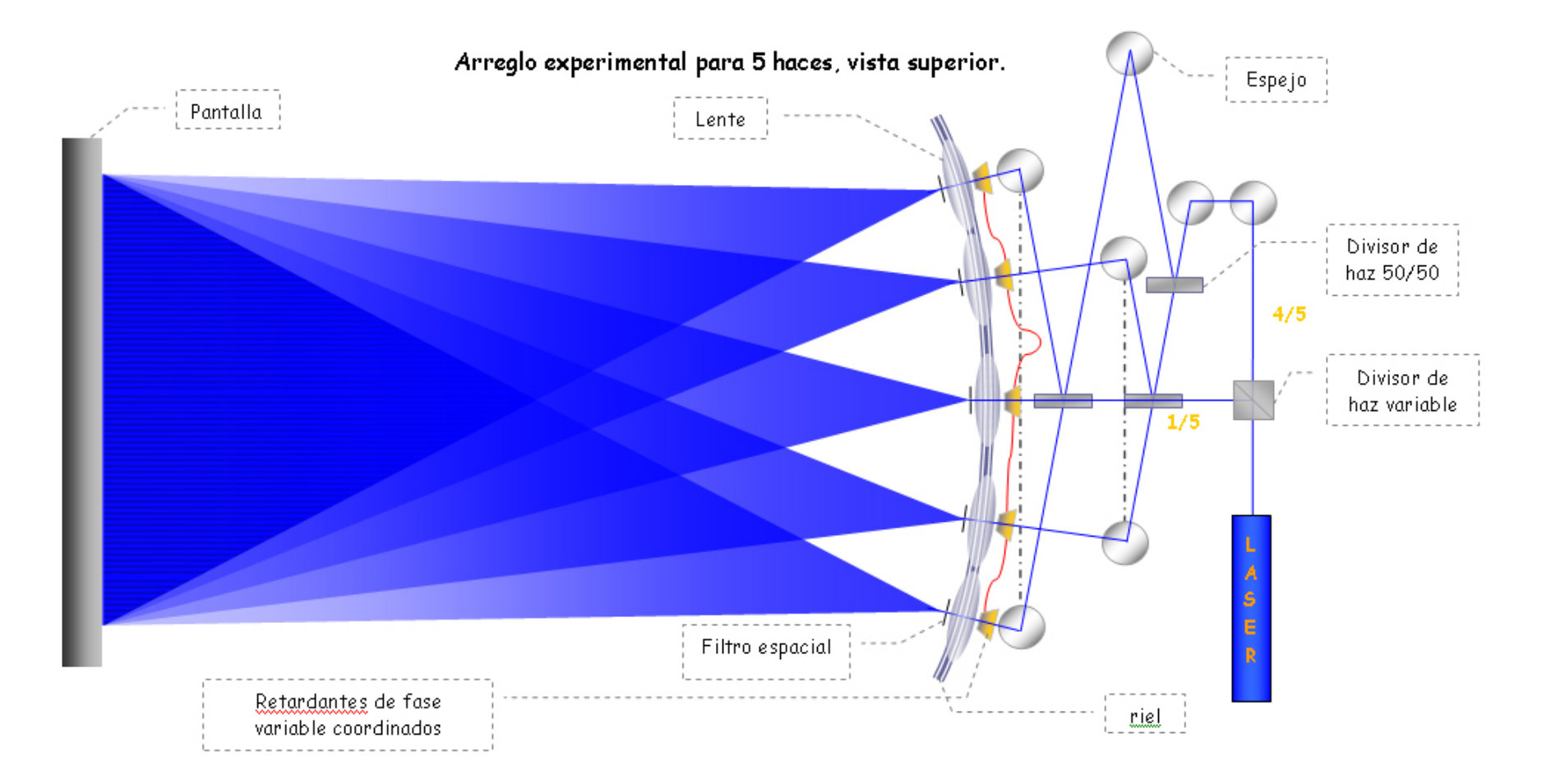

## **Capítulo II**

## **ecuaciones de intensidad en espacio recíproco mediante Análisis de Fourier**

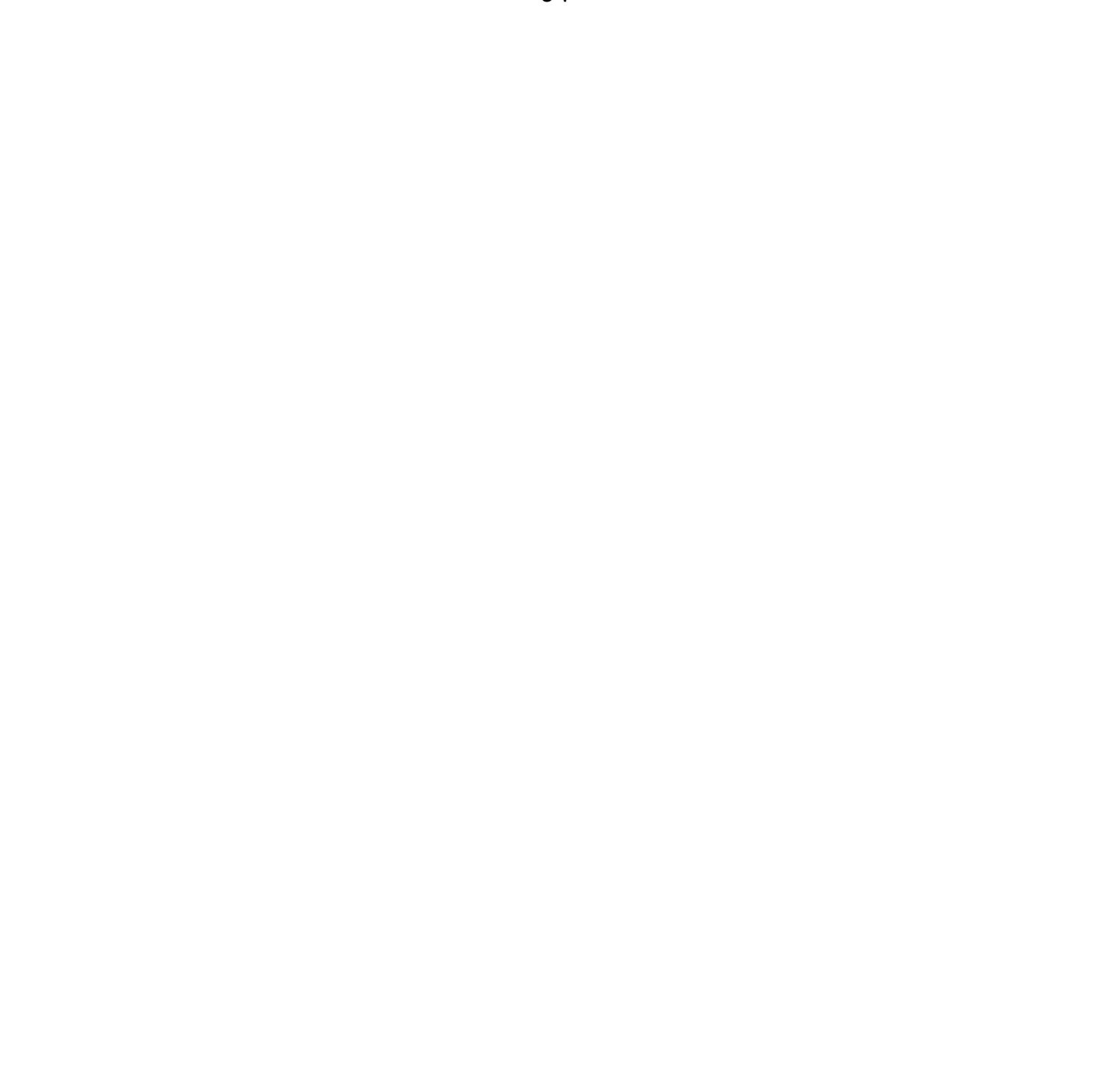

*CFATA UNAM*

El análisis de Fourier es una bien desarrollada herramienta matemática que permite descomponer una función periódica  $f$  , en sus frecuencias constituyentes mediante la Transformada de Fourier (TF) de dicha función  $\mathfrak{I}[f]$ . Ésta nos da la correspondencia de una función en espacio real **x, y** en su correspondiente ecuación contraparte en el espacio recíproco **<sup>u</sup>**, **<sup>v</sup>** y se define para dos dimensiones como:

$$
\mathfrak{S}_{x,y}[f(x,y)] = \int_{x=-\infty}^{\infty} \int_{y=-\infty}^{\infty} f(x,y) \exp[-2\pi i(ux+vy)]dxdy.
$$
 (2.1)

Aplicando la TF a las ecuaciones (1.35) y (1.36) en función de  $x$ e  $y$ :

$$
\mathfrak{S}_{x,y}[I_{N}\{|]\} = A^{2} \sum_{m=1}^{N} \sum_{n=1}^{N} \cos\left[\frac{2\pi(m-n)}{N}\right] \mathfrak{S}_{x}\left[\exp\left[\frac{4\pi i}{\lambda} C_{m,n} x\right]\right] \mathfrak{S}_{y}\left[\exp\left[-\frac{4\pi i}{\lambda} Q_{m,n} y\right]\right].
$$
 (2.2)

$$
\mathfrak{S}_{x,y}\left[I_{N}\{\perp\}\right] = A^{2} \sum_{m=1}^{N} \sum_{n=1}^{N} \mathfrak{S}_{x}\left[\exp\left[\frac{4\pi i}{\lambda} C_{m,n} x\right]\right] \mathfrak{S}_{y}\left[\exp\left[-\frac{4\pi i}{\lambda} Q_{m,n} y\right]\right];
$$
\n(2.3)

se obtiene el flujo luminoso:

$$
\mathfrak{S}_{x,y}[I_{N}\{|]\}[u,v] = 2\lambda^{2} A^{2} \sum_{m=1}^{N} \sum_{n=1}^{N} (1 - 2\sin^{2} \left[\frac{\pi(m-n)}{N}\right]) \delta[\lambda u - 2C_{m,n}] \delta[\lambda v + 2Q_{m,n}];
$$
\n(2.4)

$$
\mathfrak{S}_{x,y}[I_{N}\{\perp\}]\{u,v\}=2\lambda^{2}A^{2}\sum_{m=1}^{N}\sum_{n=1}^{N}\delta[\lambda u-2C_{m,n}]\delta[\lambda v+2Q_{m,n}].
$$
\n(2.5)

Estas dos ecuaciones también son escalables, como se muestra en la gráfica 2.1

**Grafica 2.1** La TF de la intensidad para los casos radial y axial son escalables con el ángulo de incidencia: al variar el ángulo cenital, varía la escala sin variar la configuración. Al compararse con la gráfica 1.1, nótese que la escalabilidad varía en forma inversa entre aquella y ésta.

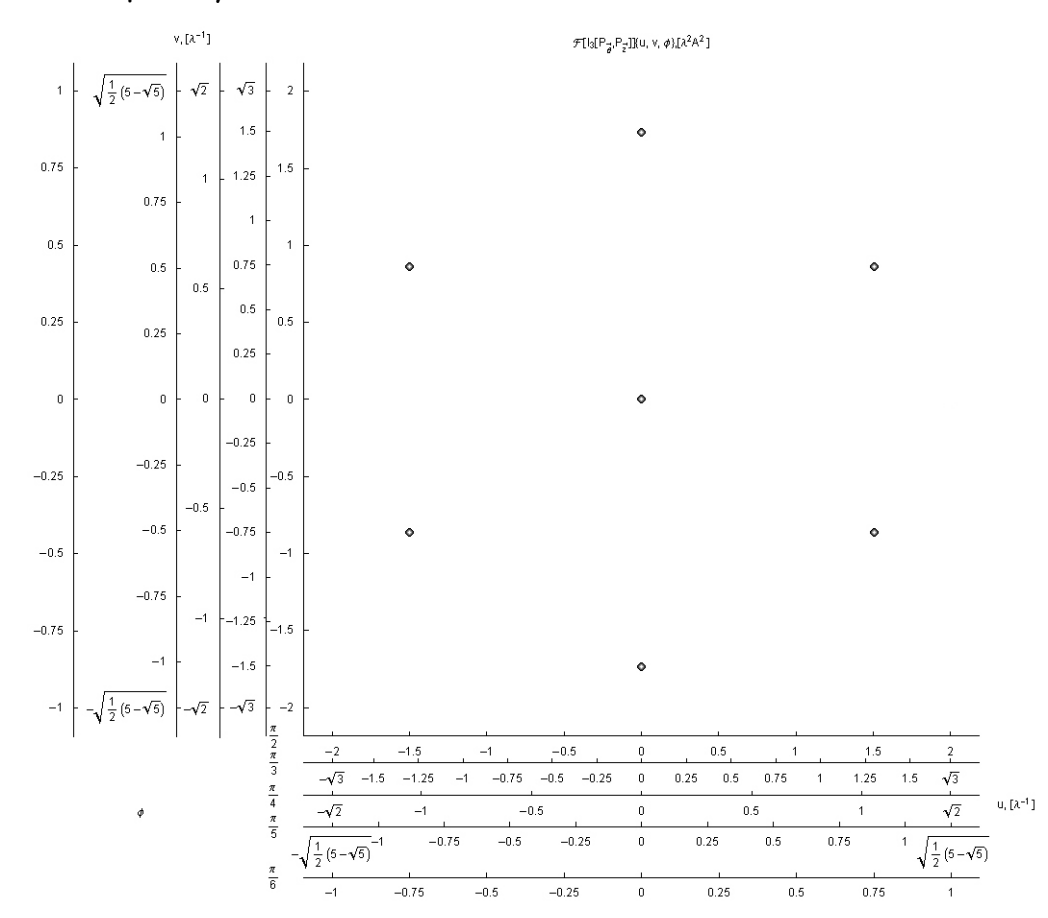

*CFATA UNAM*

Tomando en cuenta las propiedades de la TF, con las ecuaciones (2.4), (2.5) y (1.38) obtenemos para la polarización cenital:

$$
\mathfrak{S}_{x,y}[I_{N}\{\angle\}] = \cos^{2}[\phi] \mathfrak{S}_{x,y}[I_{N}\{|]\} + \sin^{2}[\phi] \mathfrak{S}_{x,y}[I_{N}\{\perp\}].
$$
\n(2.6)

La fórmula del flujo luminoso para cualquier estado de polarización es:

$$
\mathfrak{S}_{x,y}[I_{N}\{P\}\}]u,v}=2\lambda^{2}A^{2}\sum_{m=1}^{N}\sum_{n=1}^{N}\Biggl(1-2\bigl(1-\sin^{2}[\phi]\sin^{2}[\alpha]\bigr)\sin^{2}[\frac{\pi(m-n)}{N}]\Biggr)\delta[\lambda u-2C_{m,n}]\delta[\lambda v+2Q_{m,n}].
$$
 (2.7)

**Serie de gráficas 2.2** Variación del flujo luminoso en el plano recíproco *<sup>U</sup> <sup>V</sup>*<sup>−</sup> . Se corresponde con la serie de gráficas 1.4. Nota: el flujo luminoso de las dos columnas fue editado en photoshop, considerando el flujo obtenido en las ecuaciones (2.6) y (2.7).

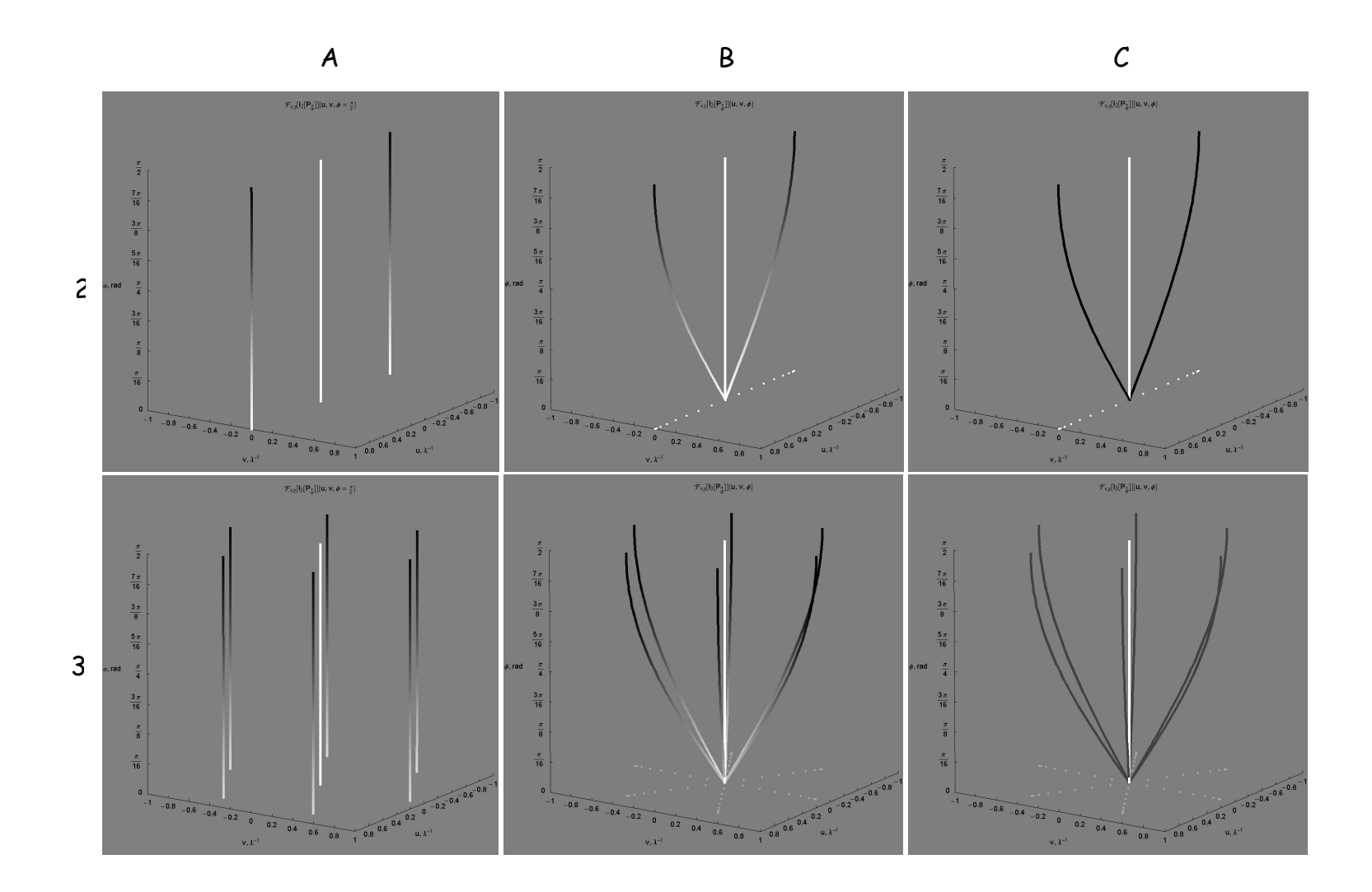

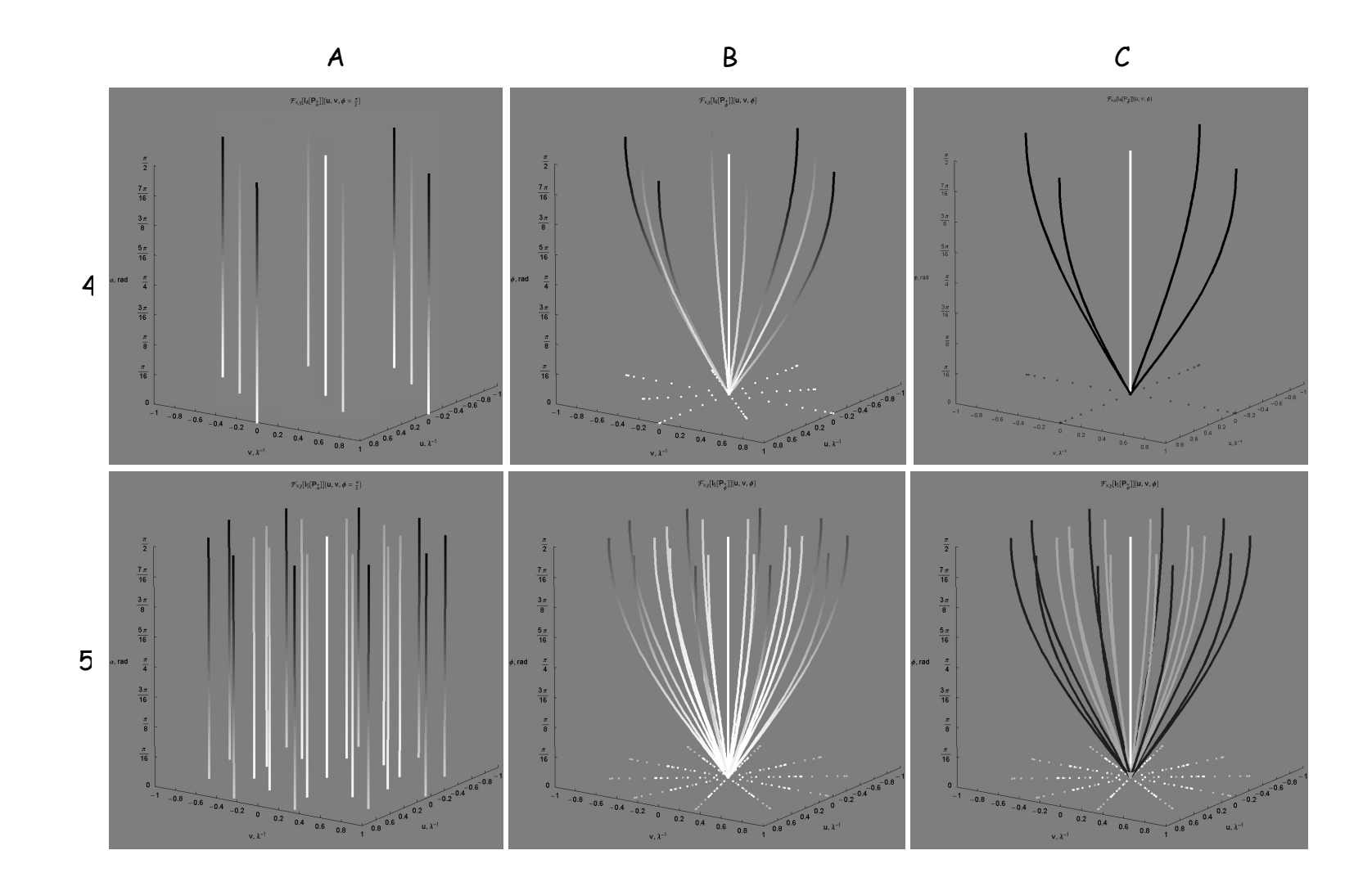

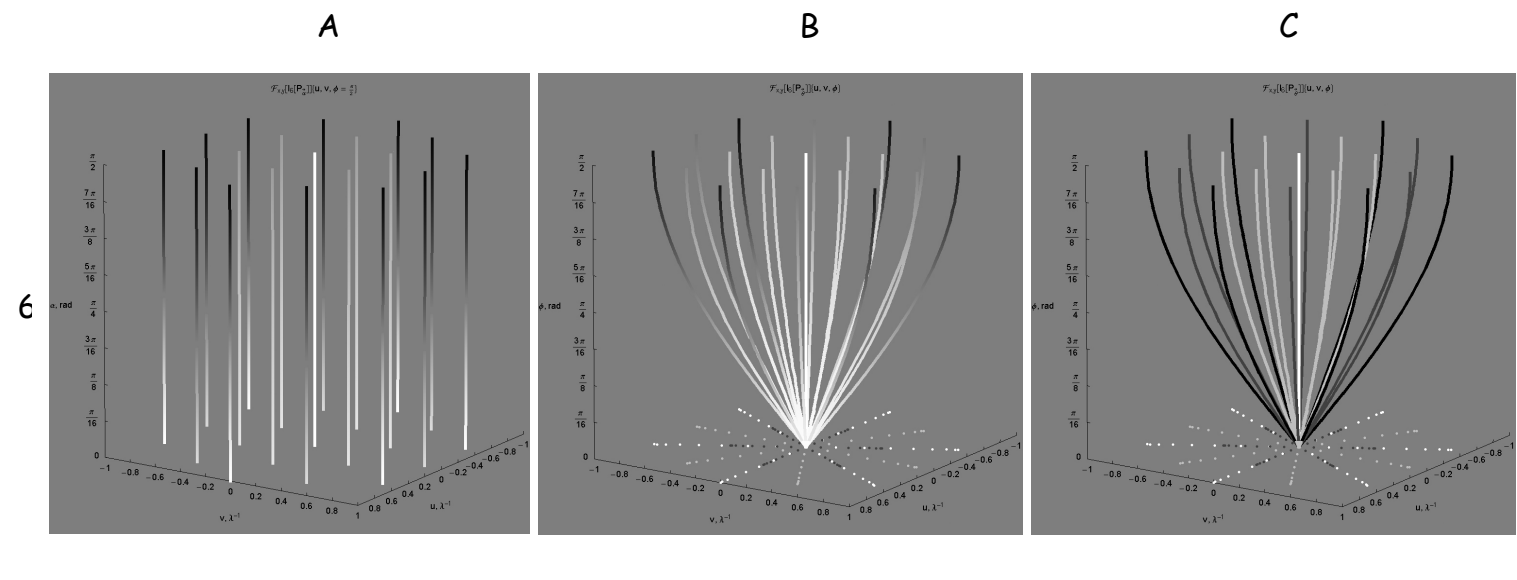

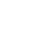

La serie de **Graficas 2.2** muestran el plano recíproco *<sup>U</sup> <sup>V</sup>*− para **N** = 2, 3, 4, 5, 6. En cada caso, los ejes de giro se encuentran en el plano *r* − θ.

- En columna A, el eje de giro es el vector de propagación;
- B, el eje de giro es el vector magnético;
- C, el eje de giro es el vector eléctrico.

Nótese que para columna A, al variar el ángulo  $\alpha$  el flujo luminoso varía pero la frecuencia espacial permanece invariante (modulación de amplitud), mientras que para la columna C al variar el ángulo  $\phi$  varía la frecuencia pero el flujo luminoso permanece invariante (modulación de frecuencia). Para la columna B, el flujo y la frecuencia varían, ya que ambos ángulos varían inversamente, de acuerdo con la fórmula  $\alpha$  =  $\phi$  +  $\frac{\pi}{2}$  $\alpha = \phi + \frac{\pi}{2}$ . En los tres casos, el máximo efecto se presenta cuando los ejes de giro respectivos se encuentran radialmente distribuidos en el plano *r* − θ , **figura 2.1**.

La configuración con  $N$   $\!=$   $\!2^n$   $\!(n\!=\!2,\!3,\!4... )$  polarización radial, presenta una ausencia de líneas de interferencia, debido a los pares de haces cuyo ángulo azimutal entre ellos es de 90°, y que, en éste caso, es independiente del cenital, ya que el vector de polarización siempre se encuentra en el plano gráfica **2.2-4C**. La intensidad con polarización radial presenta un cambio de fase cuando el ángulo azimutal es mayor de 90°.

La extinción entre pares de haces ocurre cuando el ángulo entre ellos es igual a <sup>π</sup>/2. Nótese que en todos los casos, ésta ocurre para  $u = \sqrt{2}\lambda$ . El ángulo cenital  $\phi$  al que esto sucede, puede calcularse con la fórmula (1.29).

De forma análoga a  $I_{_N}\{\hat\phi\}$ ,  $\Im[I_{_N}\{\hat\phi\}]$  es una combinación circular de  $\Im[I_{_N}\{\hat\theta\}]$  y  $\Im[I_{_N}\{z\}]$ , ecuación (2.6). Para éste caso el flujo luminoso es equipotencial radialmente en el plano **U**-**V**, **gráfica 2.3**. En especial, la circunferencia de radio  $\sqrt{2\big( u^2 + v^2 \big)}$  es donde ocurre la extinción.
72

La topología del patrón de interferencia es distinta para los haces pares e impares. Para la configuración axial, **gráfica 2.4 1-A** los haces impares muestran **N2 - N+1** puntos de interferencia distribuidos en la intersección de **(N-1)/2** circunferencias con **2N** radios distribuidos equidistantemente y uno más al centro del arreglo. Los haces pares, **gráfica 2.4 1-B y C** muestran **N2/2+1** puntos de interferencia. La configuración presenta **N/2** círculos con **2 N** radios, y los **N** puntos de interferencia de cada círculo se distribuyen alternadamente en las intersecciones, tanto radial como circularmente, además de uno al centro. La configuración radial presenta la misma estructura para ambas configuraciones, con un caso como excepción. La diferencia entre ambas configuraciones es que en la configuración radial los puntos se encuentran modulados en amplitud, de acuerdo al ángulo entre ellos **gráfica 2.4 2-A y B**. Sin embargo, en la configuración radial con **N** múltiplo de 4, **gráfica 2.4 2 C** una circunferencia se encuentra exactamente en el radio de extinción, por lo que el número total de puntos de interferencia en estos casos son **N2/2-N+1**.

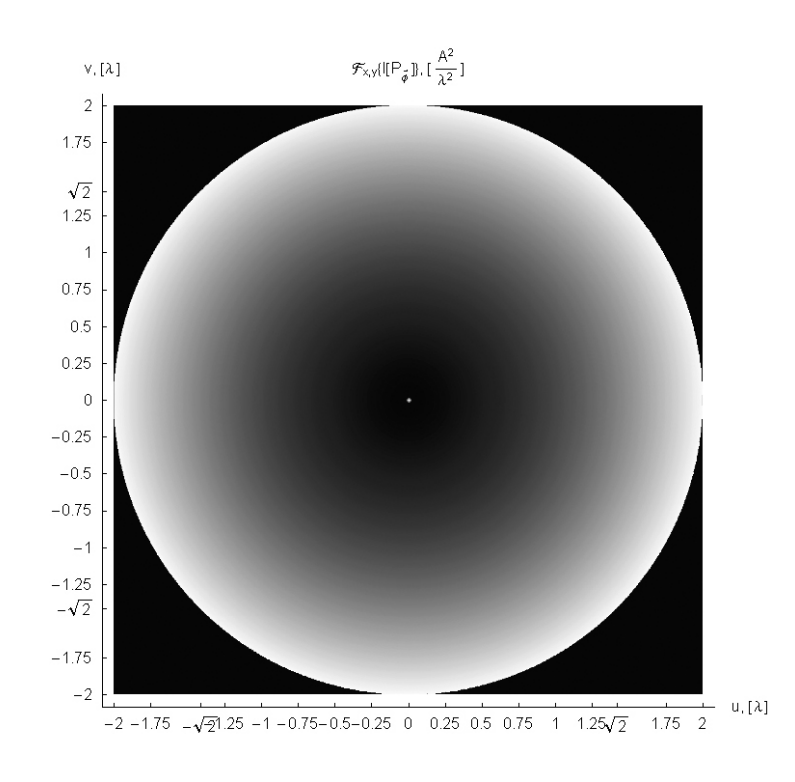

**Gráfica 2.3** Plano U-V para el flujo luminoso, polarización cenital. Las líneas de interferencia para cada **N** proyectan éste círculo de intensidad. En este caso, el círculo correspondería a **N** <sup>=</sup> <sup>∞</sup>. La extinción ocurre en la circunferencia  $\sqrt{2\big( u^2 + v^2\big)}$ .

**Serie de Gráficas 2.4** Patrón de interferencia en el plano recíproco *<sup>U</sup> <sup>V</sup>*<sup>−</sup> , configuraciones axial, renglón **1** y radial, **<sup>2</sup>**. La columna A muestra el patrón de interferencia para **N** = 9, la B, **N** = 10 y la columna C **N** = 8. Cada patrón muestra una configuración particular en función del número de haces y el tipo de configuración.

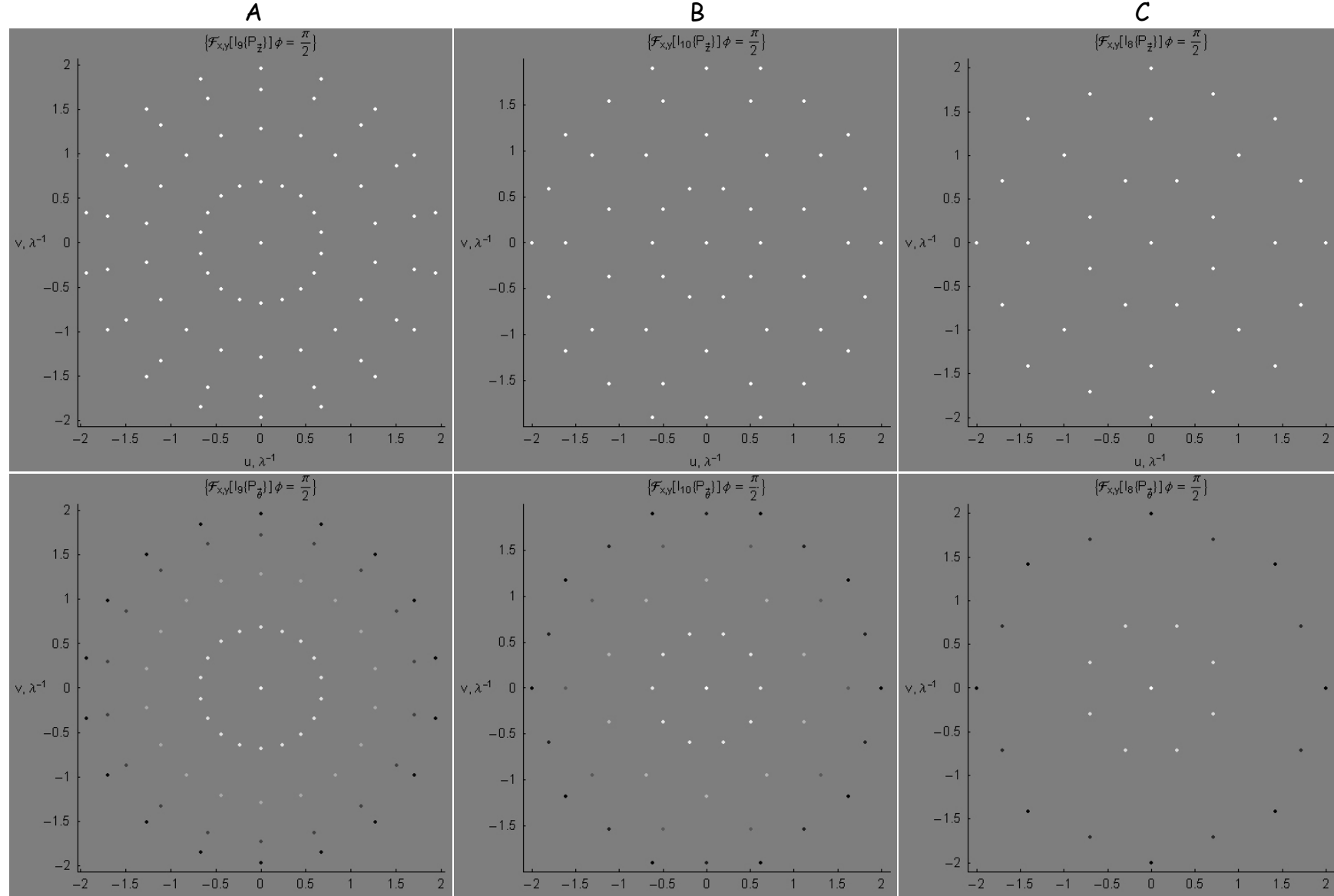

 $\mathbf{u}, \mathbf{\lambda}^{-1}$ 

 $\mathbf{u}, \mathbf{a}^{-1}$  and  $\mathbf{u}, \mathbf{a}^{-1}$  and  $\mathbf{u}, \mathbf{a}^{-1}$ 

2

1

 $-2$   $-1.5$   $-1$   $-0.5$  0 0.5 1 1.5 2

 $\mathbf{u}, \mathbf{\lambda}^{-1}$ 

74

**Figura 2.1** Modulación de Amplitud, frecuencia y ambas al girar dos vectores de los **N** campos electromagnéticos respectivos alrededor de un tercero. El máximo efecto se obtiene al estar los **N** ejes de giro distribuídos en el plano *r* − θ . Si éstos se encuentran alineados en el eje Z, el giro corresponde únicamente a una rotación del sistema sin variaciones.

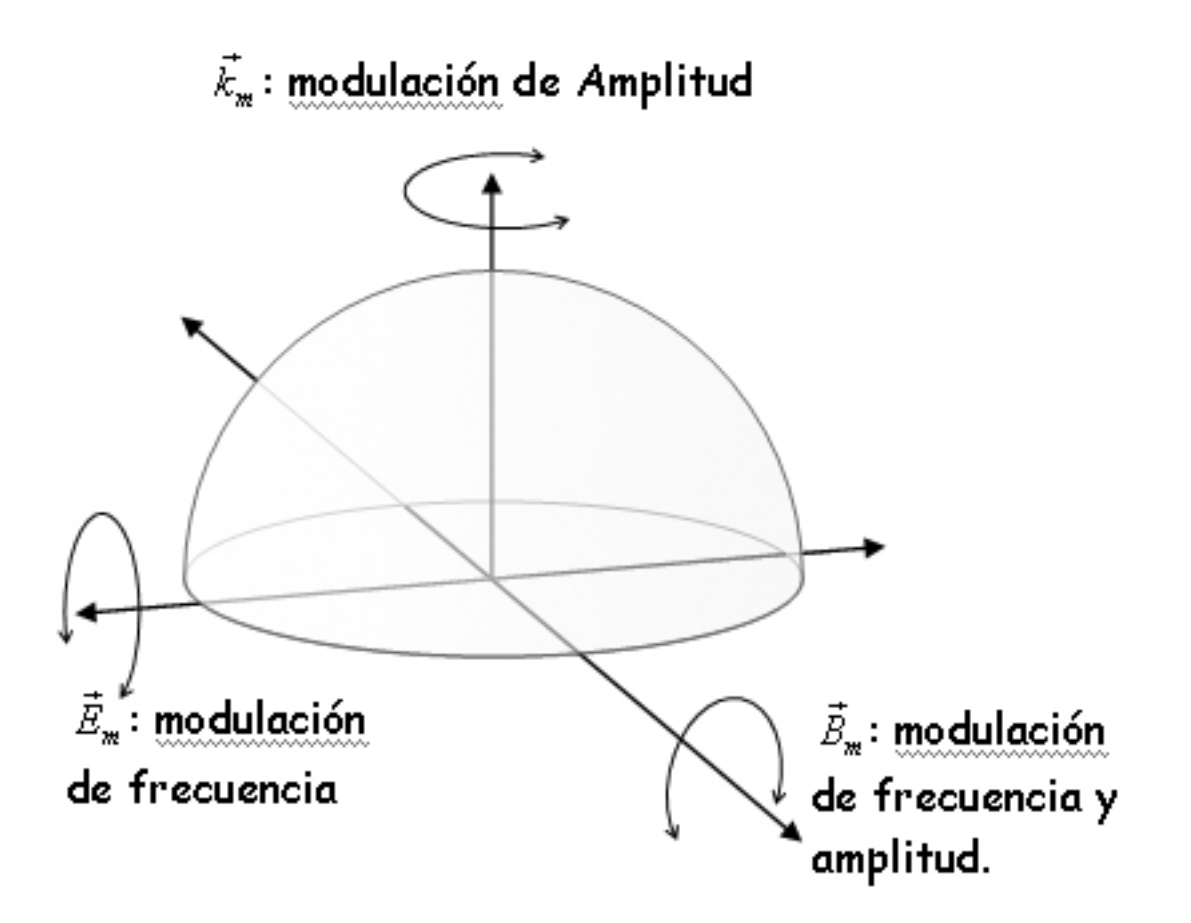

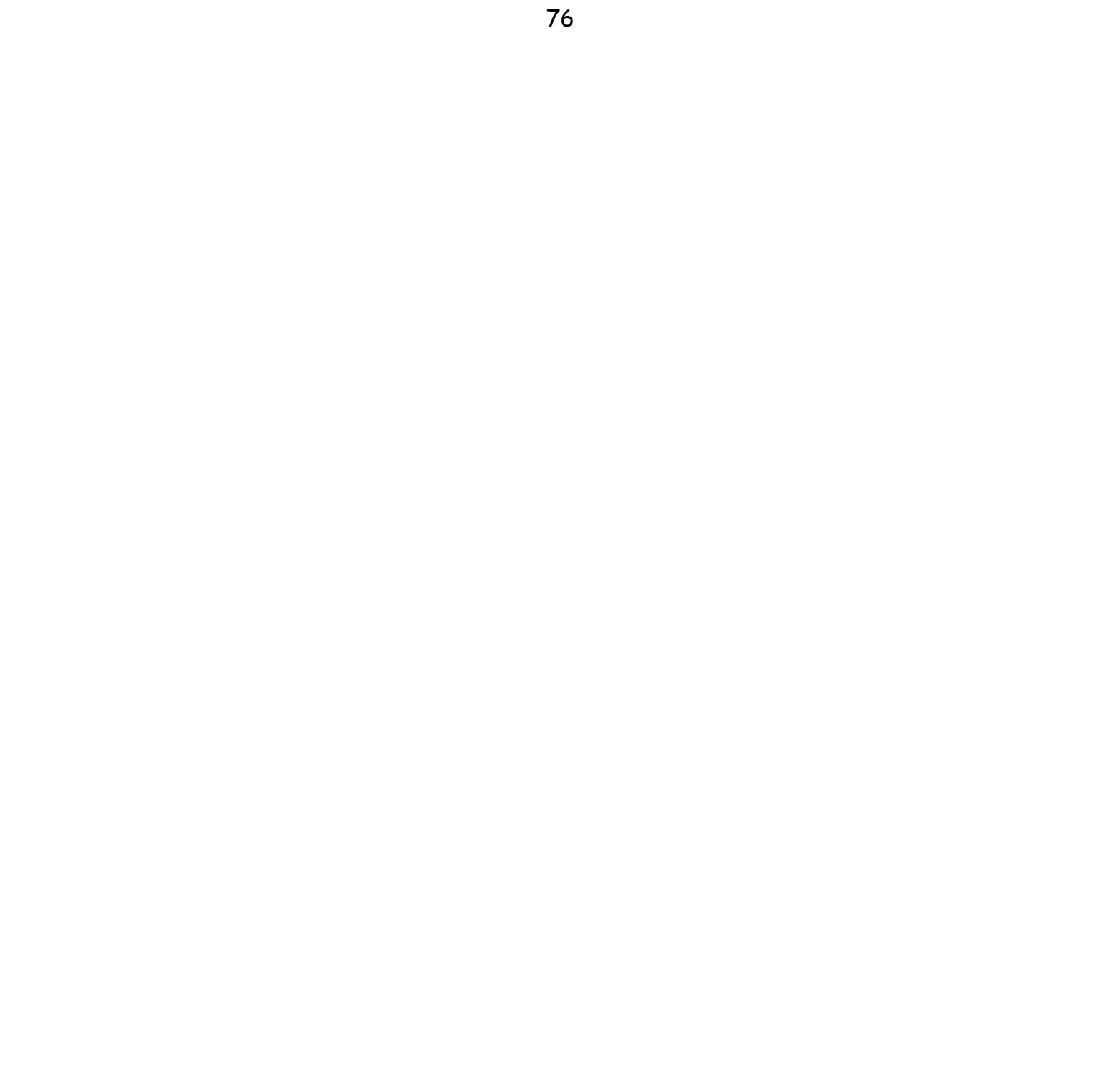

#### **Capítulo III**

## **análisis de los sistemas estudiados en espacio fase**

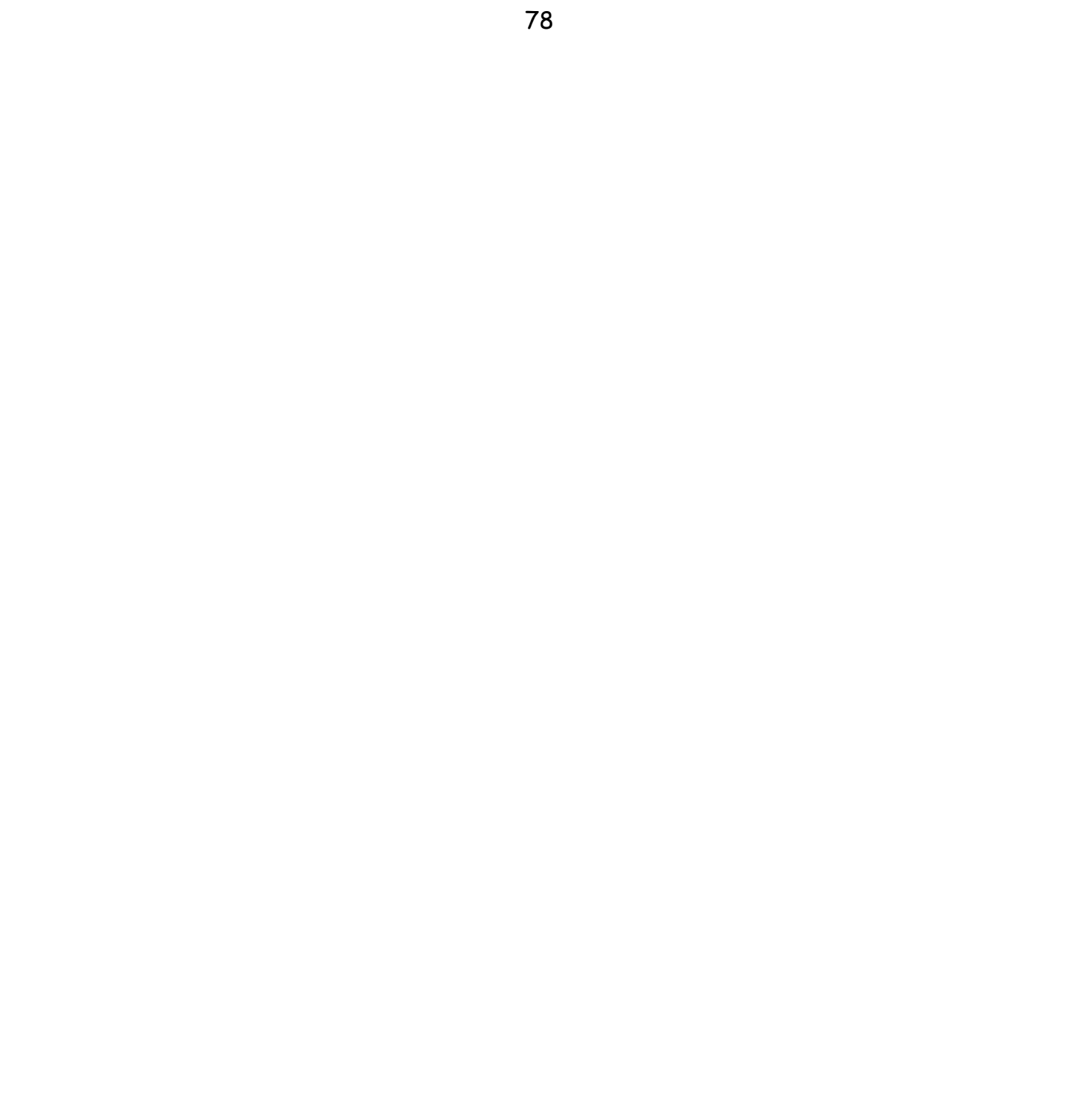

*CFATA UNAM*

En el estudio de sistemas ópticos es muy ilustrativo representarlos simultáneamente en espacio real y espacio recíproco. A esta representación en ambos espacios se le conoce en óptica como espacio fase. Dentro de éstas representaciones, hay dos funciones útiles en especial: La función de Ambigüedad (FA), definida en dos dimensiones como:

$$
A_{(x,u),(y,v)}[f\{x,y\}] = \int_{-\infty}^{\infty} \int_{-\infty}^{\infty} f[x'+x,y'+y] \cdot f^{*}[x'-x,y'-y] \exp[2\pi i(ux'+vy')] dx'dy', \qquad (3.1)
$$

y la distribución de Wigner (DW), que en dos dimensiones se define como:

$$
W_{(x,u),(y,v)}[f\{x,y\}] = \int_{-\infty}^{\infty} \int_{-\infty}^{\infty} f[x+x',y+y'] \cdot \bar{f}^*[x-x',y-y'] \exp[-2\pi i(ux'+vy')]dx'dy'.
$$
 (3.2)

Estudiaremos el caso para dos haces incidiendo sobre una superficie, con un ángulo φ , medido desde el eje Z **figura 3.1**. Las formulas para los haces de luz incidiendo son:

$$
\Psi_1 = \bar{A}_1 \exp\left[\frac{2\pi i}{\lambda}(x\sin[\phi] - z\cos[\phi] - ct)\right].
$$
\n(3.3)

$$
\Psi_2 = \bar{A}_2 \exp\left[\frac{2\pi i}{\lambda} (-x \sin[\phi] - z \cos[\phi] - ct)\right].
$$
\n(3.4)

Para la polarización radial tenemos:

$$
\vec{A}_1 = A\hat{j} \tag{3.5}
$$

$$
\vec{A}_2 = -A\hat{j} \,. \tag{3.6}
$$

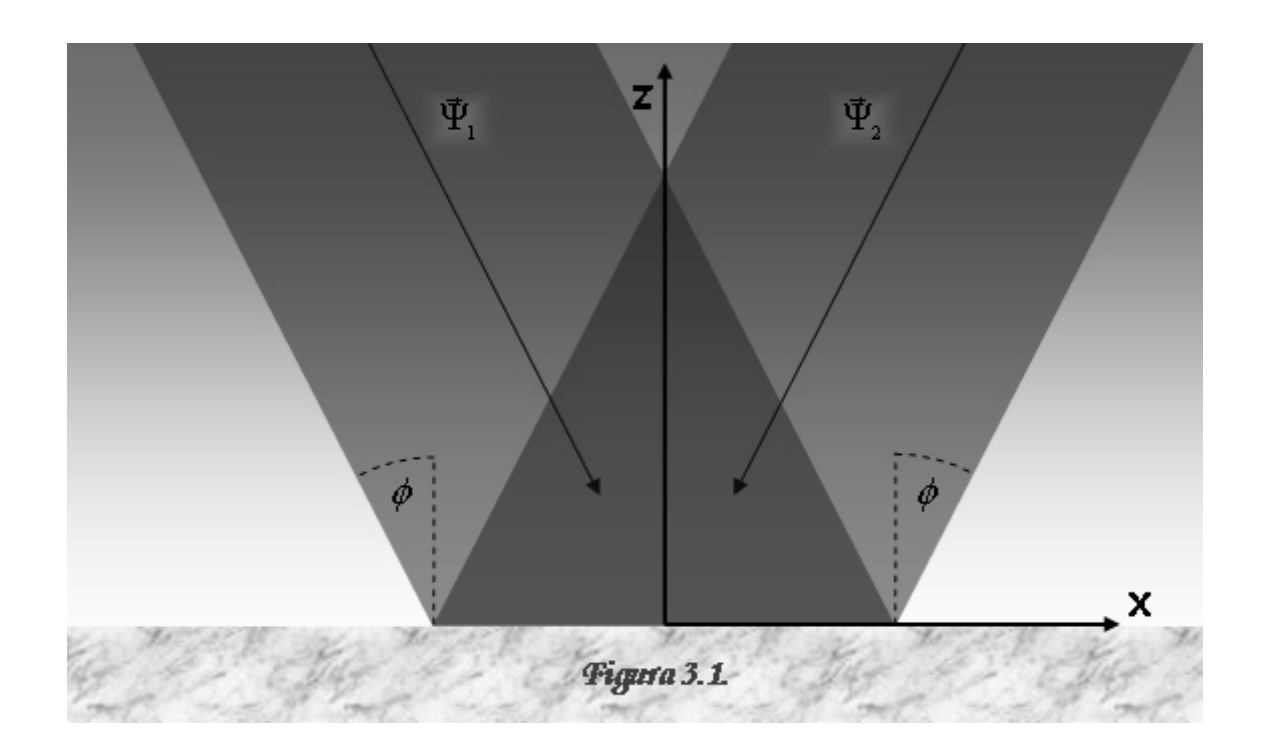

Y para la polarización axial tenemos:

$$
\vec{A}_1 = A\hat{k} \tag{3.7}
$$

$$
\vec{A}_2 = A\hat{k} \,. \tag{3.8}
$$

Las funciones de onda son respectivamente:

$$
\vec{\Psi}_2 \left\{ \Box \right\} = 2iA \exp \left[ -\frac{2\pi i}{\lambda} \left( z \cos \left[ \phi \right] + ct \right) \right] \sin \left[ \frac{2\pi x \sin \left[ \phi \right]}{\lambda} \right] \hat{j} \tag{3.9}
$$

$$
\vec{\Psi}_2 \{\perp\} = 2A \exp\left[-\frac{2\pi i}{\lambda} \left(z \cos\left[\phi\right] + ct\right)\right] \cos\left[\frac{2\pi x \sin\left[\phi\right]}{\lambda}\right] \hat{k} \,. \tag{3.10}
$$

Sustituyendo (3.9) y (3.10) en (1.41) obtenemos la función de onda para la polarización cenital:

$$
\vec{\Psi}_2 \{Z\} = 2A \exp\left[-\frac{2\pi i}{\lambda} \left(z \cos\left[\phi\right] + ct\right)\right] \left(i \cos\left[\phi\right] \sin\left[\frac{2\pi x \sin\left[\phi\right]}{\lambda}\right] \hat{j} + \sin\left[\phi\right] \cos\left[\frac{2\pi x \sin\left[\phi\right]}{\lambda}\right] \hat{k}\right).
$$
 (3.11)

Las intensidades para (3.9), (3.10) y (3.11) son respectivamente:

$$
I_2\left\{\Box\right\} = 4A^2 \sin^2\left[\frac{2\pi x \sin\left[\phi\right]}{\lambda}\right] = 2A^2 + 2A^2 \cos\left[\frac{4\pi x \sin\left[\phi\right]}{\lambda} + \pi\right];
$$
 (3.12)

$$
I_2\{\perp\} = 4A^2 \cos^2\left[\frac{2\pi x \sin[\phi]}{\lambda}\right] = 2A^2 + 2A^2 \cos\left[\frac{4\pi x \sin[\phi]}{\lambda}\right];
$$
\n(3.13)

$$
I_2\{\angle\} = 2A^2 - 2A^2 \cos[2\phi] \cos\left[\frac{4\pi x \sin[\phi]}{\lambda}\right].
$$
 (3.14)

La TF de la intensidad en cada caso es:

$$
\mathfrak{S}_x \left[ I_2 \{ \Box \} \right] = 2A^2 \delta [u] - A^2 \delta \left[ u + \frac{2 \sin [\phi]}{\lambda} \right] - A^2 \delta \left[ u - \frac{2 \sin [\phi]}{\lambda} \right];
$$
\n(3.15)

$$
\mathfrak{S}_x \left[ I_2 \{ \perp \} \right] = 2A^2 \delta[u] + A^2 \delta \left[ u + \frac{2 \sin[\phi]}{\lambda} \right] + A^2 \delta \left[ u - \frac{2 \sin[\phi]}{\lambda} \right];
$$
\n(3.16)

$$
\mathfrak{S}_x \left[ I_2 \{ \angle \} \right] = 2A^2 \delta[u] - A^2 \cos[2\phi] \left( \delta \left[ u + \frac{2\sin[\phi]}{\lambda} \right] + A^2 \delta \left[ u - \frac{2\sin[\phi]}{\lambda} \right] \right). \tag{3.17}
$$

El espacio real y el reciproco se corresponden en las variables  $x\!\Rightarrow\! u,\quad y\!\Rightarrow\! v$  . Al calcular la DW y la FA para (3.9) obtenemos:

$$
W_{(x,u)}\left[\vec{\Psi}_2\left\{\Box\right\}\right] = A^2 \left(\delta \left[u + \frac{2\sin\left[\phi\right]}{\lambda}\right] + \delta \left[u - \frac{2\sin\left[\phi\right]}{\lambda}\right]\right) + 2A^2 \cos\left[\frac{4\pi x \sin\left[\phi\right]}{\lambda} + \pi\right] \delta[u];
$$
\n(3.18)

$$
A_{(x,u)}\left[\vec{\Psi}_2\left\{\Box\right\}\right] = -A^2 \left(\delta \left[u + \frac{2\sin\left[\phi\right]}{\lambda}\right] + \delta \left[u - \frac{2\sin\left[\phi\right]}{\lambda}\right]\right) - 2A^2 \cos\left[\frac{4\pi x \sin\left[\phi\right]}{\lambda} + \pi\right] \delta[u].
$$
 (3.19)

Y para (3.10) se obtiene:

$$
W_{(x,u)}\left[\vec{\Psi}_2\left\{\perp\right\}\right] = 2A^2 \cos\left[\frac{4\pi x \sin[\phi]}{\lambda}\right] \delta[u] + A^2 \left(\delta\left[u + \frac{2\sin[\phi]}{\lambda}\right] + \delta\left[u - \frac{2\sin[\phi]}{\lambda}\right]\right) \tag{3.20}
$$

$$
A_{(x,u)}\left[\vec{\Psi}_2\left\{\perp\right\}\right] = 2A^2 \cos\left[\frac{4\pi x \sin\left[\phi\right]}{\lambda}\right] \delta[u] + A^2 \left(\delta\left[u + \frac{2\sin\left[\phi\right]}{\lambda}\right] + \delta\left[u - \frac{2\sin\left[\phi\right]}{\lambda}\right]\right).
$$
 (3.21)

Notemos que:

$$
W_{(x,u)}\left[\vec{\Psi}_2\left\{\vec{v}\right\}\right] = -A_{(x,u)}\left[\vec{\Psi}_2\left\{\vec{v}\right\}\right]
$$
\n(3.22)

y

$$
W_{(x,u)}\left[\vec{\Psi}_2\left\{\perp\right\}\right] = A_{(x,u)}\left[\vec{\Psi}_2\left\{\perp\right\}\right].
$$
\n(3.23)

La serie de gráficas **3.1** muestra las ecuaciones (3.18), (3.19), (3.20) y (3.21) para distintos valores de ángulos cenitales.

**Serie de graficas 3.1** Gráficas de la FA y TW para distintos valores de φ. El primer renglón corresponde a la configuración axial, y la segunda para la configuración radial. Las columnas corresponden al mismo ángulo para ambos casos.

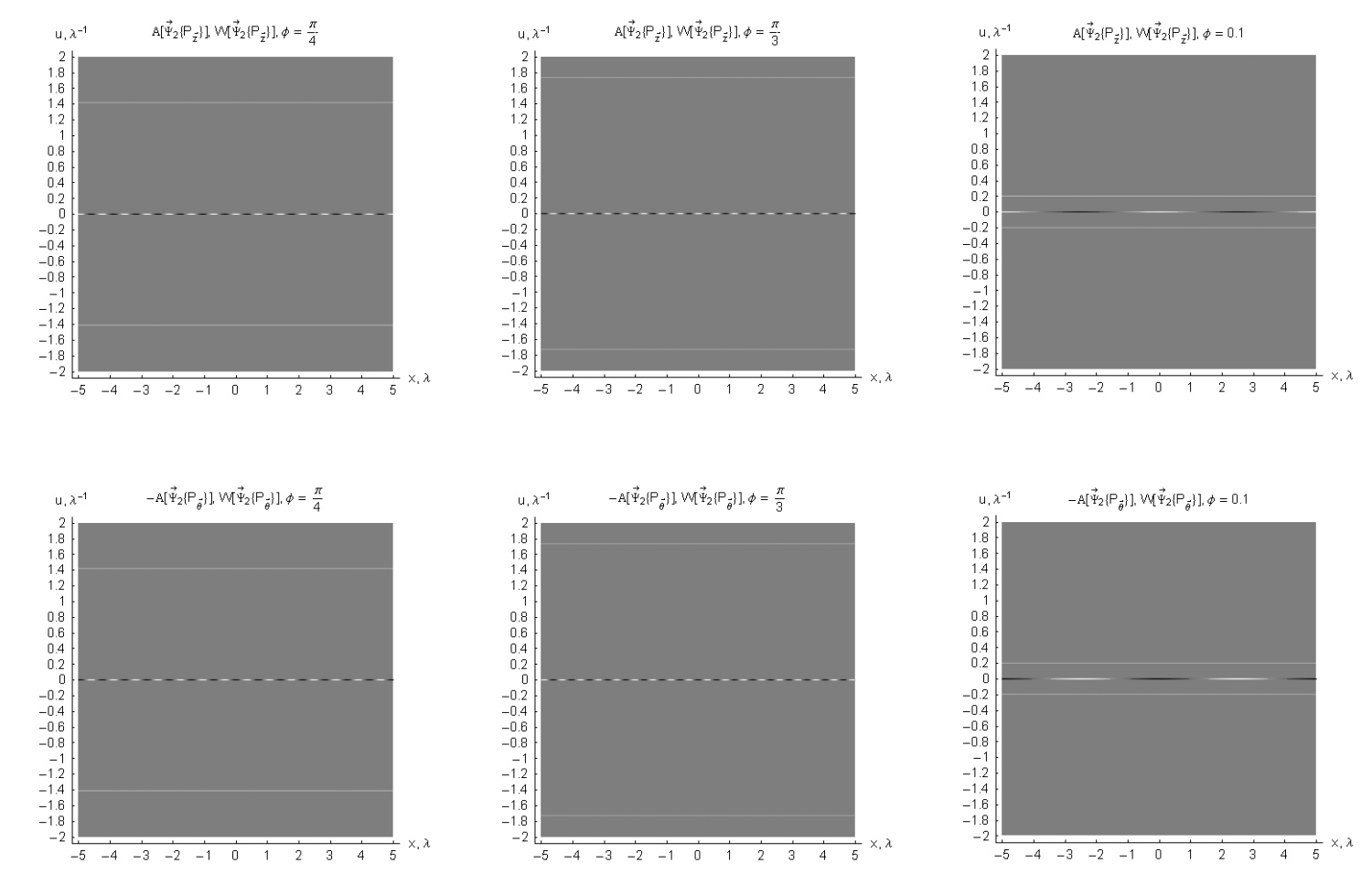

Mediante la serie de gráficas 3.1, podemos generar el espacio tridimensional de la FA y WD (que para el caso axial es el mismo, y para el caso radial difieren por el signo). La serie de gráficas 3.2 muestra el espacio fase tridimensional formado con el ángulo cenital  $\phi$  originado en (3.23). *Nota: Estas gráficas fueron generadas* parcialmente en Mathematica y editadas en Photoshop.

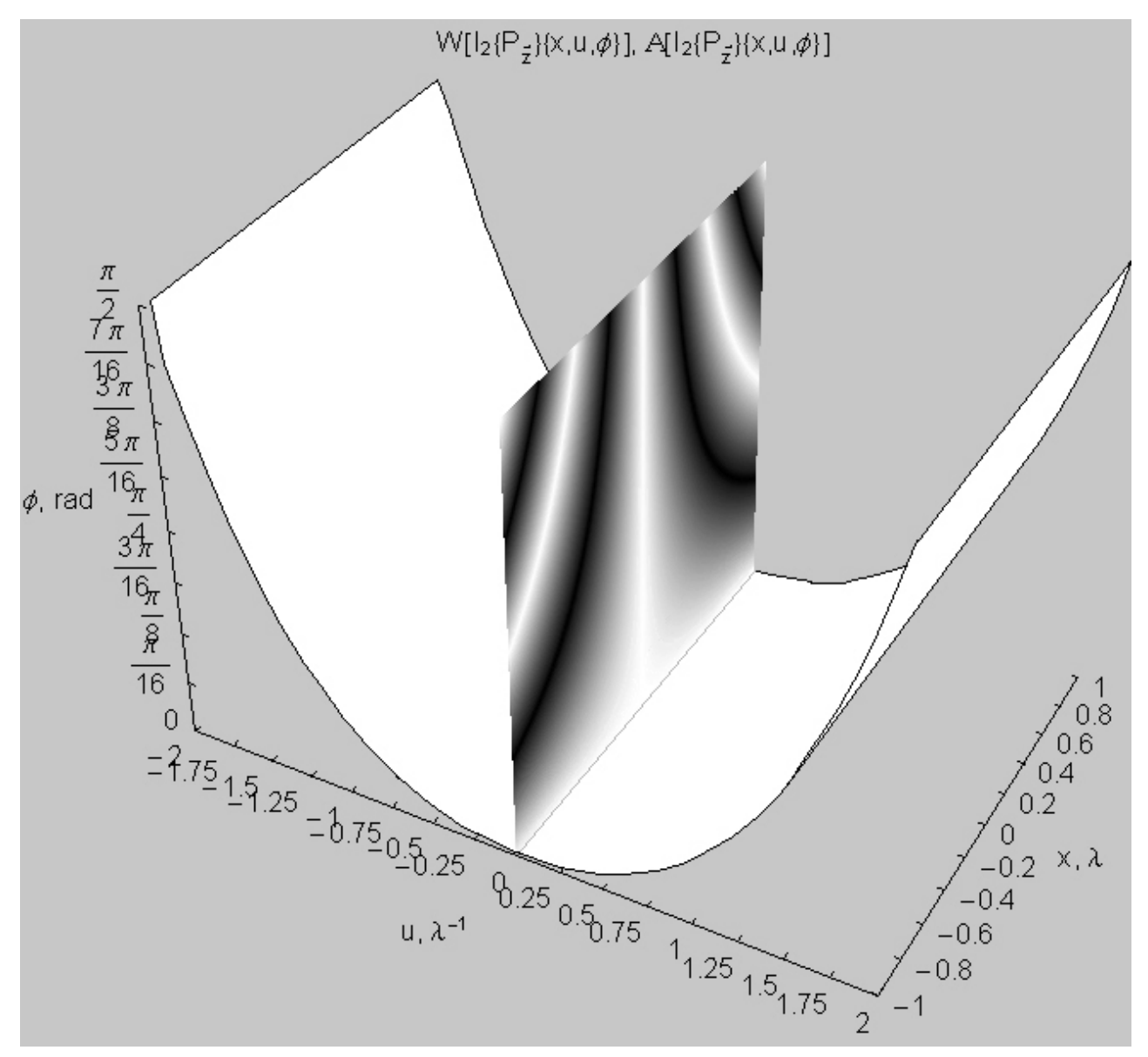

**Gráfica 3.2 A** El espacio fase generado mediante las TW y FA a la función de onda con polarización axial muestra la gráfica *x−* $\phi$  en el plano *u* = <sup>0</sup>, y dos superficies correspondientes a la TF de

los productos cruzados.

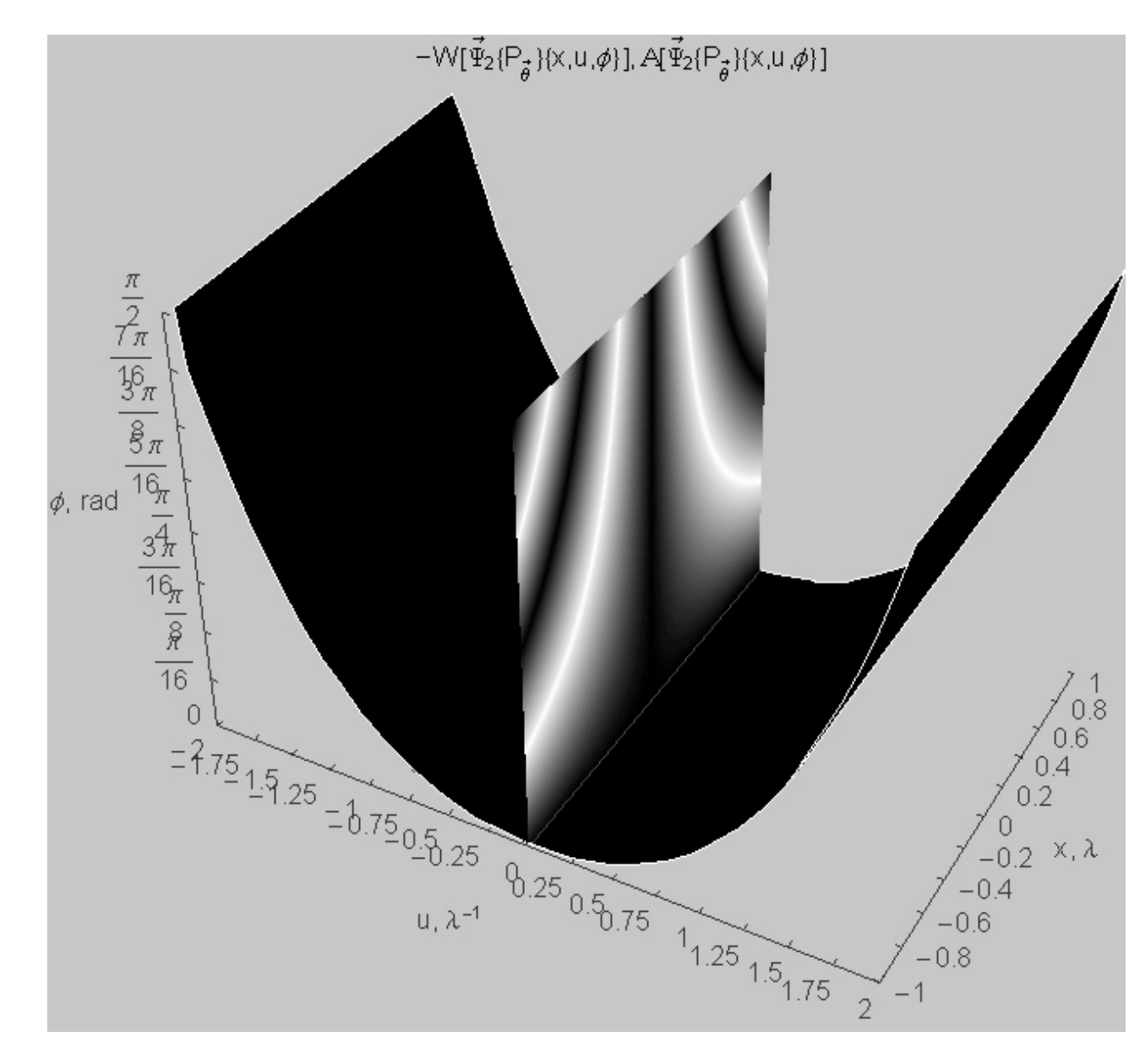

**Gráfica 3.2 B** El espacio fase generado mediante las TW y FA a la función de onda con polarización radial muestra la gráfica *x−* $\phi$  en el plano *u* = <sup>0</sup>, y dos superficies correspondientes a la TF de

los productos cruzados.

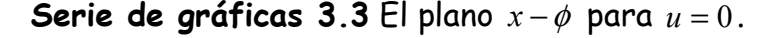

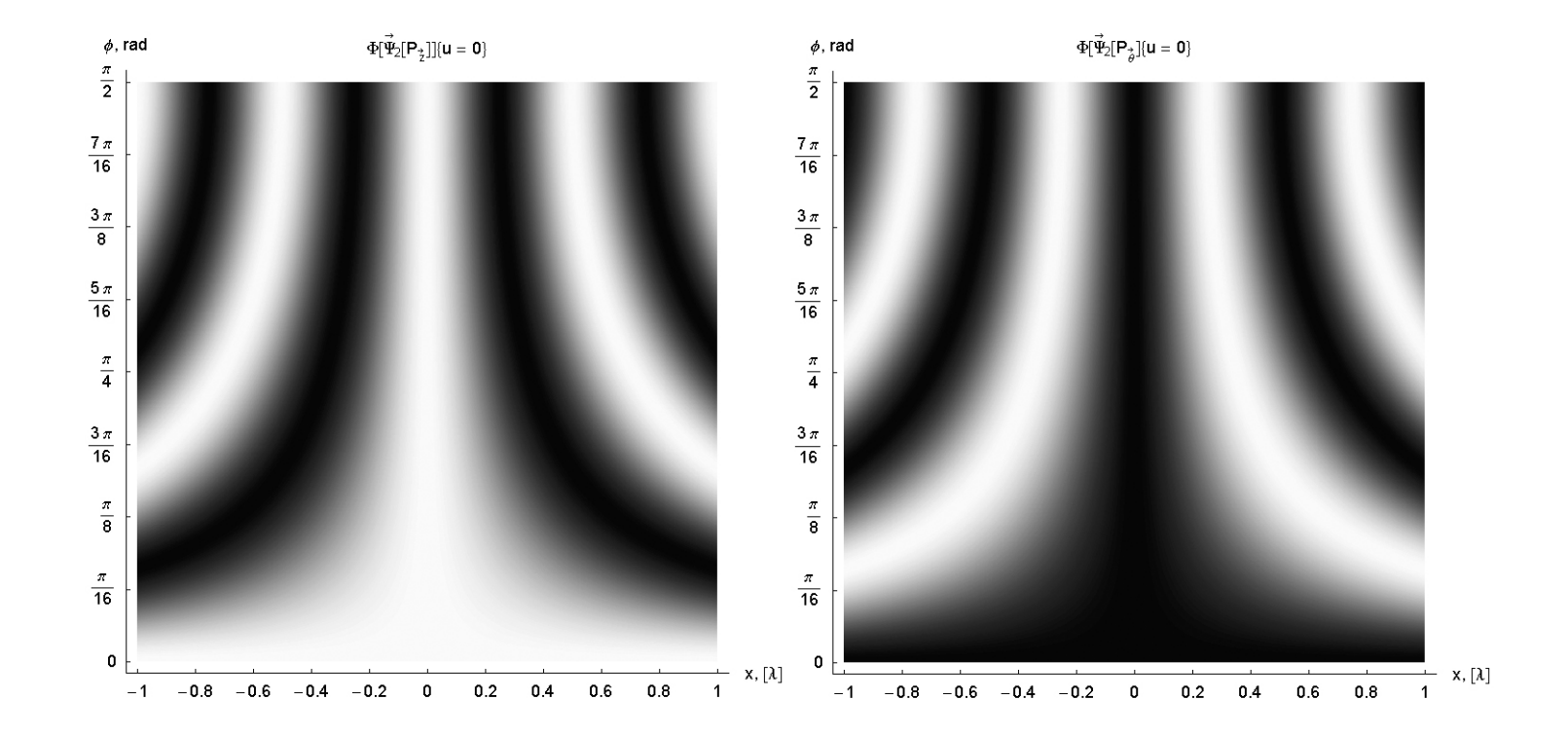

88

Tomando *u* = <sup>0</sup> en (3.19) , utilizando (3.23) y comparando con (3.13) resulta:

$$
W_{(x,u=0)}\left[\vec{\Psi}_2\left\{\perp\right\}\right] = 2A^2 \cos\left[\frac{4\pi x \sin\left[\phi\right]}{\lambda}\right] = I_2\left\{\perp\right\} - 2A^2.
$$
 (3.23)

Haciendo la misma operación para el caso radial en (3.18) y con (3.22)y (3.12), se obtiene:

$$
W_{(x,u=0)}\left[\vec{\Psi}_2\left\{\Box\right\}\right] = 2A^2 \cos\left[\frac{4\pi x \sin\left[\phi\right]}{\lambda} + \pi\right] = I_2\left\{\Box\right\} - 2A^2.
$$
 (3.24)

En ambos casos, se obtiene el término de interferencia entre los dos haces considerados. El plano *x−*φ en  $u$ =0 se muestra en la serie de gráficas 3.3, para las configuraciones axial y radial.

Tomando  $x=0$  en (3.19) , utilizando (3.23) y comparando con (3.16), se obtiene:

$$
A_{(x=0,u)}\left[\vec{\Psi}_2\left\{\perp\right\}\right] = W_{(x=0,u)}\left[\vec{\Psi}_2\left\{\perp\right\}\right] = 4A^2\delta[u] + 2A^2\left(\delta\left[u + \frac{2\sin\left[\phi\right]}{\lambda}\right] + \delta\left[u - \frac{2\sin\left[\phi\right]}{\lambda}\right]\right) = \mathfrak{I}_x\left[L_2\left\{\perp\right\}\right] \tag{3.25}
$$

haciendo lo mismo para (3.18) con (3.22) y (3.15):

$$
A_{(x=0,u)}\left[\vec{\Psi}_2\left\{\Box\right\}\right] = -W_{(x=0,u)}\left[\vec{\Psi}_2\left\{\Box\right\}\right] = -A^2 \left(\delta \left[u + \frac{2\sin\left[\phi\right]}{\lambda}\right] + \delta \left[u - \frac{2\sin\left[\phi\right]}{\lambda}\right]\right) + 2A^2 \delta[u] = \mathfrak{I}_x\left[I_2\left\{\Box\right\}\right] \tag{3.26}
$$

El plano *u*−∅ se muestra en la serie de gráficas 3.4, para *x* = 0.

*CFATA UNAM*

**Serie de gráficas 3.4** Plano  $u-\phi$  para  $x=0$ . La primer gráfica corresponde al caso axial (gráfica 3.2 A) y al radial el segundo (gráfica 3.2 B). Obtenemos la TF de la intensidad para el caso axial. Para el caso radial, para FA y –WD obtenemos la TF correspondiente.

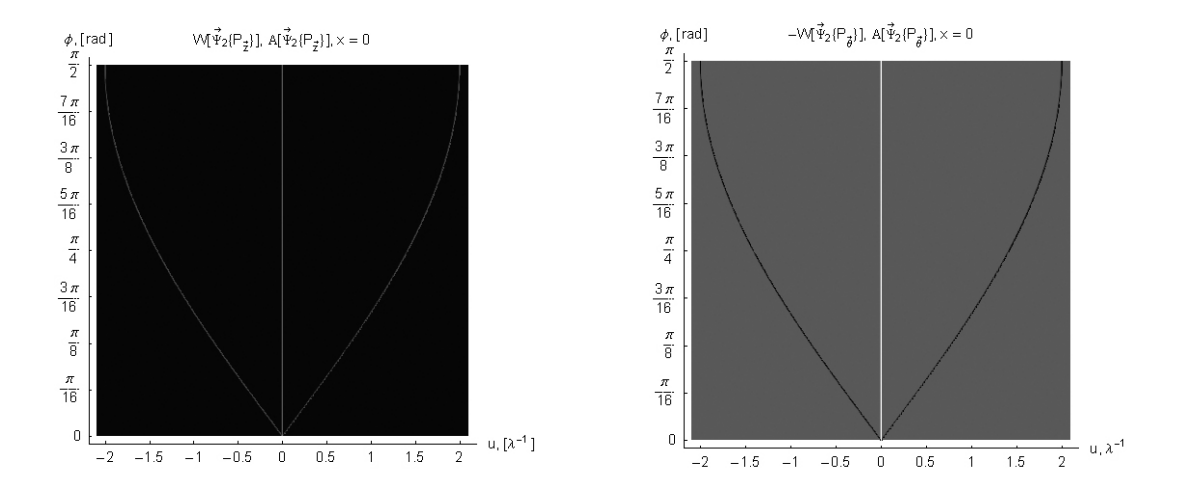

Utilizando las propiedades de aditividad de la WT con (3.18) y (3.20) obtenemos  $\textit{W}\big[\vec{\Psi}\{\angle\}\big]$ :

$$
W\left[\vec{\Psi}\{\angle\}\right] = 2A^2 \left(\delta \left[u + \frac{2\sin\left[\phi\right]}{\lambda}\right] + \delta \left[u - \frac{2\sin\left[\phi\right]}{\lambda}\right]\right) - 4A^2 \cos\left[2\phi\right] \cos\left[\frac{4\pi x \sin\left[\phi\right]}{\lambda}\right] \delta[u],\tag{3.27}
$$

y con (3.19) y (3.21),  $\mathrm{A}\!\left[\bar{\Psi}\{\angle\}\right]$ :

$$
A_{(x,u)}\left[\vec{\Psi}_2\left\{\angle\right\}\right] = 4A^2 \cos\left[\frac{4\pi x \sin\left[\phi\right]}{\lambda}\right] \delta[u] - 2A^2 \cos\left[2\phi\right] \left(\delta\left[u + \frac{2\sin\left[\phi\right]}{\lambda}\right] + \delta\left[u - \frac{2\sin\left[\phi\right]}{\lambda}\right]\right).
$$
 (3.28)

En este caso, las ecuaciones no son las mismas debido a la asimetría mostrada en (3.22).

Para el caso más general, tenemos:

$$
W_{(x,u)}\left[\vec{\Psi}_2\left\{\alpha\right\}\right] = 2A^2 \left(\delta \left[u + \frac{2\sin\left[\phi\right]}{\lambda}\right] + \delta \left[u - \frac{2\sin\left[\phi\right]}{\lambda}\right]\right) - 4A^2 \left(\cos^2\left[\alpha\right] + \sin^2\left[\alpha\right]\cos\left[2\phi\right]\right)\cos\left[\frac{4\pi x \sin\left[\phi\right]}{\lambda}\right] \delta[u];\tag{3.29}
$$

$$
A_{(x,u)}\left[\vec{\Psi}_2\{\alpha\}\right] = 4A^2 \cos\left[\frac{4\pi x \sin[\phi]}{\lambda}\right] \delta[u] - 2A^2 \left(\cos^2[\phi] + \sin^2[\phi] \cos[2\phi]\right) \left(\delta\left[u + \frac{2\sin[\phi]}{\lambda}\right] + \delta\left[u - \frac{2\sin[\phi]}{\lambda}\right]\right).
$$
 (3.30)

# **Capítulo IV**

## **hipótesis**

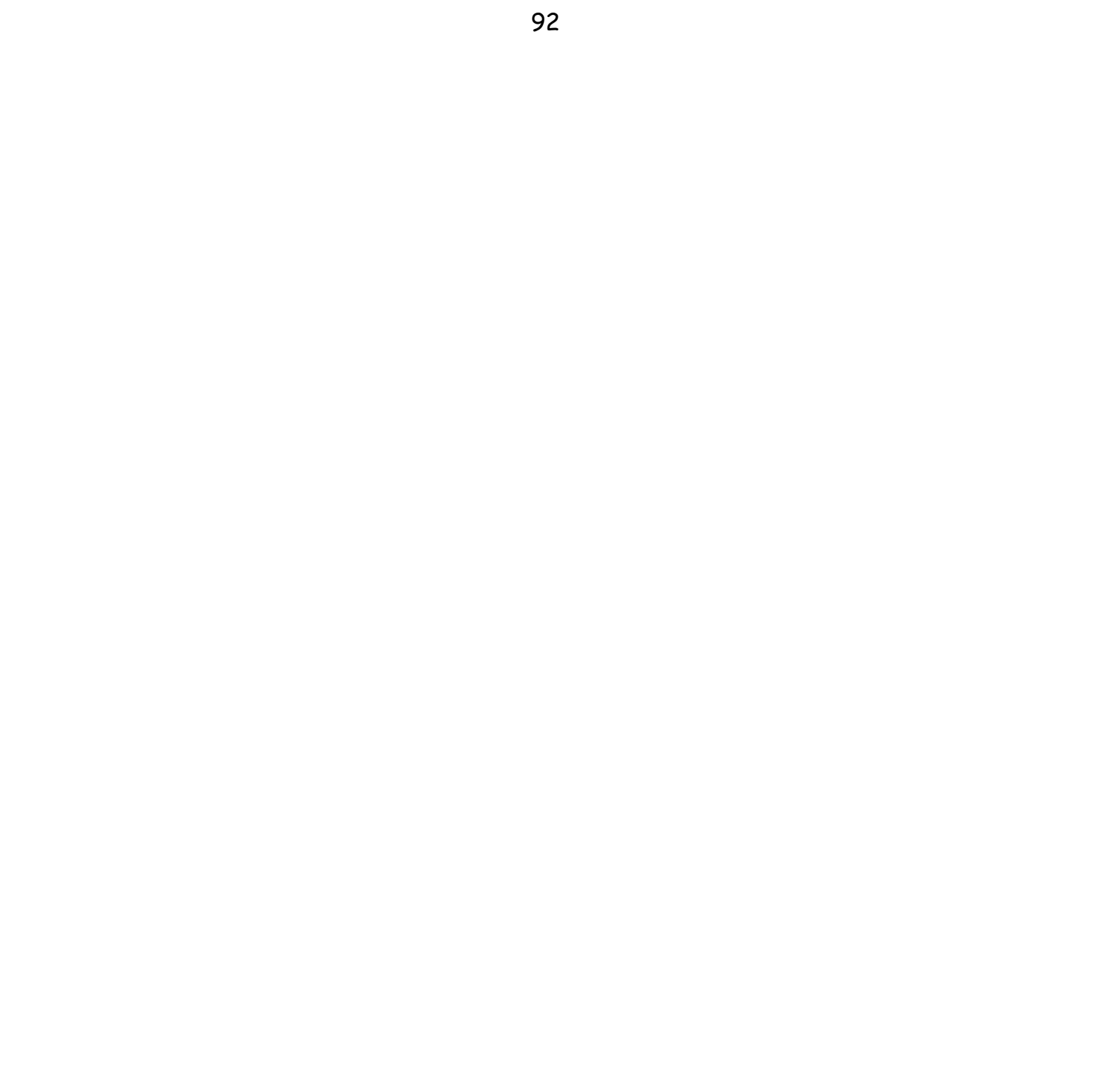

La hipótesis fundamental de este trabajo se expresa matemáticamente como el uso de la siguiente función de distribución, que se aplicará sobre las funciones de onda estudiadas:

$$
\Phi_{(x,u)}\left[\vec{f}\left\{x\right\}\right] \equiv \int_{-\infty}^{\infty} \vec{f}\left[x+x'\right] \cdot \vec{f}^*\left[x+x'\right] \exp\left[-2\pi iux'\right] dx' = \int_{-\infty}^{\infty} \left|\vec{f}\left[x+x'\right]\right|^2 \exp\left[-2\pi iux'\right] dx' \,. \tag{4.1}
$$

Que es una TF de la intensidad, integrando sobre una variable desplazada. Aplicando  $\Phi\big[\vec{\Psi}_2\big]$  para las configuraciones axial y radial, obtenemos:

$$
\Phi_{(x,u)}\left[\vec{\Psi}_2\left\{\perp\right\}\right] = 2A^2\delta[u] + A^2\cos\left[\frac{4\pi x \sin[\phi]}{\lambda}\right]\left(\delta\left[u + \frac{2\pi \sin[\phi]}{\lambda}\right] + \delta\left[u - \frac{2\pi \sin[\phi]}{\lambda}\right]\right);
$$
\n(4.2)

$$
\Phi_{(x,u)}\left[\vec{\Psi}_2\left\{\Box\right\}\right] = 2A^2\delta[u] + A^2\cos\left[\frac{4\pi x\sin[\phi]}{\lambda} + \pi\right]\left(\delta\left[u + \frac{2\pi\sin[\phi]}{\lambda}\right] + \delta\left[u - \frac{2\pi\sin[\phi]}{\lambda}\right]\right).
$$
 (4.3)

La serie de gráficas 4.1 muestra las ecuaciones (4.2) y (4.3) para valores específicos del ángulo cenital  $\phi$ .

**Serie de gráficas 4.1** Planos  $x-u$  para Φ $\left[\Psi_2\right]$  para distintos valores de φ. El primer renglón corresponde a la configuración axial, y la segunda para la configuración radial. Las columnas corresponden al mismo ángulo para ambos casos.

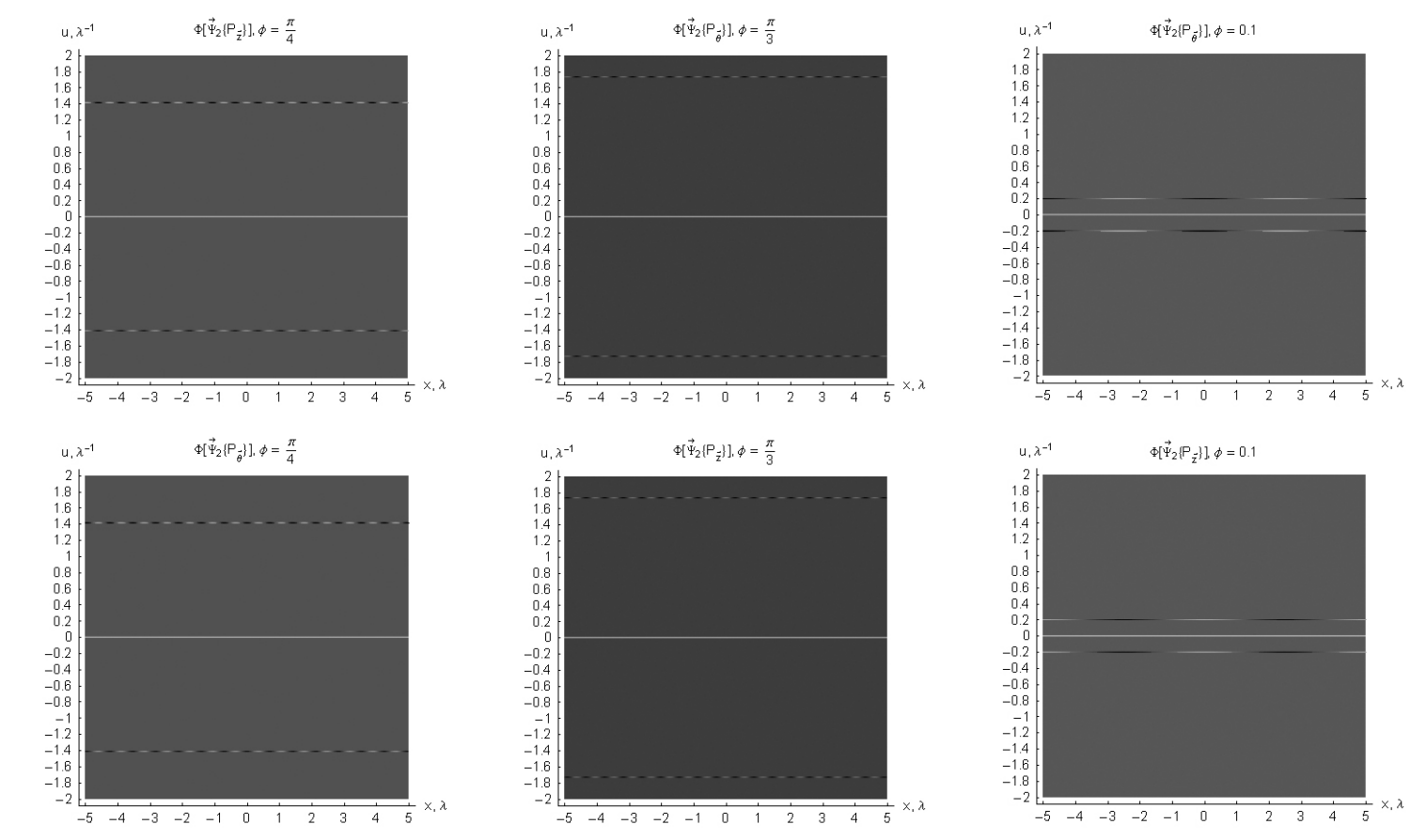

La serie de gráficas 4.2 A y B muestran el espacio fase tridimensional, componentes axial (4.2) y radial (4.3). Nota: Estas gráficas fueron generadas parcialmente en Matemática y editadas en Photoshop.

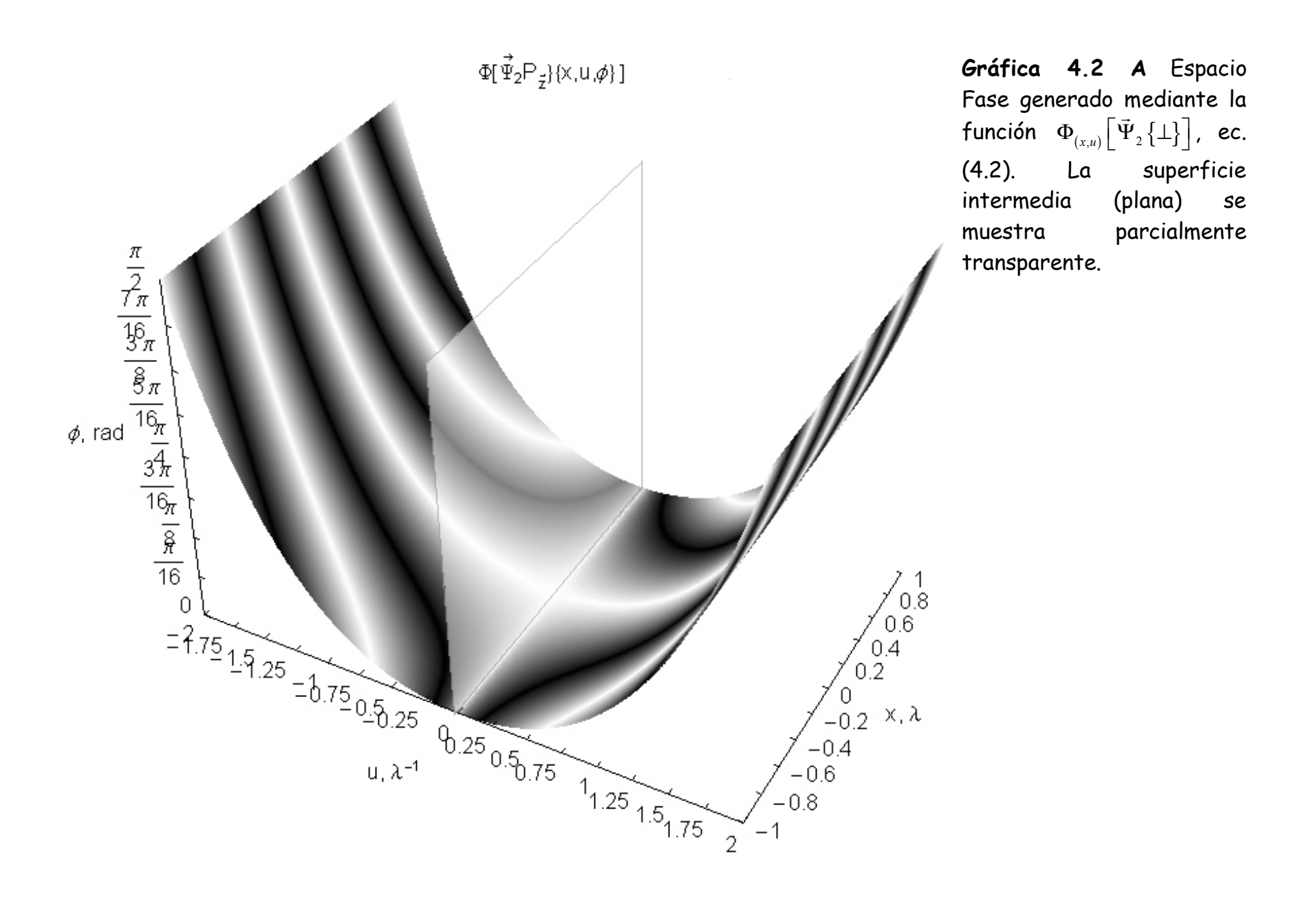

96

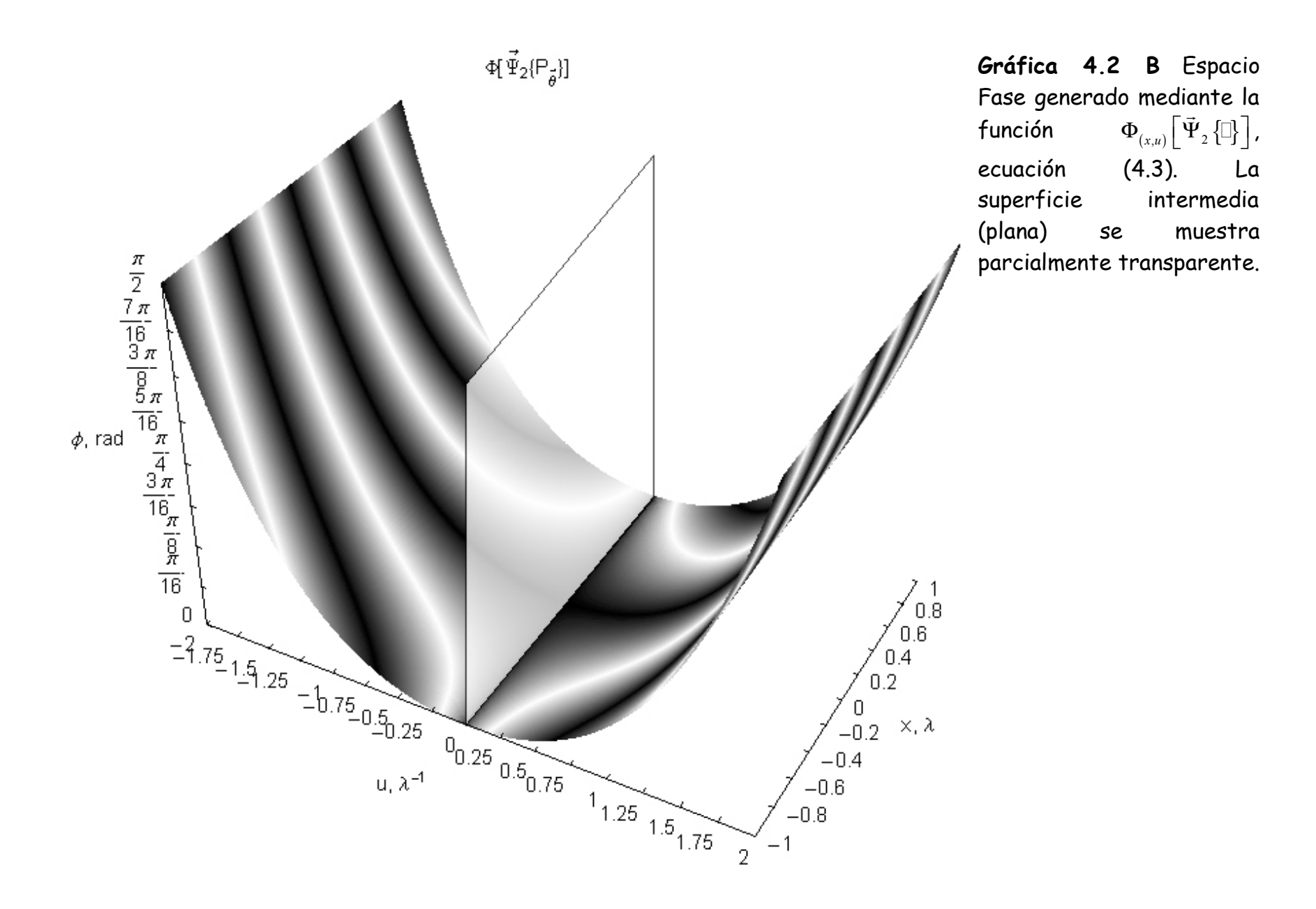

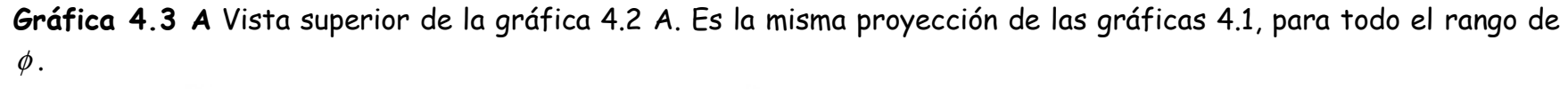

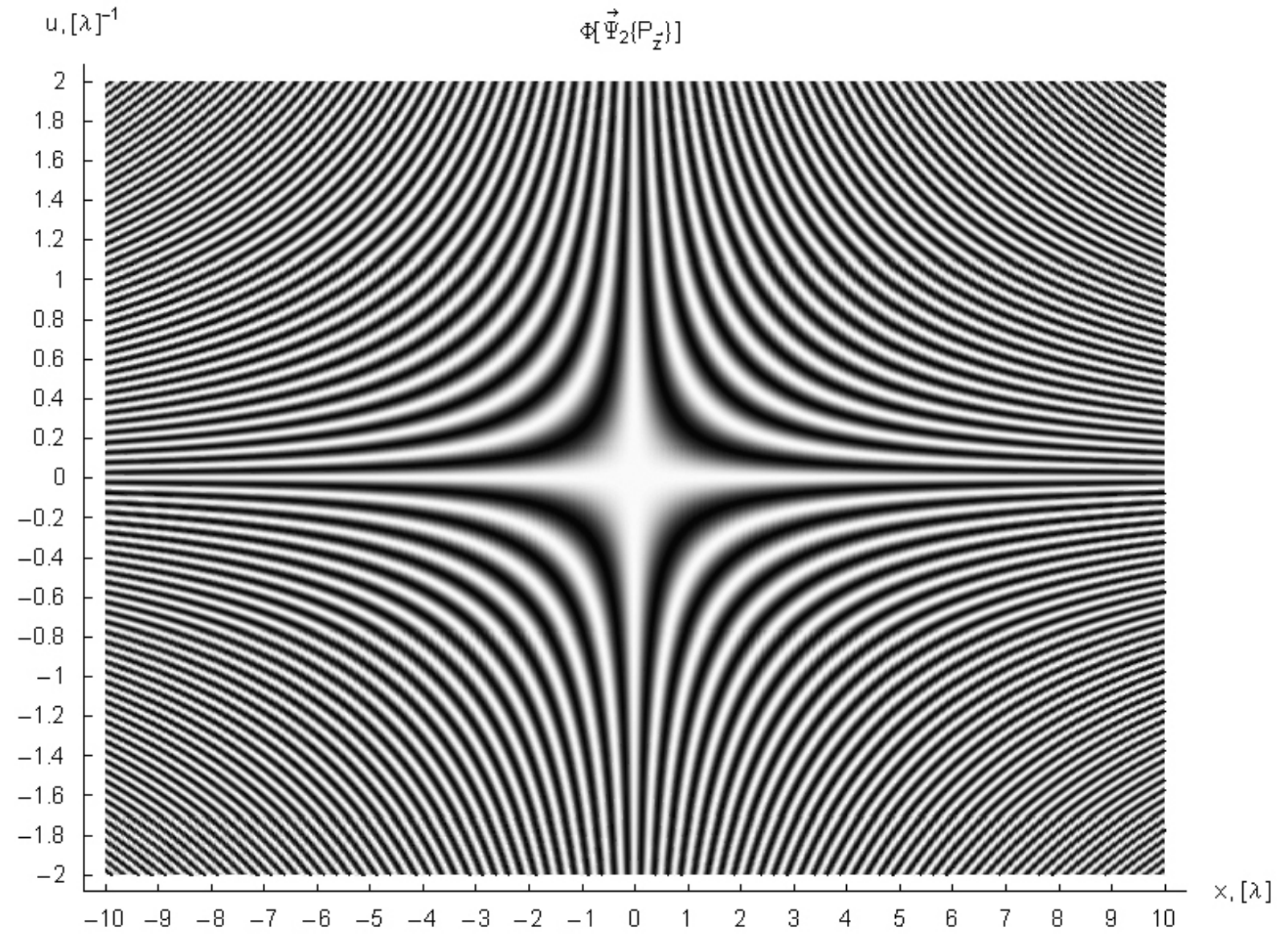

 $\mathsf{u}, [\lambda]^{-1}$ 

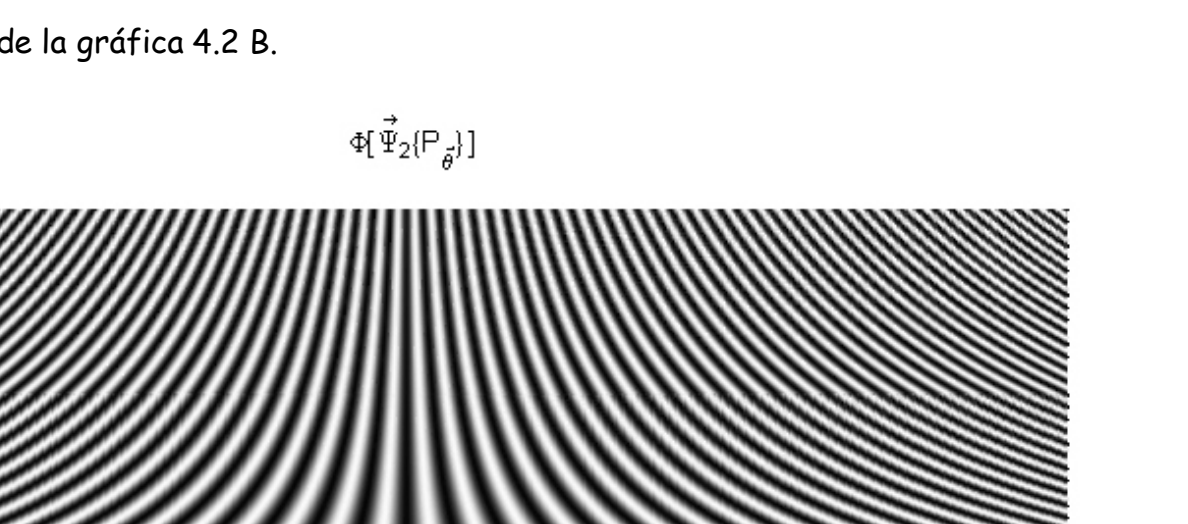

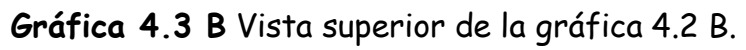

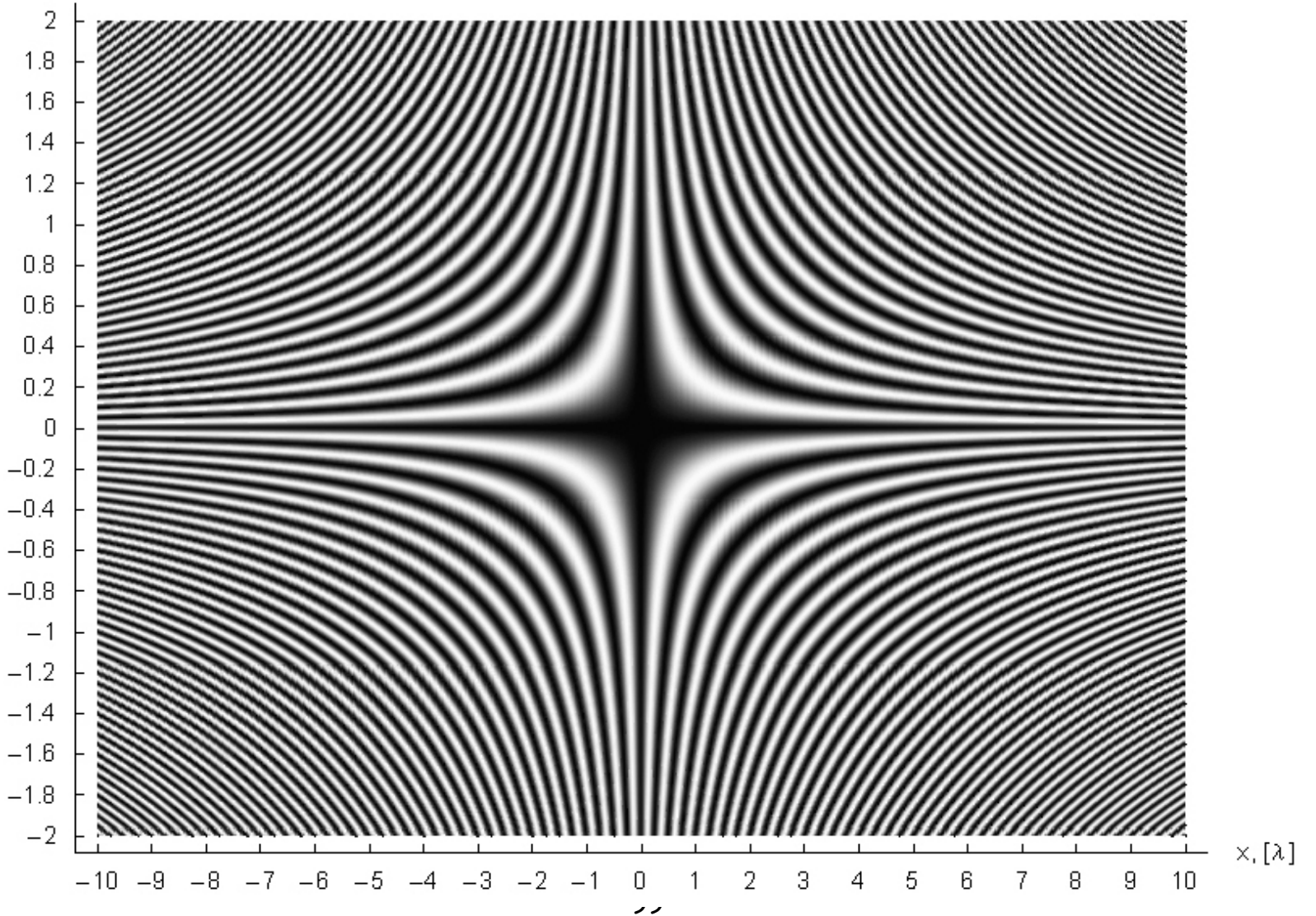

La diferencia entre los planos de la serie de gráficas 4.1 y la serie 4.3 es que las primeras son planos a un ángulo cenital φ específico (cortes) y las segundas son la proyección *x−u* para todo el rango de φ (vista superior). Para obtener la ecuación de ésta proyección, se utiliza la ecuación (4.2), haciendo la sustitución  $u = \frac{2\sin [\phi]}{2}$  $=\frac{\Delta}{\lambda}$ :

$$
\Phi_{\left(x,u=\frac{2\pi\sin\left(\phi\right)}{\lambda}\right)}\left[\vec{\Psi}_2\left\{\perp\right\}\right] = A^2 \cos\left[2\pi x \frac{2\sin\left(\phi\right)}{\lambda}\right] \qquad 0 < u \le 2 \tag{4.4}
$$

con ésta ecuación se obtiene la proyección *x−*φ del lado derecho de la gráfica 4.2 A. Sustituyendo *u* =0 en (4.2):

$$
\Phi_{(x,u=0)}\left[\vec{\Psi}_2\left\{\perp\right\}\right] = 2A^2 \qquad u=0 \tag{4.5}
$$

obtenemos el plano vertical de la misma gráfica. Finalmente sustituyendo  $u = - \frac{2 \sin \left[ \phi \right]}{2}$ λ = <sup>−</sup> :

$$
\Phi_{\left(x,u=-\frac{2\pi\sin\left(\phi\right)}{\lambda}\right)}\left[\vec{\Psi}_{2}\left\{\perp\right\}\right] = A^{2}\cos\left[2\pi x \frac{2\sin\left(\phi\right)}{\lambda}\right] \qquad -2 \le u < 0,
$$
\n(4.6)

se obtiene la misma proyección *x−φ* , pero del lado izquierdo. Sumando (4.4), (4.5) y (4.6) obtenemos el valor de la intensidad para la configuración axial, ecuación (3.13):

$$
\Phi_{(x,u=0)}\left[\vec{\Psi}_2\left\{\perp\right\}\right]+\Phi_{\left(x,u=-\frac{2\pi\sin\left(\phi\right)}{\lambda}\right)}\left[\vec{\Psi}_2\left\{\perp\right\}\right]+\Phi_{\left(x,u=\frac{2\pi\sin\left(\phi\right)}{\lambda}\right)}\left[\vec{\Psi}_2\left\{\perp\right\}\right]=2A^2+2A^2\cos\left[2\pi x\frac{2\sin\left(\phi\right)}{\lambda}\right].
$$
\n(4.7)

Realizando la misma operación para la ecuación (4.3) se obtiene el valor de la intensidad para la configuración radial, ecuación (3.12):

$$
\Phi_{(x,u=0)}\left[\vec{\Psi}_2\left\{\Box\right\}\right]+\Phi_{\left(x,u=-\frac{2\pi\sin\left[\phi\right]}{\lambda}\right)}\left[\vec{\Psi}_2\left\{\Box\right\}\right]+\Phi_{\left(x,u=\frac{2\pi\sin\left[\phi\right]}{\lambda}\right)}\left[\vec{\Psi}_2\left\{\Box\right\}\right]=2A^2+2A^2\cos\left[2\pi x\frac{2\sin\left[\phi\right]}{\lambda}+\pi\right]
$$
(4.8)

 $\alpha$  Para obtener la proyección  $x-u$  para la configuración axial, se realiza la sustitución  $\frac{2\sin[\phi]}{2}$  =  $u$ λ  $=u$  en (4.4),  $\frac{2\sin[\phi]}{u} = u$  $-\frac{2\sin(\frac{1}{2})}{\lambda}=u$  en (4.6) y se suman ambos términos con (4.5):  $\begin{bmatrix} \mathbf{C} & \mathbf{C} & \mathbf{$ 

$$
\Phi_{(x,u=0)}\left[\vec{\Psi}_2\left\{\perp\right\}\right] + \Phi_{\left(x,u=\frac{2\pi\sin\left(\phi\right)}{\lambda}\right)}\left[\vec{\Psi}_2\left\{\perp\right\}\right] + \Phi_{\left(x,u=\frac{2\pi\sin\left(\phi\right)}{\lambda}\right)}\left[\vec{\Psi}_2\left\{\perp\right\}\right] = 2A^2 + 2A^2\cos\left[2\pi xu\right] \qquad -2 \le u \le 2,
$$
\n(4.9)

correspondiendo esta ecuación a la gráfica 4.3 A. Repitiendo el procedimiento para la configuración radial:

$$
\Phi_{(x,u=0)}\left[\vec{\Psi}_2\left\{\Box\right\}\right]+\Phi_{\left(x,u=\frac{2\pi\sin\left(\phi\right)}{\lambda}\right)}\left[\vec{\Psi}_2\left\{\Box\right\}\right]+\Phi_{\left(x,u=\frac{2\pi\sin\left(\phi\right)}{\lambda}\right)}\left[\vec{\Psi}_2\left\{\Box\right\}\right]=2A^2+2A^2\cos\left[2\pi xu+\pi\right] \qquad -2\leq u\leq 2\tag{4.10}
$$

correspondiendo esta ecuación a la gráfica 4.3 B. Para la proyección *u* − φ sustituímos *x* = <sup>0</sup> en (4.2) y(4.3), obteniendo respectivamente:

$$
\Phi_{(x=0,u)}\left[\vec{\Psi}_2\left\{\perp\right\}\right] = 2A^2\delta[u] + A^2\left(\delta\left[u + \frac{2\pi\sin\left[\phi\right]}{\lambda}\right] + \delta\left[u - \frac{2\pi\sin\left[\phi\right]}{\lambda}\right]\right) = \mathfrak{I}_x\left[I_2\left\{\perp\right\}\right];\tag{4.11}
$$

$$
\Phi_{(x=0,u)}\left[\vec{\Psi}_2\left\{\Box\right\}\right] = 2A^2\delta[u] - A^2\left(\delta\left[u + \frac{2\pi\sin\left[\phi\right]}{\lambda}\right] + \delta\left[u - \frac{2\pi\sin\left[\phi\right]}{\lambda}\right]\right) = \mathfrak{I}_x\left[I_2\left\{\Box\right\}\right].
$$
\n(4.12)

En el plano  $\,x=0\,$  obtenemos la TF de la intensidad correspondiente en ambos casos. Puesto que el rango de x es en principio infinito hacia ambos lados, no es posible obtener una proyección de esta perspectiva, pero sí cortes a distintos valores de *x* . Esta idea se muestra en la serie de gráficas 4.4.

**Serie de Gráficas 4.4** Plano  $u$ − $\phi$  , en el primer renglón para  $x$  = 0 y en el segundo para  $x$  = 5 $\lambda$  . La primer columna es para el caso axial, y el segundo para el radial. Para el primer renglón obtenemos la TF correspondiente, y para *x* = 5 λ los valores de la intensidad de la TF en *x*=5λ .

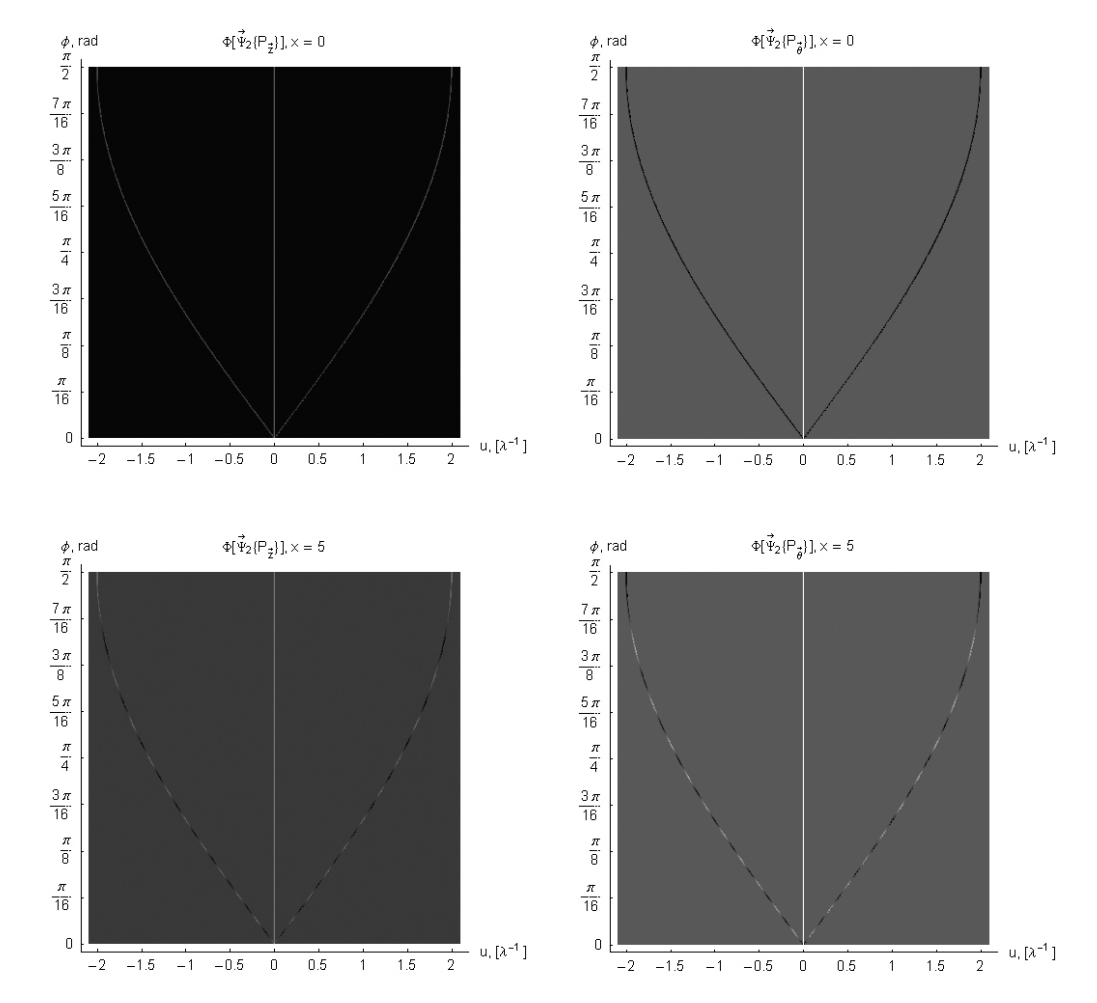

La fórmula para la configuración con polarización cenital es:

$$
\Phi_{(x,u)}\left[\vec{\Psi}_2\left\{\angle\right\}\right] = 2A^2\delta[u] - \cos[2\phi]A^2\cos\left[\frac{4\pi x \sin[\phi]}{\lambda}\right]\left(\delta\left[u + \frac{2\pi \sin[\phi]}{\lambda}\right] + \delta\left[u - \frac{2\pi \sin[\phi]}{\lambda}\right]\right).
$$
 (4.13)

Y para la fórmula general, obtenemos:

$$
\Phi_{(x,u)}\left[\vec{\Psi}_2\left\{P_{\vec{\alpha}}\right\}\right] = 2A^2\delta[u] - A^2\left(\cos[2\phi]\sin^2[\alpha] + \cos^2[\alpha]\right)\cos\left[\frac{4\pi x \sin[\phi]}{\lambda}\right]\left(\delta\left[u + \frac{2\pi \sin[\phi]}{\lambda}\right] + \delta\left[u - \frac{2\pi \sin[\phi]}{\lambda}\right]\right). \tag{4.14}
$$

Aplicando la fórmula (4.1) a (1.14) y (1.15), podemos generalizar el procedimiento para **N** haces:

$$
\Phi_{(x,y,u,v)}\left[\vec{\Psi}_{N}\left\{P_{\vec{\alpha}}\right\}\right] = A^{2} \sum_{m=1}^{N} \sum_{n=1}^{N} \left(1 - 2\sin^{2}\left[\frac{\pi(m-n)}{N}\right] \left(1 - \sin^{2}\left[\phi\right] \sin^{2}\left[\alpha\right]\right)\right) \cos\left[\frac{4\pi}{\lambda} \left(C_{m,n}x - Q_{m,n}y\right)\right] \delta\left[u - \frac{2C_{m,n}}{\lambda}\right] \delta\left[v + \frac{2Q_{m,n}}{\lambda}\right] \tag{4.15}
$$

Que podemos sintetizar como:

$$
\Phi_{(x,y,u,v)}\left[\vec{\Psi}_N\right] = \sum_{m=1}^N \sum_{n=1}^N \frac{I_{m,n}\left(\mathfrak{S}_{x,y}\left[I_{m,n}\right]\right)}{A_m \cdot A_n}
$$
\n(4.16)

Mediante ésta función, podemos identificar las fórmulas que describen las proyecciones o planos en distintas perspectivas:

$$
\sum_{m=1}^{N} \sum_{n=1}^{N} \Phi\left[\vec{\Psi}_{N}\right]_{\left\{x, y, \frac{2C_{m,n}}{\lambda}, \frac{2Q_{m,n}}{\lambda}\right\}} = \sum_{m=1}^{N} \sum_{n=1}^{N} \vec{A}_{m} \cdot \vec{A}_{n} \cos\left[\frac{4\pi}{\lambda} \left(xC_{m,n} - yQ_{m,n}\right)\right] = \sum_{m=1}^{N} \sum_{n=1}^{N} I_{m,n}
$$
(4.17)

*u*− $v(x = y = 0)$  es la correspondiente Transformada de Fourier:

$$
\sum_{m=1}^{N} \sum_{n=1}^{N} \Phi_{(0,0,u,v)} \left[ \vec{\Psi}_{N} \right] = \sum_{m=1}^{N} \sum_{n=1}^{N} \vec{A}_{m} \cdot \vec{A}_{n} \delta \left[ u - \frac{2C_{m,n}}{\lambda} \right] \delta \left[ v + \frac{2Q_{m,n}}{\lambda} \right] = \sum_{m=1}^{N} \sum_{n=1}^{N} \mathfrak{S}_{x,y} \left[ I_{m,n} \right]
$$
(4.18)

*x* −  $u$  e  $y$  −  $v$  son las superficies curvas caracterizadas por:

$$
\sum_{m=1}^{N} \sum_{n=1}^{N} \Phi\left[\vec{\Psi}_{N}\right]_{\left\{x,0,\frac{2C_{m,n}}{\lambda},0\right\}} = \sum_{m=1}^{N} \sum_{n=1}^{N} \vec{A}_{m} \cdot \vec{A}_{n} \cos\left[\frac{4\pi x C_{m,n}}{\lambda}\right] \delta\left[u - \frac{2C_{m,n}}{\lambda}\right]
$$
(4.19)

$$
\sum_{m=1}^{N} \sum_{n=1}^{N} \Phi\left[\vec{\Psi}_{N}\right]_{\left\{0, \nu, 0, \frac{2Q_{m,n}}{\lambda}\right\}} = \sum_{m=1}^{N} \sum_{n=1}^{N} \vec{A}_{m} \cdot \vec{A}_{n} \cos\left[\frac{4\pi\nu Q_{m,n}}{\lambda}\right] \delta\left[\nu + \frac{2Q_{m,n}}{\lambda}\right]
$$
(4.20)

La proyección *x* − *<sup>u</sup>* de las gráficas 4.3 son invariantes a **N**, por lo que pueden utilizarse para cualquier **N** <sup>≥</sup> 2 y también para caracterizar haces de luz cónicos, entre éstos los haces de Bessel, que cuentan con la propiedad de ser "no difractivos", haciendo la sustitución:

$$
\Phi[\Psi\{P_{\bar{\theta}}\}]\sim 1+\cos[2\pi\sqrt{x^2+y^2}\sqrt{u^2+v^2}+\pi]
$$
\n(5.9)

$$
\Phi[\Psi\{P_z\}]\sim 1+\cos[2\pi\sqrt{x^2+y^2}\sqrt{u^2+v^2}]
$$
\n(5.10)

$$
\Phi[\Psi\{P_{\tilde{\phi}}\}] \sim 1 + \left(\frac{\lambda^2}{2}(u^2 + v^2) - 1\right) \cos[2\pi\sqrt{x^2 + y^2}\sqrt{u^2 + v^2}]
$$
\n(5.11)

$$
\Phi[\Psi\{P_{\alpha}\}] \sim 1 + \left( \left( \frac{\lambda^2}{2} \left( u^2 + v^2 \right) \right) \sin^2[\alpha] - 1 \right) \cos[2\pi \sqrt{x^2 + y^2} \sqrt{u^2 + v^2}] \tag{5.12}
$$

*CFATA UNAM*

La utilización de esta transformada se ejemplificará aplicándola a  $\bar\Psi_4\big\{P_{\vec\phi}\big\}$ , figura 4.1. La Función de onda es:

$$
\vec{\Psi}_{4} \{ P_{\vec{\phi}} \} = \sum_{n=1}^{4} \vec{\Psi}_{n} =
$$
  
\n
$$
-2A \sin[\phi] \sin\left[\frac{2\pi x}{\lambda} \sin[\phi]\right] \exp\left[-\frac{2\pi iz}{\lambda} \cos[\phi]\right] \hat{i}
$$
  
\n
$$
-2A \sin[\phi] \sin\left[\frac{2\pi y}{\lambda} \sin[\phi]\right] \exp\left[-\frac{2\pi iz}{\lambda} \cos[\phi]\right] \hat{j}
$$
  
\n
$$
4A \cos[\phi] \left(\cos\left[\frac{\pi(x+y)}{\lambda} \sin[\phi]\right] + \cos\left[\frac{\pi(x-y)}{\lambda} \sin[\phi]\right] \exp\left[-\frac{2\pi iz}{\lambda} \cos[\phi]\right] \hat{k}
$$
\n(5.13)

La intensidad es:

−

$$
I_{4}\left\{P_{\tilde{\theta}}\right\} =
$$
  
4*A*<sup>2</sup> + 2*A*<sup>2</sup> cos[2 $\phi$ ]cos[\frac{4\pi x}{\lambda}sin[\phi]] + 2*A*<sup>2</sup> cos[2 $\phi$ ]cos[\frac{4\pi y}{\lambda}sin[\phi]]  
+4*A*<sup>2</sup> cos<sup>2</sup>[\phi]cos[\frac{2\pi(x+y)}{\lambda}sin[\phi]] + 4*A*<sup>2</sup> cos<sup>2</sup>[\phi]cos[\frac{2\pi(x-y)}{\lambda}sin[\phi]] (5.14)

Y su TF:

$$
\mathfrak{I}_{x,y}[I_4] =
$$
  
\n
$$
4A^2 \delta[u] \delta[v] +
$$
  
\n
$$
2A^2 \cos[2\phi] \left( \delta \left[ u + \frac{2\sin[\phi]}{\lambda} \right] + \delta \left[ u - \frac{2\sin[\phi]}{\lambda} \right] \right) \delta[v] + \left( \delta \left[ v + \frac{2\sin[\phi]}{\lambda} \right] + \delta \left[ v - \frac{2\sin[\phi]}{\lambda} \right] \right) \delta[u] \right) +
$$
  
\n
$$
8A^2 \cos^2[\phi] \left( \delta \left[ u + \frac{\sin[\phi]}{\lambda} \right] + \delta \left[ u - \frac{\sin[\phi]}{\lambda} \right] \right) \left( \delta \left[ v + \frac{\sin[\phi]}{\lambda} \right] + \delta \left[ v - \frac{\sin[\phi]}{\lambda} \right] \right)
$$
\n(5.15)

Aplicando (5.1) a (5.13) se obtiene:

$$
\Phi\left[\vec{\Psi}_{4}\left\{P_{\phi}\right\}\right] =
$$
  
\n
$$
4A^{2}\delta[u]\delta[v] +
$$
  
\n
$$
2A^{2}\cos[2\phi]\cos\left[\frac{4\pi x \sin[\phi]}{\lambda}\right]\delta[v]\left(\delta\left[u + \frac{2\sin[\phi]}{\lambda}\right] + \delta\left[u - \frac{2\sin[\phi]}{\lambda}\right]\right) +
$$
  
\n
$$
2A^{2}\cos[2\phi]\cos\left[\frac{4\pi y \sin[\phi]}{\lambda}\right]\delta[u]\left(\delta[v + \frac{2\sin[\phi]}{\lambda}\right] + \delta[v - \frac{2\sin[\phi]}{\lambda}\right] +
$$
  
\n
$$
4A^{2}\cos^{2}[\phi]\cos\left[\frac{2\pi(x + y)\sin[\phi]}{\lambda}\right]\left(\delta\left[u + \frac{\sin[\phi]}{\lambda}\right]\delta[v + \frac{\sin[\phi]}{\lambda}\right] + \delta\left[u - \frac{\sin[\phi]}{\lambda}\right]\delta[v - \frac{\sin[\phi]}{\lambda}\right] +
$$
  
\n
$$
4A^{2}\cos^{2}[\phi]\cos\left[\frac{2\pi(x - y)\sin[\phi]}{\lambda}\right]\left(\delta\left[u + \frac{\sin[\phi]}{\lambda}\right]\delta[v - \frac{\sin[\phi]}{\lambda}\right] + \delta\left[u - \frac{\sin[\phi]}{\lambda}\right]\delta[v + \frac{\sin[\phi]}{\lambda}\right]
$$
  
\n(5.13)

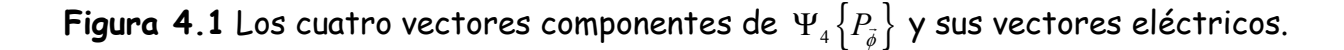

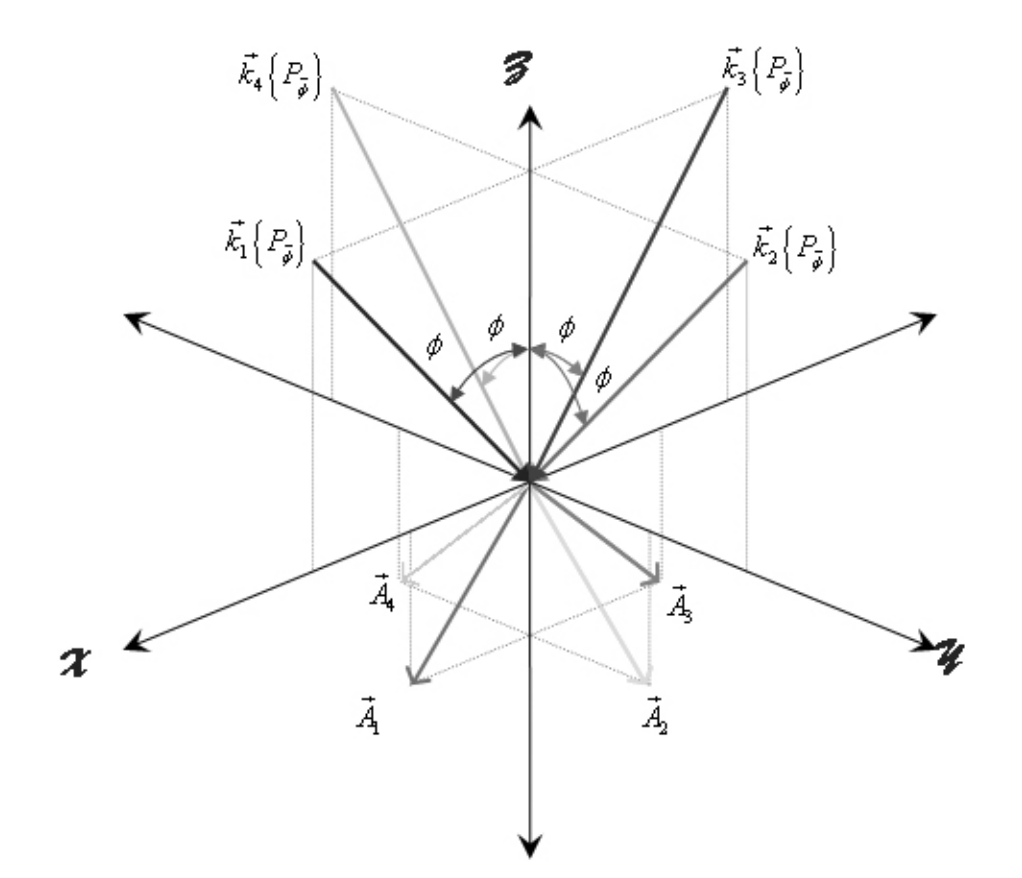
Ésta configuración presenta simetría rotacional  $\pi$ /4 alrededor del eje  $z$  , por lo que se obtienen las mismas gráficas sobre el eje *<sup>x</sup>* y sobre el eje *<sup>y</sup>* . La serie de gráficas 4.5 muestra la ecuación (5.13) para cuatro valores del ángulo  $\epsilon$  cenital  $\phi$  en los planos  $x - u$  y  $y - v$ .

La gráfica 4.6 muestra la proyección *x−u* , que es la misma que la proyección *y−v* .

La serie de gráficas 4.7 muestran la proyección *x−*φ y *y−*φ.

La serie de gráficas 4.8 muestra los planos *u*−∅ para *x* = 0 y *v−*∅ para *y* = 0.

**Serie de gráficas 4.5** planos  $x − u$  e  $y − v$  para  $\frac{\pi}{8},\frac{\pi}{4},\frac{3\pi}{8},\frac{\pi}{2}$  $\phi = \frac{\pi}{\pi}, \frac{\pi}{\pi}, \frac{3\pi}{\pi}, \frac{\pi}{\pi}$ . Se obtiene la misma configuración para ambos casos.

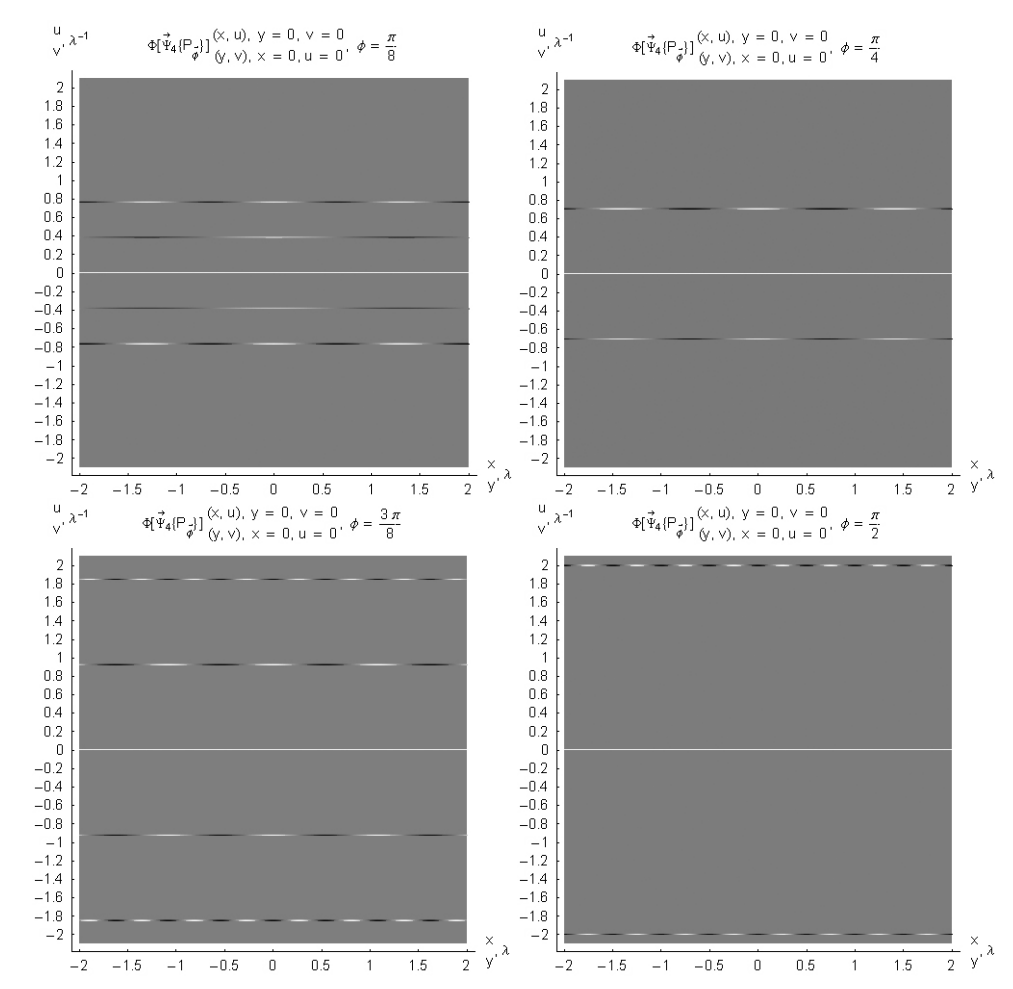

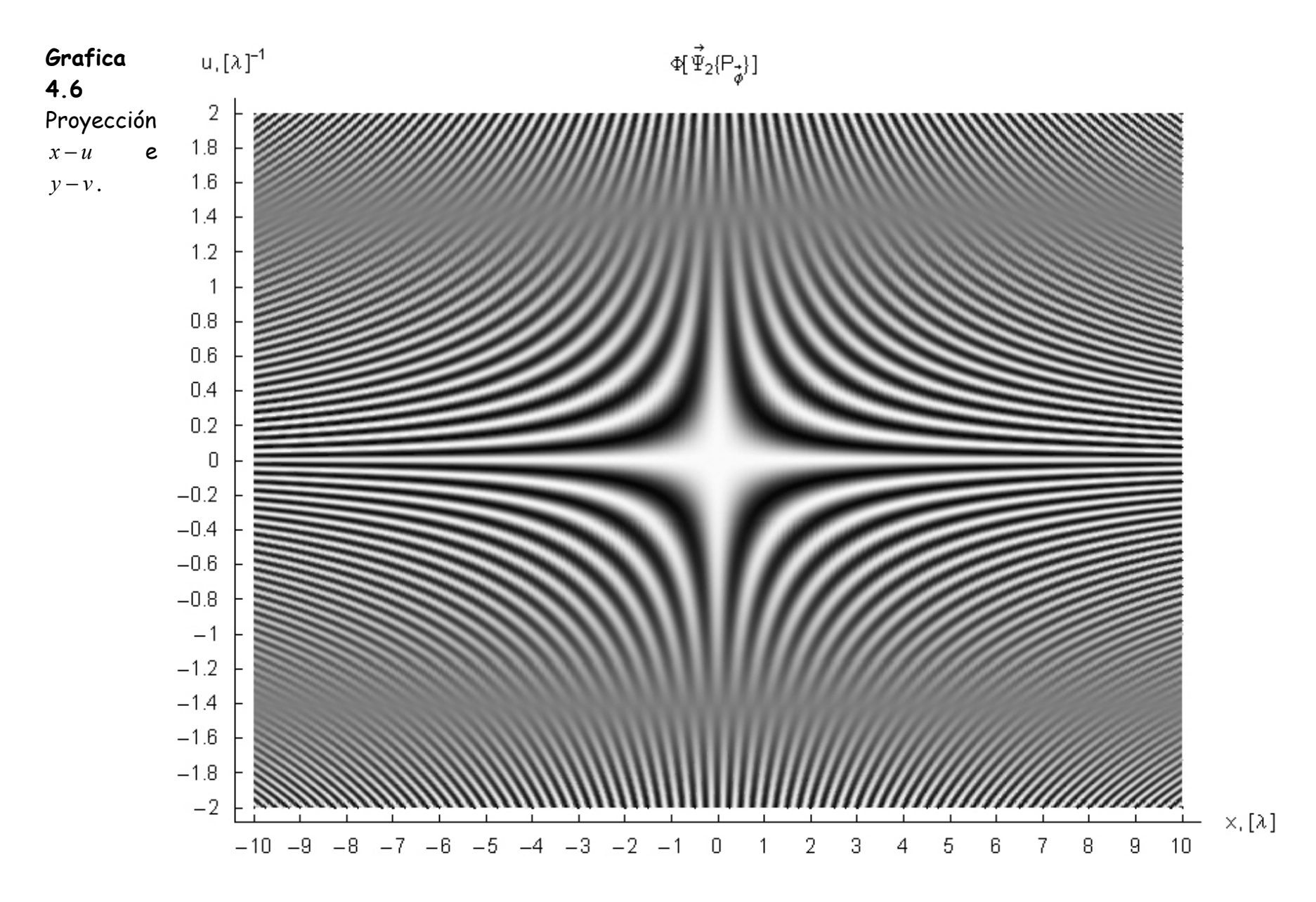

*CFATA UNAM*

**Serie de gráficas 4.7** Proyecciones  $x - \phi$  e  $y - \phi$ . Este plano muestra la superposición de las interferencias parciales mostradas en la serie de graficas 4.5 entre los cuatro haces. La segunda gráfica muestra realzada la interferencia para  $\phi=\frac{\pi}{8},\frac{\pi}{4},\frac{3\pi}{8},\frac{\pi}{2}$  $\phi = \frac{\pi}{2}, \frac{\pi}{4}, \frac{3\pi}{2}, \frac{\pi}{2}.$ 

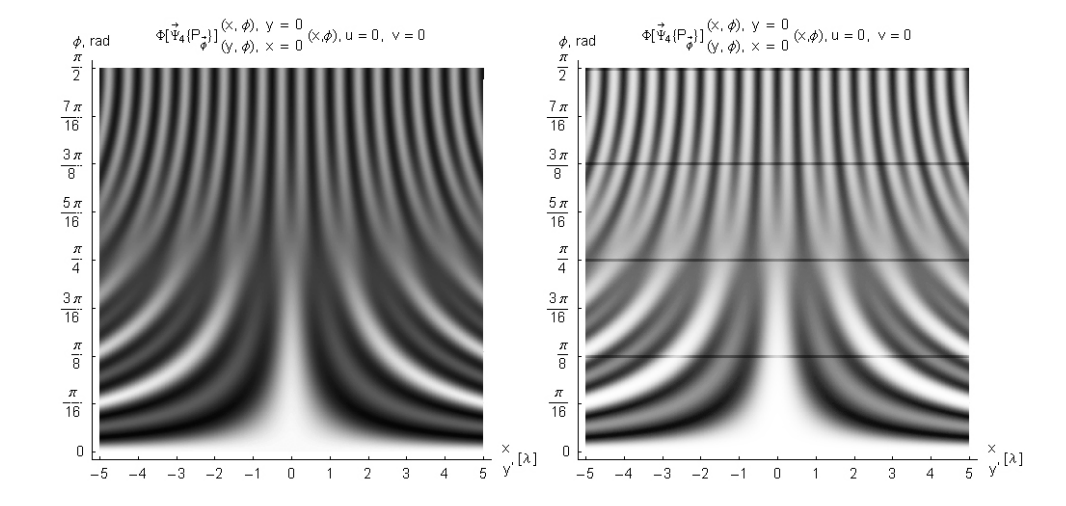

Serie de gráficas 4.8 Planos *u−φ* y v−ø para  $y$ =0. Debido a que la superficie tridimensional de espacio fase en la dirección del espacio real es infinita, siempre hay que especificar en qué punto se hace el corte. La gráfica **A** muestra el plano para *u−φ* y *v−φ* en *x*=0, *y*=0; la gráfica **B** muestra el plano *u−φ* en *x*=1, *v−φ* en *y*=1 y la C el plano  $u - \phi$  en  $x = 5$ ,  $v - \phi$  en  $y = 5$ . En todos los casos, la extinción ocurre para  $u = v = \sqrt{2\lambda^{-1}}$ .

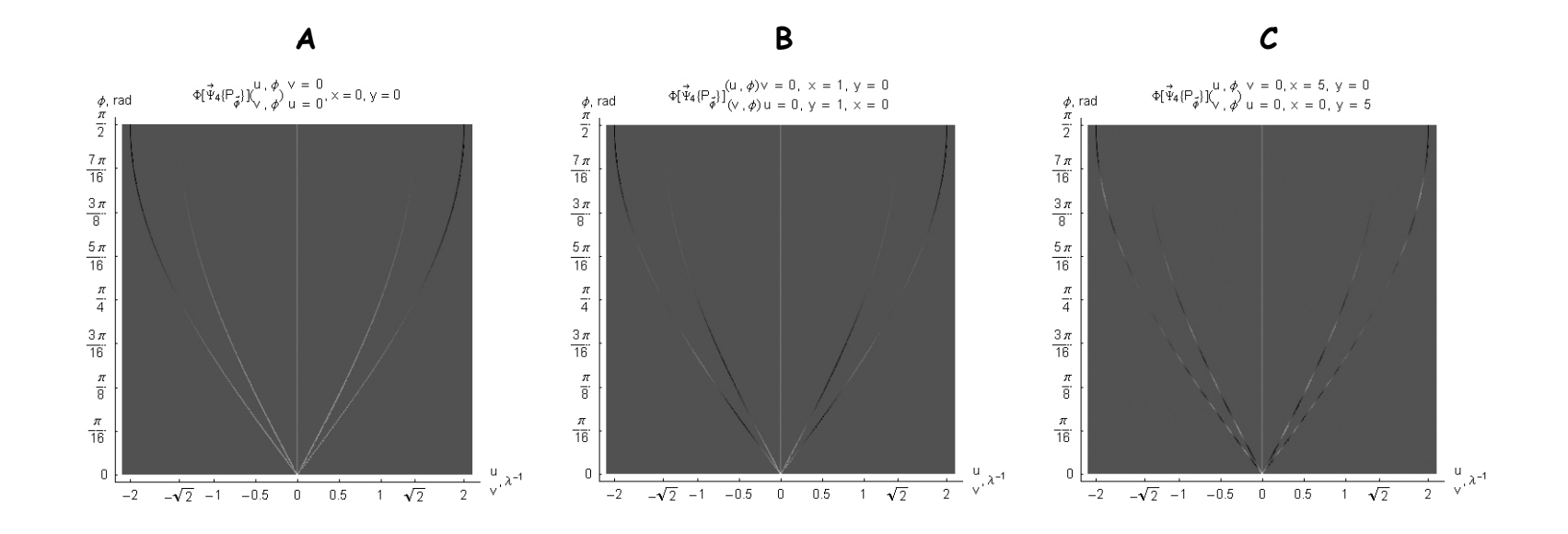

Los planos *x* − *u* , *<sup>y</sup> <sup>v</sup>* <sup>−</sup> de la serie de gráficas 4.5 muestran la intensidad entre pares de haces en su frecuencia correspondiente. Por otro lado, las proyecciones *x−φ y−φ* de la serie 4.7 muestran la intensidad total debida a la superposición de las intensidades parciales. Esto es, mediante la transformada propuesta en este trabajo, ecuación (4.1) es posible obtener las intensidades parciales entre pares de haces, y la intensidad total resultante. La proyección *x* − *<sup>u</sup>* de la gráfica 4.6 es invariante a **N**. Únicamente varía el rango en el espacio recíproco *<sup>u</sup> <sup>v</sup>*, dependiendo del ángulo máximo entre pares de haces. Aunque no fue posible obtener el espacio tridimensional para ésta configuración, la **serie de gráficas 4.9** muestra el espacio fase tridimensional para cuatro haces, configuraciones axial y radial. El espacio tridimensional correspondiente a la ecuación (5.13) es una combinación circular de las gráficas 4.9 A y B: para  $u, v < |\sqrt{2}|$  predomina la configuración radial, para  $u, v = |\sqrt{2}|$  se presenta una zona de extinción (planos verticales *x−* $\phi$  en  $u = \pm \sqrt{2}$  e  $y - \phi$  en  $v = \pm \sqrt{2}$  ) y para  $u, v > |\sqrt{2}|$  predomina la configuración axial. Finalmente, para la configuración radial, es posible

utilizar el mismo espacio tridimensional, sin embargo los planos verticales *x−*φ e *y−*φ se desplazan sobre la variable recíproca correspondiente *<sup>u</sup>* ó *<sup>v</sup>* al girar el ángulo α , como se muestra en la gráfica **4.10**.

La utilización de esta nueva herramienta matemática nos permite comprender la interferencia como una superposición de interferencias individuales, siendo cada interferencia una superficie entre dos haces. La curvatura de la superficie viene dada por la TF de cada interferencia individual, sobre ésta superficie se encuentra el patrón de interferencia dependiendo del ángulo azimutal entre ambos haces. La superposición se obtiene mediante la proyección de todas las interferencias individuales desde la perspectiva de la variable en espacio real y el ángulo cenital. Desde la perspectiva de la variable recíproca y el ángulo cenital, hay que hacer cortes, ya que la superficie en el espacio real es infinita, y el perfil de la superficie nos da la TF de cada interferencia. La perspectiva desde las variables real y recíproca muestra la misma superficie para cualquier *N* > <sup>2</sup>, en ésta caso la superficie corresponde al ángulo real entre pares de haces, cuya configuración es la misma independientemente de su posición en el espacio.

**Grafica 4.9 A** Espacio fase para cuatro haces, configuración radial. Los planos se superponen y generan las proyecciones *x−* $\phi$  e  $y$ − $\phi$ , **grafica 1.4 4 C**. Nota: Estas gráficas fueron generadas parcialmente en Matemática y editadas en Photoshop.

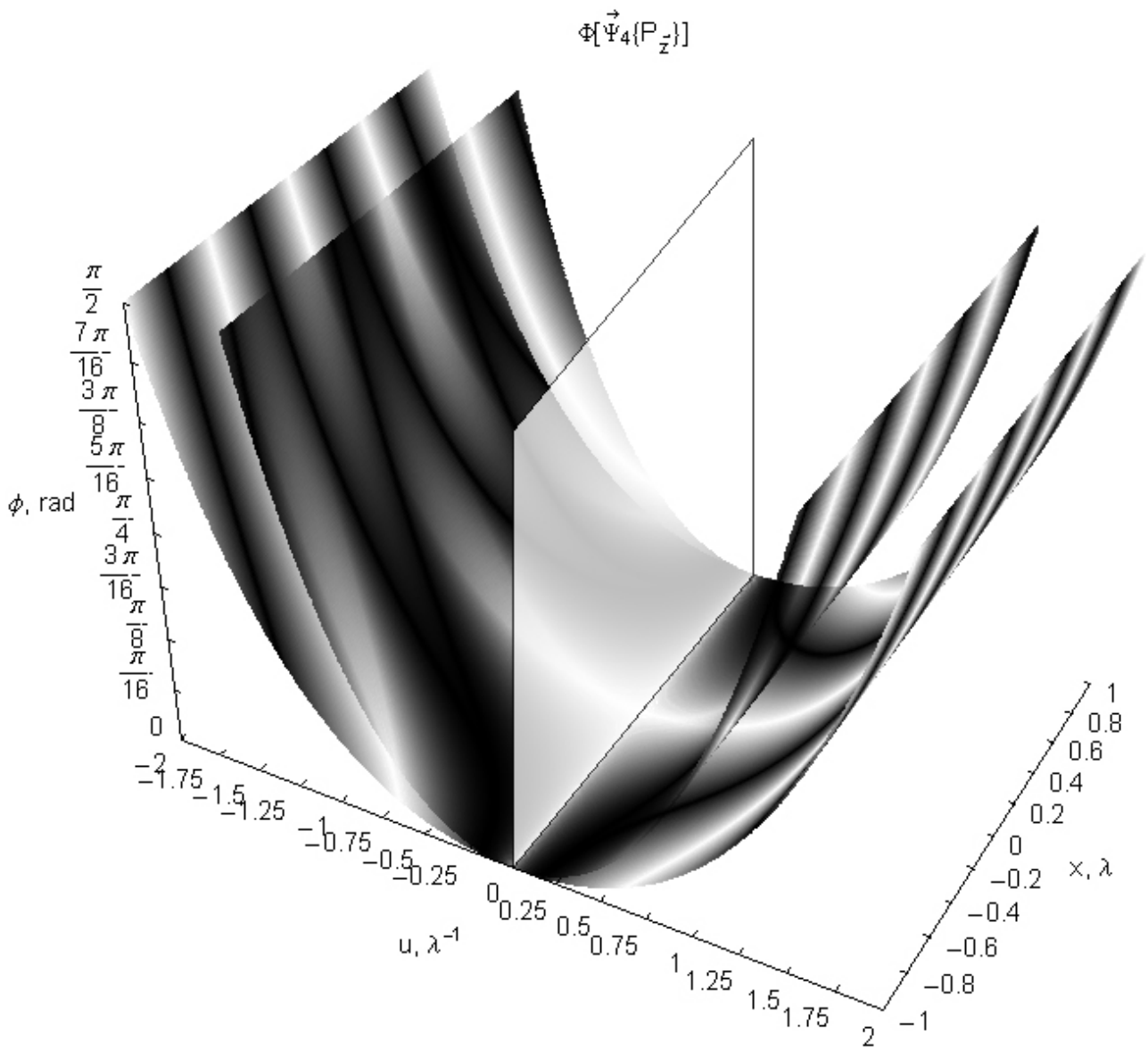

**Grafica 4.9 B** Espacio fase para cuatro haces, configuración radial. Nota: Estas gráficas fueron generadas parcialmente en Matemática y editadas en Photoshop.

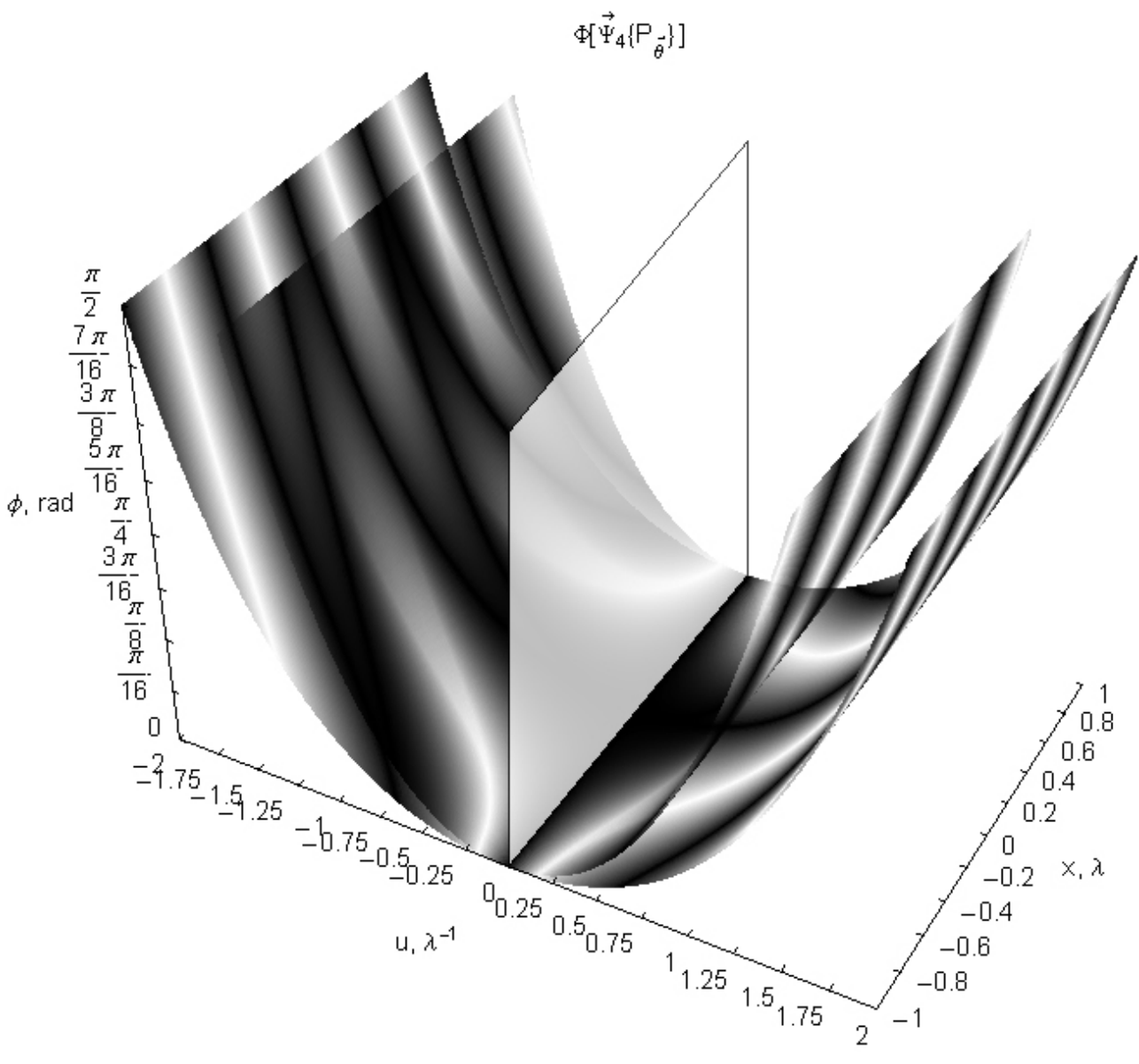

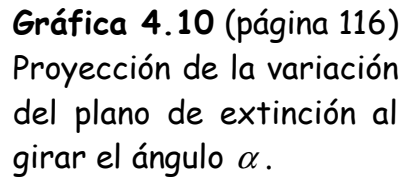

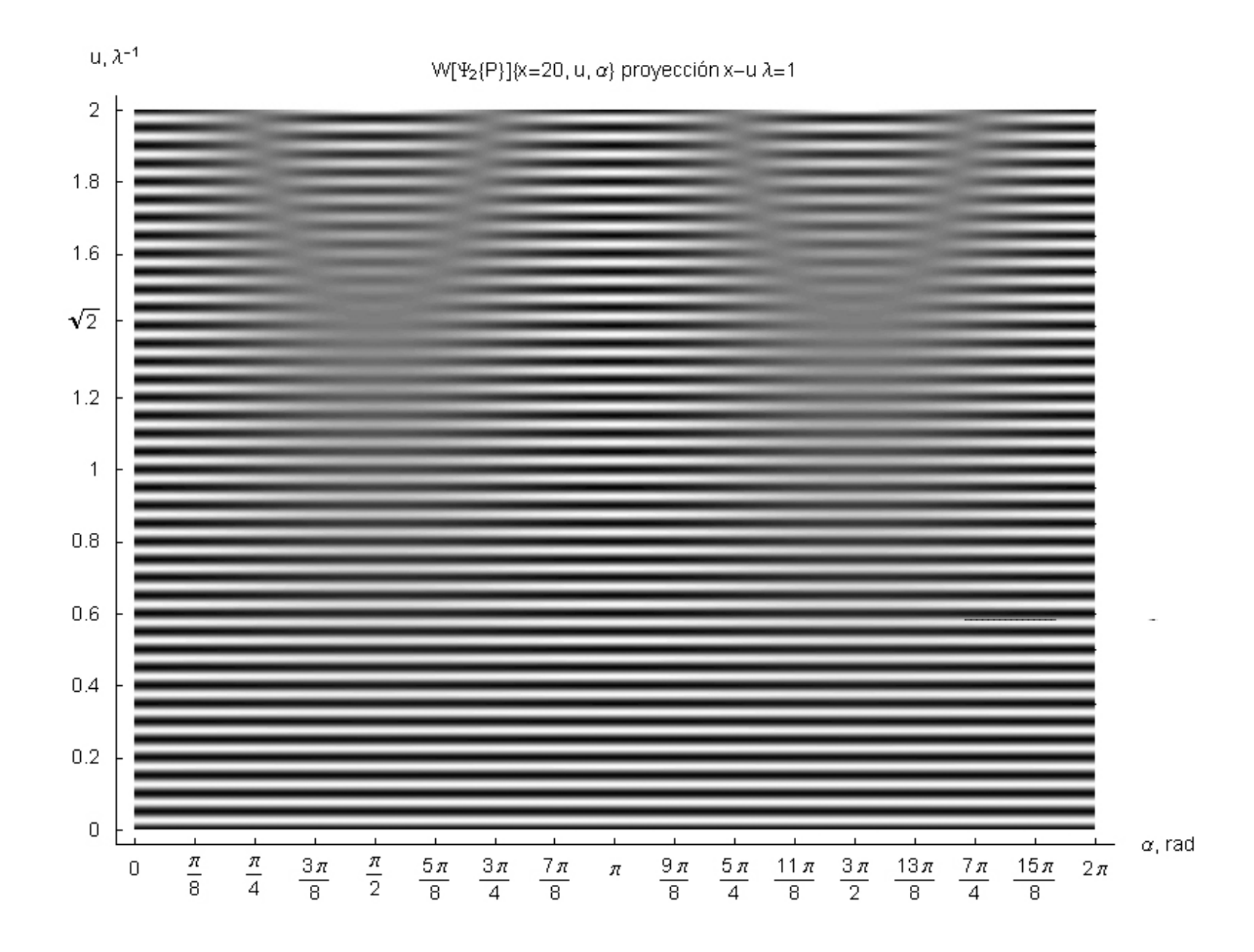

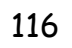

## **Capítulo V**

## **Discusión, perspectivas y conclusión**

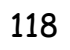

El trabajo de tesis comprende la caracterización interferométrica de **N** haces de luz convergentes bajo ciertas condiciones: coherentes entre sí, con invariancia a traslaciones en el eje **Z** y con la misma amplitud y fase. Inicialmente se consideraron dos casos: funciones de onda con polarización paralela al plano  $r\!-\!\theta$ , azimutal  $\left(P_{\bar{\theta}}\right)$  y con polarización cenital  $\left( P_{\vec{\phi}} \right)$  y partir de éstas dos, se dedujo la existencia de una componente axial de polarización  $( \bot )$  y otra radial  $( \Box )$ . Las configuraciones  $( \Box )$  y  $( \bot )$  son fundamentales en el sentido de que no son composición de ninguna otra: por el contrario, la función de onda con polarización  $\left( P_{_{\vec{\theta}}} \right)$  es una composición "circular" de las configuraciones  $( \Box )$  y  $( \bot )$ , mientras que la configuración  $\left( P_{\bar{\theta}} \right)$  solo tiene componente  $\left( \mathbb{D} \right)$ . Las componentes axiales tienen sus componentes de polarización alineada sobre el eje **Z** en la misma dirección hacia arriba. Por otro lado, la componente radial presenta los vectores de polarización distribuídos apuntando radialmente hacia afuera. Es debido a estas configuraciones que la componente axial presenta un máximo en el origen, mientras que la radial

un mínimo. Para dos y tres haces, los patrones de interferencia presentan la misma estructura, pero están invertidos: Donde  $( \bot )$  presenta máximos,  $( \square )$ tiene mínimos y viceversa. Siendo  $\left( P_{_{\!\vec{\theta}}}\right)$  una composición circular de las dos fundamentales  $\vec \Psi \Big( P_{\vec \phi} \Big)$ =  $\vec \Psi \big( \Box \big) \rm{cos}^2 \big[ \phi \big] + \vec \Psi \big( \bot \big) \rm{sin}^2 \big[ \phi \big]$ , para dos y tres haces hay un punto en que ambos patrones de interferencia se anulan, presentándose una extinción total. Como el máximo de intensidad es el mismo para ambas configuraciones con dos haces  $\left( 4A^{2}\right)$ , la extinción en éste caso se presenta para  $\phi_{\scriptscriptstyle E}$  = 45° . Como la intensidad máxima para tres haces es  $\left( 4.5{{\mathbb{A}}^{2}} \right)$  para la configuración radial y  $\left( 9{{\it A}^2}\right)$  para la axial, la extinción total se presenta para  $\phi_{\scriptscriptstyle E}$  = 54° 44' 8.197". En los demás casos, las configuraciones axial y radial no presentan la misma estructura, por lo que sólo hay extinciones parciales.

Utilizando las configuraciones  $\left( P_{\bar{\phi}} \right)$  y  $\left( P_{\bar{\theta}} \right)$  como componentes, se obtuvo una función de onda  $(P_{\bar{\alpha}})$  más general, mediante la introducción un ángulo  $\alpha$  entre

las configuraciones  $\left( P_{\vec{\phi}} \right)$  y  $\left( P_{\vec{\theta}} \right)$  que permite "girar" el vector de polarización. Cada configuración permite la modulación del patrón de interferencia. La configuración  $\left( P_{\vec{\theta}} \right)$  tiene sus vectores eléctricos distribuídos radialmente, sobre cada uno de éstos giran los vectores de propagación y magnéticos para modular la frecuencia.

Uno de los objetivos del presente trabajo fue el de analizar las características únicas que la simetría cilíndrica (haces convergentes) pudiese tener, obteniéndose las ecuaciones que describen el patrón de interferencia en el plano de *r*−θ, así como sus transformadas de Fourier, que las describen en el espacio recíproco  $\bm{\mathit{u}}$ ,  $\bm{\mathit{v}}$ . Para el caso  $\left(P_{\vec{\phi}}\right)$ , describimos las zonas de extinción entre pares de haces, cuando estos se encuentran en ángulos rectos entre ellos en términos de sus componentes angulares axial y radial. Esto ocurre para todos los casos de **N** a diferente φ , el ángulo cenital al que ocurre la extinción entre dos haces lo llamamos  $\phi_{_E}.$  Para los mismos pares de haces, también encontramos que el patrón de interferencia es diferente para ángulos menores a 90° que para ángulos mayores: específicamente, hay un cambio de fase igual a <sup>π</sup>. Esto es evidente en configuraciones de dos y tres haces, en donde hay un ángulo que presenta extinción total. Para la configuración con polarización  $\left( P_{\scriptscriptstyle \vec{\theta}} \right)$  esto ocurre cuando el par de haces se encuentra a 90° sobre el plano, ocurriendo en configuraciones donde el número de haces N es múltiplo de 4.

Por medio de la aplicación de la transformada de Fourier, notamos que la extinción total en  $\left( P_{\vec{\theta}} \right)$  se debe a que en estas configuraciones hay una sola línea de interferencia en las gráficas. Para **N** > 3 hay más de dos, y ninguna coincide con otra en la interferencia nula al mismo ángulo  $\phi$ , debido a que la zona de extinción ocurre a un valor invariante para todos los casos,  $\sqrt{u^2 + v^2} = \sqrt{2\lambda^{-1}}$  ya que depende únicamente de la longitud de onda. Sin embargo, el cambio de fase ocurre para toda **N**. El cambio de fase se representa como un número negativo.

Se aplicaron las Transformadas de Distribución de Wigner y Función de Ambigüedad a la función de onda de N haces, obteniéndose una representación tridimensional en espacio fase. Para dos haces, esta representación muestra la superposición de ondas mediante el plano *x* − φ en *u* = <sup>0</sup>, y dos superficies curvas que muestran el valor de le frecuencia para cualquier ángulo cenital.

También se obtuvo otra representación matemática para la intensidad  $\Phi[f(x,y)]\hspace{-0.1cm}(x,y),(u,v)]$ , basada en las funciones de Fourier, distribución de Ambigüedad y de Wigner, que son funciones intermedias (como se llama también a las funciones en espacio fase), y que constituye la hipótesis fundamental del presente trabajo. La función propuesta puede equipararse a una Transformada de Fourier, aplicada sobre una variable de integración desplazada. Es importante recalcar que la función de distribución se aplica a la ecuación de onda de los haces de luz que la componen. De manera similar a la representación del espacio fase tridimensional para FA y WD, esta función proporciona información sobre el espacio real y el recíproco simultáneamente en función del ángulo cenital. La diferencia radica en que las gráficas nos permiten representar a la función de distribución como un conjunto de superficies, en la que cada superficie representa un ángulo azimutal  $\theta$  entre dos haces. La variación de la frecuencia entre pare de haces se puede observar en cada superficie en función del ángulo cenital  $\phi$ . Mediante su utilización para  $\,N$ =4, se ejemplifica cómo el espacio fase tridimensional

presenta información sobre las intensidades individuales mediante planos *x* − *<sup>u</sup>* e *y <sup>v</sup>* <sup>−</sup> para distintos valores de φ; las proyecciones *x−*φ e *y−*φ muestran la composición total de la intensidad, y los planos *u*−∅ en *x* = 0 y *v−*∅ en *y* = 0 muestran el perfil de la TF de la intensidad. Las proyecciones *x* − *u* e *y* − *v* muestran la invariancia entre el espacio real y el recíproco para distintos valores de **N**, pues esta superficie (o su parte correspondiente) es la misma para cualquier valor de **N** mayor de 2, y representa el ángulo real entre dos funciones de onda cuyos vectores de propagación coinciden en un punto.

Estas fórmulas, en general, permiten obtener gráficas utilizando herramientas comunes de computación, en específico el programa Mathemática, y los paquetes de graficación que contiene. En todos los casos, se utilizó una alta resolución para las gráficas.

El trabajo teórico realizado nos ha permitido caracterizar el comportamiento interferométrico de **N**haces de luz con invariancia a giros 2 π / **N**. Este estudio abre nuevas posibilidades de investigación y desarrollos tecnológicos:

 Diseño de "jaulas ópticas" (optical cages) periódicas con haces de luz con **N** = 3, 4, 6 y cuasiperiódicas con **N** = 5, y ≥ 7;

 Caracterización de haces cónicos de luz convergentes: **N** > 5 nos da un anillo de luz para el primer máximo/mínimo central, y es posible utilizarlos como "pinzas ópticas" (optical tweezers).

El concepto de modulación de la frecuencia, amplitud o ambas mediante el giro de cada uno de los tres vectores característicos de la función de onda en el plano *r−0* permite manipular más eficientemente el patrón de interferencia.

## **Bibliografía**

**[1]** D. Gabor: "**Microscopy by reconstructed wavefronts**"; Procedings of the Royal Society of London, pp.454-487, Feb. 1949

**[2]** Emmet N. Leith, Juris Upatnieks: "**Reconstructed Wavefronts and Communication Theory**"; Journal of the Optical Society of America, Vol. 52, No. 10, pp. 1123-1130, Oct. 1962

**[3]** James J. Cowan, W. Dennis Slafer: "**The Recording and Replication of Holographic Micropatterns for the Ordering of Photographic Emulsion Grains in Film Systems**"; Journal of Imaging Science, Vol. 31, No. 3, pp. 100-107, Junio 1987

**[4]** James J. Cowan: "**Aztec surface-relief volume diffractive structure**"; J. Opt. Soc. Am., Vol. 7, No. 8, pp. 1529-1543, Ago. 1990

**[5]** James J. Cowan: "**The Holographic Honeycomb Microlens**"; SPIE Vol. 523 Applications of Holograhpy, pp. 251-259, 1985

**[6]** Harun H. Solak, Christian David, Jens Gobrecht, Victoria Golovkina, Franco Cerrina, Sang Ouk Kim, Paul F. Nealey: "**Sub-50 nm period patterns with EUV**  **interference lithography**", Microelectronic Engineering, Vol. 67-68, pp. 56-62, 2003

**[7]** Harun H. Solak, Christian David, Jens Gobrecht, Franco Cerrina, L. Wang: "**Multiple beam interference lithography in the EUV and visible regions**", Paul Scherrer Institut annual report, 2001

**[8]** N. Korneev, A. Apolinar-Iribe, J. J. Sánchez-Mondragón: "**Theory of multiple-beam interaction in photorefractive media**", Journal of the Optical Society of America B, Vol. 516, No. 4, pp. 580-586, Abril 1999

**[9]** Haroldo T. Hattori, Vitor M. Schneider, Osni Lisboa: "**Cantor set fiber Bragg grating**"; Journal of the Optical Society of America A, Vol. 17, No. 9, pp. 1583-1589, Sept. 2000

**[10]** Evgeni Popov, Michel Nevière: "**Grating Theory: new equations in Fourier Space leading to fast converging results for TM polarization**"; Journal of the Optical Society of America A, Vol. 17, No. 10, pp. 1773-1784, Oct. 2000

**[11]** Chengxiang Guan, Zhiyan Wang: "**Rainbow holography using a large aperture lens for a full** 

**object beam**"; Applied Optics, Vol. 31, No. 2, pp. 205- 207, Enero 1992

**[12]** R. C. Enger, S. K. Case: "**High-frecuency holographic transmission gratings in photoresist**"; Journal of the Optical Society of America, Vol. 73, No. 9, pp. 1113-1118, Sept. 1983

**[13]** Fujio Iwata, Jumpei Tsujiuchi: "**Characteristics of a Photoresist Hologram and Its Replica**"; Applied Optics, Vol. 13, No. 6, pp. 1327-1335, Junio 1974

**[14]** R. Bartolini, W. Hannan, D. Karlsons, M.Laurie: "**Embossed Hologram Motion Pictures for Television Playback**"; Applied Optics, Vol. 9, No. 10, pp. 2283- 2290, Oct. 1970

**[15]** Diana Nyyssonen, Chris P. Kirk: "**Optical microscope imaging of lines patterned in thick layers with variable edge geometry: theory**"; Journal of the Optical Society of America A, Vol. 5, No. 8, pp. 1270-1280, Ago. 1988

**[16]** Chis A. Mack: "**Analytical expression for the standing wave intensity in photoresist**"; Applied Optics, Vol. 25, No. 12, pp. 1958-1961, Junio 1986

**[17]** S. L. Norman, M. P. Singh:"**Spectral Sentitivity and Linearity of Shipley AZ-1350 J Photoresist**"; Applied Optics, Vol. 14, No. 4, pp. 818-820, Abril 1975

**[18]** K. J. Schell: "**White light holograms for credit cards**"; SPIE 523 Applications of Holography, pp. 331- 335, 1985

**[19]** Guy Indebetouw, Prapong Klysubun: "**Spatiotemporal digital microholography**"; Journal of the Optical Society of America A, Vol. 18, No. 2, pp. 319-325, Feb. 2001

**[20]** F. T. S. Yu, F. K. Hsu: "**White-light Fourier holography**"; SPIE 523 Applications of Holography, pp. 321-323, 1985

**[21]** C. C. Chang, K. L. Russel, G. W. Hu: "**Optical holographic memory using angular-rotationally phase-coded multiplexing in a LiNbO3:Fe crystal**"; Applied Physics B, 72, pp. 307-310, Enero 2001

**[22]** C. García, A. Fimia, I. Pascual: "**Holographic behavior of a photopolymer at high thicknesses and high monomer concentrations: mechanism of photopolymerization**"; Applied Physics B, 72, pp.311- 316, Dic. 2000

**[23]** Nicholas K. Sheridon: "**Production of blazed holograms**"; Applied Physics Letters, Vol. 12, No. 9, pp. 316-318, Mayo 1968

**[24]** H. Dammann: "**Color separation gratings**"; Applied Optics, Vol. 17, No. 15, pp. 2273-2279, Ago. 1978

**[25]** Chandra Shakher, Shashi Prakash, Daya Nand, Rajesh Kumar: "**Collimation testing with circular gratings**"; Applied Optics, Vol. 40, No. 8, pp. 1175- 1179, Marzo 2001

**[26]** H. Werlich, G. Sincerbox, B. Yung: "**Fabrication of High Efficiency Surface Relief Holograms**"; Journal of Imaging Technology, Vol.10, No 3, pp. 105- 108, Junio 1984

**[27]** Haldun M. Ozaktas, Zeev Zalevsky, M. Alper Kutay: "**The Fractional Fourier Transform**", John Wiley & Sons Ltd. Cap. 3,4, 2001

**[28]** Patricia Santiago Jacinto: "**Métodos de espacio fase en difracción y formación de imágenes en microscopía electrónica de transmisión**", Tesis de doctorado, 1995

**[29]** A. Wax, J. E. Thomas: "**Mesurement of smoothed Wigner phase-space distributions for small-angle scattering in a turbid medium**", Journal of the Optical Society of America A, Vol. 15, No. 7, pp. 1896-1908, Julio 1998

**[30]** Martin J. Bastiaans, Peter G. J. van de Mortel: "**Wigner distribution function of a circular aperture**", personal communication (e-mail), pp. 1-9, 2003

**[31]** Martin J. Bastiaans: "**Wigner distribution function of a circular light source**", personal communication (e-mail), pp. 1-2, 2003

**[32]** Martin J. Bastiaans: "**Wigner distribution function of circularly truncated light beams**", personal communication, (e-mail), pp. 1-5, 2003

**[33]** Martin J. Bastiaans, Tatiana Alieva: "**Wigner distribution moments in fractional Fourier transform systems**", Journal of the Optical Society of America A, Vol.19, # 9, pp. 1763-1773, Septiembre 2002

**[34]** Tatiana Alieva, Maria Luisa Calvo: "**Importance of the phase and amplitude in the fractional Fourier domain**", ", Journal of the Optical Society of America A, Vol.20, # 3, pp. 1763-1773, Septiembre 2002

**[35]** Tatiana Alieva, Martin J. Bastiaans: "**Wigner distribution and fractional Fourier transform for two-dimensional symmetric optical beams**", personal communication, (e-mail), pp. 1-8, 2003

**[36]** Tatiana Alieva, Martin J. Bastiaans: "**Radon-Wigner transform for optical field analysis**", personal communication, (e-mail), pp. 1-4, 2003

**[37]** Tatiana Alieva, Martin J. Bastiaans: "**Wigner distribution and fractional Fourier transform**", personal communication, (e-mail), pp. 1-2, to be published in Time-Frecuency Signal Analysis and Processing, Prentice Hall, 2003

**[38]** Tatiana Alieva, Martin J. Bastiaans, Maria Luisa Calvo: "**Fractional Cyclic Transforms in Optics: Theory and Applications**", personal communication, (email), pp. 1-5, 2003

**[39]** Tatiana Alieva, Martin J. Bastiaans: "**On fractional Fourier transform moments**", personal communication, (e-mail), pp. 1-4, 2003

**[40]** Chengjun Zhang, Keqin Zhang, Bihua Feng: "**Optical wavelet transform of fractal images**", Optics Communications 164, pp. 171-176, Junio 1999

**[41]** Yangsu Zeng, Yongkang Guo, Fuhua Gao, Jianhua Zhu: "**Principle and application of multiple fractional**  Fourier transform holography", Optics Communications 215, pp. 53-59, 2003

**[42]** S. Chávez-Cerda, E. Tepichín, M. A. Meneses-Nava, G. Ramírez, J. Miguel Hickman: "**Experimental observation of interfering Bessel Beams**", Optics Express, Vol. 3, No. 13, pp 524-529, Diciembre 1998

**[43]** Y. Lin, W. Seka, J. H. Eberly, H. Huang, D. L. Brown: "**Experimental investigation of Bessel beam characteristics**", Applied Optics, Vol.31, #15, pp. 2708-2713, Mayo 1992

**[44]** Marek W. Kowarz, Girish S. Agarwal: "**Bessel-Beam representation for partially coherent fields**", Journal of the Optical Society of America A, Vol. 12, No. 6, pp. 1324-1330, Junio 1995

**[45]** C. F. R. Caron, R. M. Potvliege: "**Besselmodulated Gaussian beams with quadratic radial dependence**", Optics Communications 164, pp. 83-93, Junio 1999

**[46]** Sverre Holm, G. Hossein Jamshidi: "**Approximation of Bessel Beams with Annular Arrays**", Proc.IEEE Ultrasonics Symp., Noviembre 1996

**[47]** Jennifer E. Curtis, David G. Grier: "**Structure of Optical Vortices**", Physical Review Letters, Vol. 90, No. 13, Abril 2003

**[48]** D. K. Armani, T. J. Kippenberg, S. M. Spillane, K. J. Varhala: "**Ultra-High-Q toroid microcavity on a chip**", Nature, Vol. 421, pp. 925-928, Febrero 2003

[49] R. Butkus, R. Gadonas, J. Janusonis, A. Piskarskas, K. Regelskis, V. Smilgevičius, A. Stabins: "**Nonlinear self-reconstruction of truncated Bessel beam**", Optics Communications, 206, pp. 201-209, Mayo 2002

**[50]** Z. Jaroszewicz; A. Kolodziejczyk, A. Kujawski, C. Gómez-Reino: "**Diffractive patterns of small cores generated by interference of Bessel beams**", Optics Letters, Vol. 21, # 12, pp.839-841, Junio 1996

**[51]** S. Chávez-Cerda, M. A. Meneses-Nava, J. Miguel Hickmann: "**Interference of traveling nondiffracting** 

**beams**" Optics Letters, Vol. 23, # 24, pp. 1871-1873, Diciembre 1998

**[52]** Zbigniew Jroszewicz, Andrzej Kolodziejczyk, Carlos Ramírez: "**Comment on "Interference of traveling nondiffracting beams"**", Optics Letters, Vol. 25, # 2, pp. 81-82, Enero 2000

**[53]** S. Chávez-Cerda, M. A. Meneses-Nava, J. Miguel Hickmann: "**Reply to comment on "Interference of traveling nondiffracting beams"**", Optics Letters, Vol. 25, # 2, pp. 83-84, Enero 2000

**[54]** J. Fan, E. Parra, I. Alexeev, K. Y. Kim, H. M. Milchberg, L. Ya. Margolin, L. N. Pyatnitskii: "**Tubular plasma generation with a high-power hollow Bessel beam**", Physical Review E, Vol. 62, # 6, diciembre 2000

**[55]** R. Simon, Kurt Bernardo Wolf: "**Fractional Fourier transforms in two dimensions**", Journal of the Optical Society of America A, Vol. 17, No. 12, pp. 2368-2381, Diciembre 2000

**[56]** T. Alieva: "**Fractional Fourier Transform as a tool for investigation of fractal objects**", Journal of the Optical Society of America A, Vol. 13, # 6, pp. 1189-1192, Junio 1996

**[57]** Desheng Ding, Jian-yu Lu: "**Second-harmonic generation of the nth-order Bessel Beam**", Physical Review E, Vol. 61, # 2, pp.2038-2041, Febrero 2000

**[58]** A. Ashkin: "**Acceleration and trapping of particles by radiation pressure**", Physical review letters, Vol. 24, #4, pp. 156-159, enero 1970

**[59]** M. P. MacDonald, L. Paterson, K. Volke-Sepulveda, J.Arlt, W. Sibbet, K. Dholakia: "**Creation and Manipulation of Three-Dimensional Optically Trapped Structures**", Science Vol. 296, pp. 1101-1103, Mayo 2002

**[60]** René Lynge Eriksen, Vincent Ricardo Daria, Jesper Glückstad: "**Fully dynamic multiple-beam optical tweezers**", Optics Express, Vol. 10, #14, pp. 597-602, Julio 2002

**[61]** Koen Visscher, Steven P. Gross, Steven M. Block: "**Construction of Multiple-Beam Optical Traps with Nanometer-Resolution Position Sensing**", IEEE Journal of selected topics in quantum electronics, Vol. 2, #4, pp. 1066-1076, Diciembre 1996

**[62]** Peter John Rodrigo, René Lynge Eriksen, Vincent Ricardo Daria, Jesper Glückstad: "**Shack\_Hartmann multiple-beam optical tweezers**", Optics Express, Vol. 11, #3, pp. 208-214, Febrero 2003

**[63]** K. Volke-Sepulveda, V. Garcés-Chávez, S. Chávez-Cerda, J. Arlt, K. Dholakia: "**Orbital angular momentum of a high-order Bessel light beam**", Journal of Optics B: Quantum and Semiclassical Optics, Vol. 4, pp. S82-S89, 2002

**[64]** V. Garcés-Chávez, K. Volke-Sepulveda, S. Chávez-Cerda, W. Sibbett, K. Dholakia: "**Transfer of orbital angular momentum to optically trapped lowindex particle**", Physical Review A, Vol. 66, #063402, pp. 1-8, 2002

**[65]** D. McGloin, V. Garcés-Chávez, K. Dholakia, "**Interfering Bessel beams for optical micromanipulation**", Optics Letters, Vol.28, #8, pp. 657-659, Abril 2003

**[66]** J. Arlt, V. Garcés-Chávez, W. Sibbet, K. Dholakia: "**Optical micromanipulation using a Bessel light beam**", Optics Communications, Vol. 197, pp.239- 245, Octubre 2001

**[67]** David McGloin, Veneranda Garcés-Chávez, Kishan Dholakia: "**touchless tweezing**", SPIE's oe magazine, pp. 42-45, enero 2003

**[68]** L. Guidoni, P. Verkerk:" **Optical lattices: cold atoms ordered by light**", Journal of Optics B: Quantum and Semiclassical Optics, Vol. 1, pp. R23-R45, 1999

**[69]** S. Klewitz, S. Sogomonian, M, Woerner, S. Herminghaus: "**Stimulated Raman scattering of femtosecond Bessel Beams**", Optics Communications, Vol. 154, pp. 186-190, Septiembre 1998

[70] R. Gadonas, V. Jarutis, R. Paskauskas, V. Smilgevicius, A. Stabinis, V. Vaicaitis: "Self-action of **Bessel beam in nonlinear medium**", Optics Communications, Vol. 196, pp. 309-316, Septiembre 2001

**[71]** Pertti Pääkkönen , Jari Turunen: "**Resonators with Bessel-Gauss modes**", Optics Communications, Vol. 156, pp. 359-366, Noviembre 1998

**[72]** Khan M. Iftekharuddin, Abdul A.S. Awwal, Mohammad A. Karim: "**Gaussian-to-Bessel beam transformation using a split refracting system**", Applied Optics, Vol. 32, # 13, pp. 2252-2256, Mayo 1993

**[73]** R. Y. Chiao, E. Garmire, C. H. Townes: "**Selftrapping of optical Beams**", Physical review letters, Vol. 13, # 15, pp. 479-482, Octubre 1964

**[74]** Jennifer E. Curtis, Brian A. Koss, David G. Grier: "**Dynamic holographic optical tweezers**", Optics Communications, Vol. 207, pp. 169-175, Junio 2002

**[75]** Roberto B. Diener, Biao Wu, Mark G. Raizen, Quian Niu: "**Quantum Tweezer for Atoms**", Physical review letters, Vol. 89, # 7, pp. 1-4, Agosto 2002

**[76]** Wen-Xiang, Nan-Xian Chen, Ben-Yuan Gu. "**Generation of nondiffracting beams by diffractive phase elements**", Journal of the Optical Society of

America A, Vol. 15, No. 9, pp. 2362-2364, Septiembre 1998

**[77]** A. J. Cox, Joseph D'Anna: "**Constant-axialintensity nondiffracting beam**", Optics Letters, Vol. 17, #4, pp. 232-234, Febrero 1992

**[78]** V. Garcés-Chávez, D. McGloin, H. Melvilla, W. Sibbett, K. Dholakia: "**Simultaneous micromanipulation in multiple planes using a self-reconstructing light beam**", Nature, Vol.419, pp. 145-147,septiembre 2000 **[79]** Martin Hegner: "**The light fantastic**", ", Nature, Vol.419, pp. 125-127,septiembre 2000

**[80]** I. Alexeev, K. Y. Kim, H. M. Milchberg: "**Measurement of the Superluminal Group Velocity of an Ultrashort Bessel Beam Pulse**", Physical review letters, Vol. 88, # 7, pp. 073901 (1-4), Febrero 2002

**[81]** M. Mei, T. W. Hänsch, M. Weitz: "**Tensorial phases in multiple beam atomic interference**", Physical review A, Vol. 61, 020101, pp.1-4, 2000

**[82]** Peter Amendt, R. E. Turner, O. L. Landen: "**Hohlraum-Driven Hugh-Convergence Implosion Experiments with multiple Beam Cones on the Omega Laser Facility**", Physical review letters, Vol. 89, # 16, pp. 165001 (1-4), Octubre 2002

**[83]** Keisuke Shinozaki, Chang-quing Xu, Hironori Sasaki, Takeshi Kamijoh: "**A comparison of optical second-harmonic generation efficiency using Bessel**  **and Gaussian beams in bulk crystals**", Optics Communications, Vol. 133, pp. 300-304, Enero 1997

**[84]** Pontus Johannisson, Dan Anderson, Mietek Lisak, Mattias Marklund: "**Nonlinear Bessel beams**", Optics Communications, (Article in press), 2003

**[85]** Desheng Ding, Shanjin Wang, Yaojun Wang: "**Nonlinear propagation of Bessel-Gauss ultrasonic beams**", Journal of Applied Physics, Vol. 86, # 3, pp.1716-1723, Agosto 1999.

**[86]** Shuguang Guan, C.-H. Lai, G. W. Wei: "**Fourier-Bessel analysis of patterns in a circular domain**", Physica D, Vol. 151, pp. 83-98, 2001

**[87]** Zbigniew Jaroszewicz, Jacek Sochacki, Andrzej Kolodziejczyk, Leszek Rafal Staronski: "**Apodized annular-aperture logarithmic axicon: smoothness and uniformity of intensity distributions**", Optics Letters, Vol. 18, # 22, pp. 1893-1895, Noviembre 1993

**[88]** W. O. Wong, K. T. Chan: "**Quantitative vibration amplitude measurement with time-averaged digital speckle pattern interferometry**", Optics and Laser Technology, Vol. 30, pp. 317-324, 1998

**[89]** Kirk T. McDonald: "**Bessel Beams**", arXiv:physics/0006046 v1, Junio 2000

**[90]** Michael Bass et. Al., "**Handbook of Optics**", 2.4 Interference, 4.6 Propagation,McGraw-Hill, 1995

**[91]** A. Jiménez-Ceniceros, V. M. Castaño: "**Interference effects using ring-shaped filtering**", Optical Review, Vol. 10, # 6, pp. 518-522, 2003